# **OASIS N**

### **ebXML Registry Profile for Web Ontology** 3

**Language (OWL)** 4

### **Version 1.5** 5

1

### **Committee Draft 01, September 25, 2006** 6

#### **Document identifier:** regrep-owl-profile-v1.5-cd01 **Specification URIs: This Version:** [docs.oasis-open.org/regrep/v3.0/profiles/owl/regrep-owl-profile-v1.5-cd01.html](http://www.oasis-open.org/regrep/v3.0/regrep-owl-profile-v1.5-cd01.html) [docs.oasis-open.org/regrep/v3.0/](http://www.oasis-open.org/committees/regrep-semantic/documents/profile/regrep-owl-profile-1.4)[profiles/owl/](http://www.oasis-open.org/regrep/v3.0/regrep-owl-profile-v1.5-cd01.html)[regrep-owl-profile-v1.5-cd01.pdf](http://www.oasis-open.org/committees/regrep-semantic/documents/profile/regrep-owl-profile-1.4) [docs.oasis-open.org/regrep/v3.0/](http://www.oasis-open.org/committees/regrep-semantic/documents/profile/regrep-owl-profile-1.4)[profiles/owl/](http://www.oasis-open.org/regrep/v3.0/regrep-owl-profile-v1.5-cd01.html)[regrep-owl-profile-v1.5-cd01.odt](http://www.oasis-open.org/committees/regrep-semantic/documents/profile/regrep-owl-profile-1.4) **[Previous](http://www.oasis-open.org/committees/regrep-semantic/documents/profile/regrep-owl-profile-1.4) Version: [N/A] Latest Version:** [docs.oasis-open.org/regrep/v3.0/profiles/owl/regrep-owl-profile-v1.5.html](http://www.oasis-open.org/regrep/v3.0/regrep-owl-profile-v1.5-cd01.html) [docs.oasis-open.org/regrep/v3.0/](http://www.oasis-open.org/committees/regrep-semantic/documents/profile/regrep-owl-profile-1.4)[profiles/owl/](http://www.oasis-open.org/regrep/v3.0/regrep-owl-profile-v1.5-cd01.html)[regrep-owl-profile-v1.5.pdf](http://www.oasis-open.org/committees/regrep-semantic/documents/profile/regrep-owl-profile-1.4) [docs.oasis-open.org/regrep/v3.0/](http://www.oasis-open.org/committees/regrep-semantic/documents/profile/regrep-owl-profile-1.4)[profiles/owl/](http://www.oasis-open.org/regrep/v3.0/regrep-owl-profile-v1.5-cd01.html)[regrep-owl-profile-v1.5.odt](http://www.oasis-open.org/committees/regrep-semantic/documents/profile/regrep-owl-profile-1.4) **Technical [Committee:](http://www.oasis-open.org/committees/regrep-semantic/documents/profile/regrep-owl-profile-1.4) OASIS ebXML Registry Technical Committee Editors: Name** Asuman Dogac 7 8 9 10 11 12 13 14 15 16 17 18 19 20 21

#### **Abstract:** 22

This document defines the ebXML Registry profile for publishing, management, discovery and reuse of OWL Lite Ontologies. 23 24

### 25

- **Status:** 26
- 27

28 29 This document was last revised or approved by the ebXML Registry TC on the above date. The level of approval is also listed above. Check the current location noted above for possible later revisions of this document. This document is updated periodically on no particular schedule.

Technical Committee members should send comments on this specification to the Technical Committee's email list. Others should send comments to the Technical Committee by using the "Send A Comment" button on the Technical Committee's web page at

```
www.oasis-open.org/committees/regrep.
35
```
36 37

38 39

41

For information on whether any patents have been disclosed that may be essential to implementing this specification, and any offers of patent licensing terms, please refer to the Intellectual Property Rights section of the Technical Committee web page

- www.oasis-open.org/committees/regrep/ipr.php. 40
- The non-normative errata page for this specification is located at 42
- www.oasis-open.org/committees/regrep. 43
- 44

#### **Notices:** 45

OASIS takes no position regarding the validity or scope of any intellectual property or other rights that might be claimed to pertain to the implementation or use of the technology described in this document or the extent to which any license under such rights might or might not be available; neither does it represent that it has made any effort to identify any such rights. Information on OASIS's procedures with respect to rights in OASIS specifications can be found at the OASIS website. Copies of claims of rights made available for publication and any assurances of licenses to be made available, or the result of an attempt made to obtain a general license or permission for the use of such proprietary rights by implementors or users of this specification, can be obtained from the OASIS Executive Director. OASIS invites any interested party to bring to its attention any copyrights, patents or patent applications, or other proprietary rights which may cover technology that may be required to implement this specification. Please address the information to the OASIS Executive Director. 46 47 48 49 50 51 52 53 54 55 56 57

Copyright (c) OASIS Open 2006. All Rights Reserved. 58

This document and translations of it may be copied and furnished to others, and derivative works that comment on or otherwise explain it or assist in its implementation may be prepared, copied, published and distributed, in whole or in part, without restriction of any kind, provided that the above copyright notice and this paragraph are included on all such copies and derivative works. However, this document itself may not be modified in any way, such as by removing the copyright notice or references to OASIS, except as needed for the purpose of developing OASIS specifications, in which case the procedures for copyrights defined in the OASIS Intellectual Property Rights document must be followed, or as required to translate it into languages other than English. 59 60 61 62 63 64 65 66 67

The limited permissions granted above are perpetual and will not be revoked by OASIS or its successors or assigns. This document and the information contained herein is provided on an "AS IS" basis and OASIS DISCLAIMS ALL WARRANTIES, EXPRESS OR IMPLIED, INCLUDING BUT NOT LIMITED TO ANY WARRANTY THAT THE USE OF THE INFORMATION HEREIN WILL NOT INFRINGE ANY RIGHTS OR ANY IMPLIED WARRANTIES OF MERCHANTABILITY OR FITNESS FOR A PARTICULAR PURPOSE. 68 69 70 71 72 73

### <span id="page-2-0"></span>**1 Table of Contents**  $75$

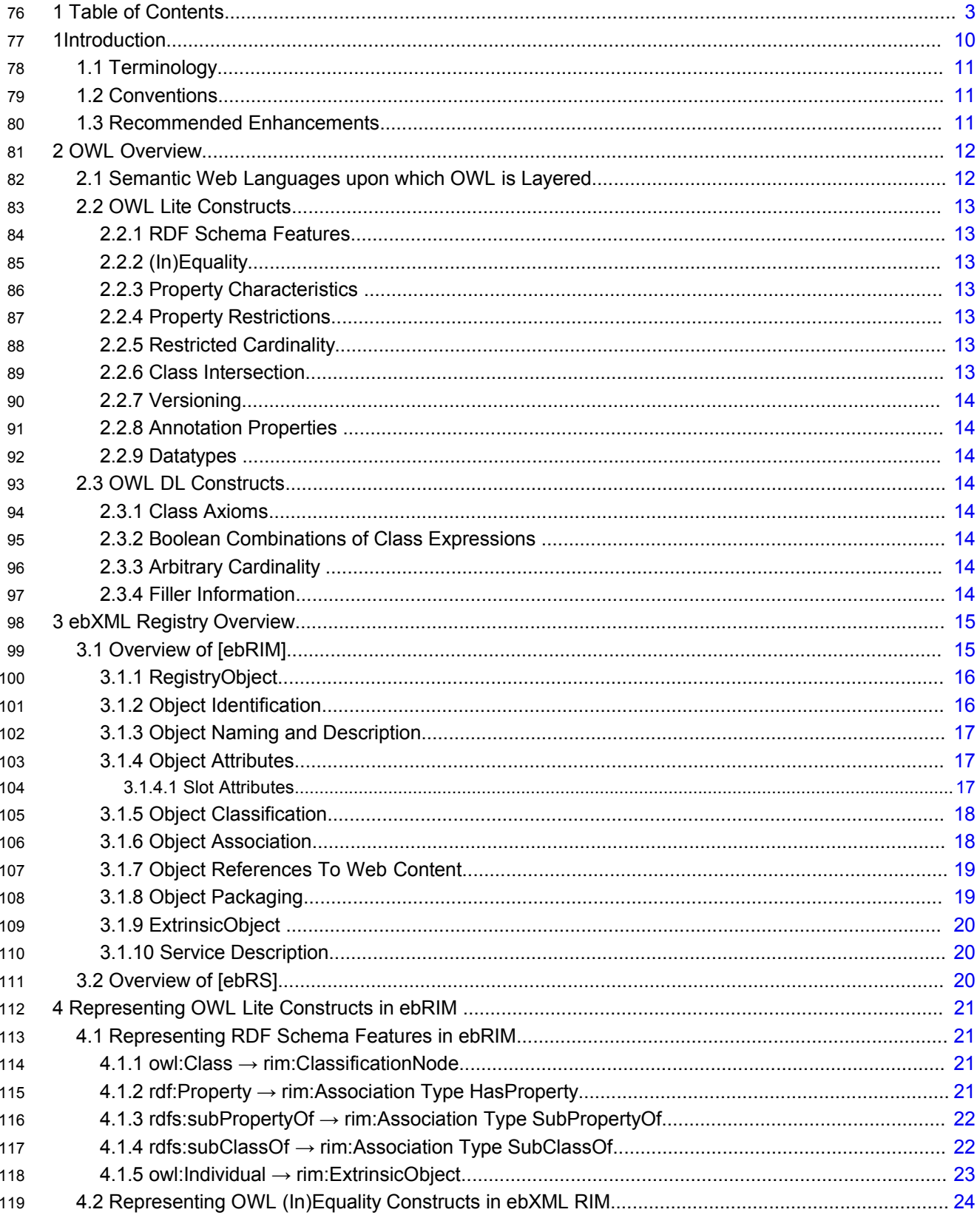

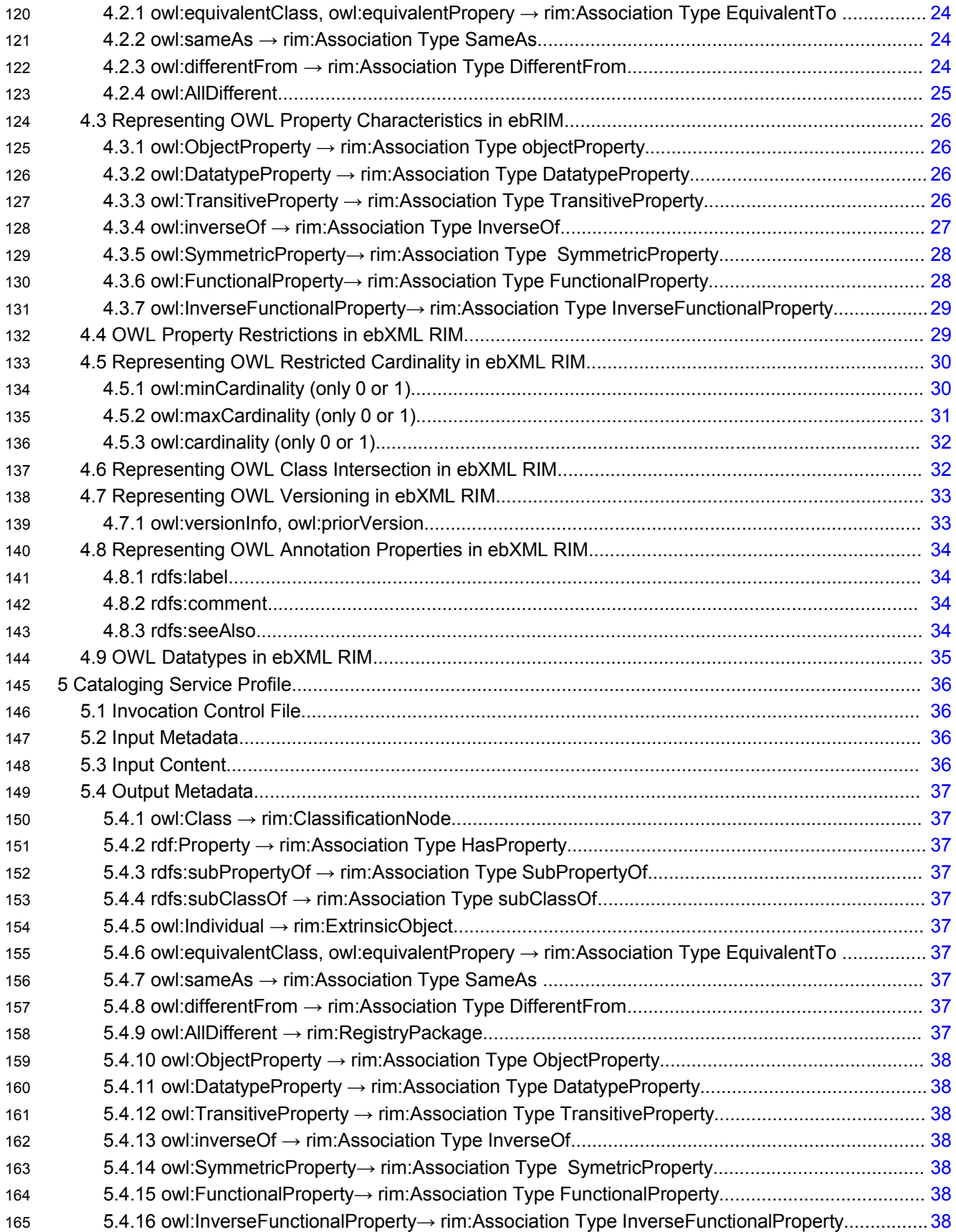

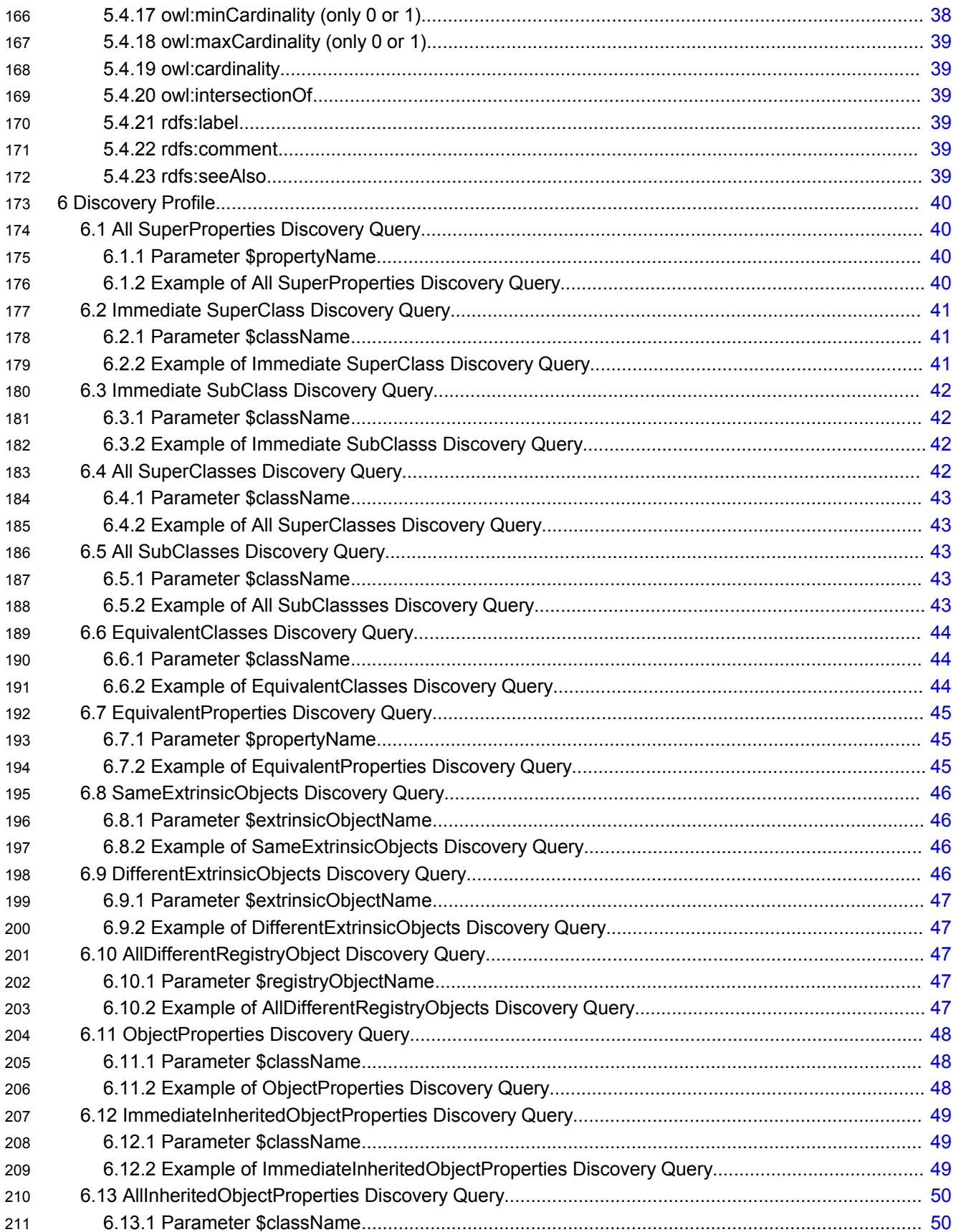

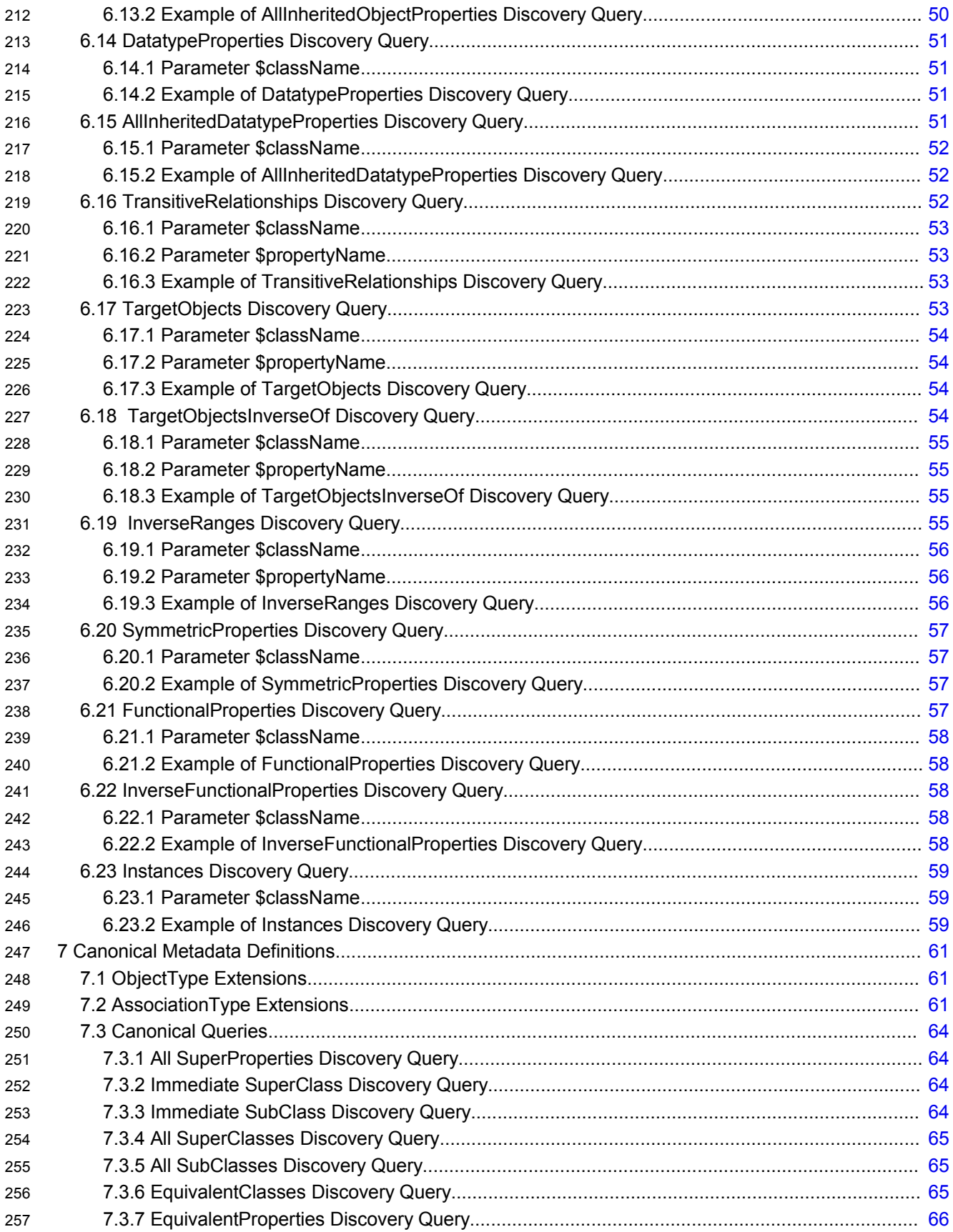

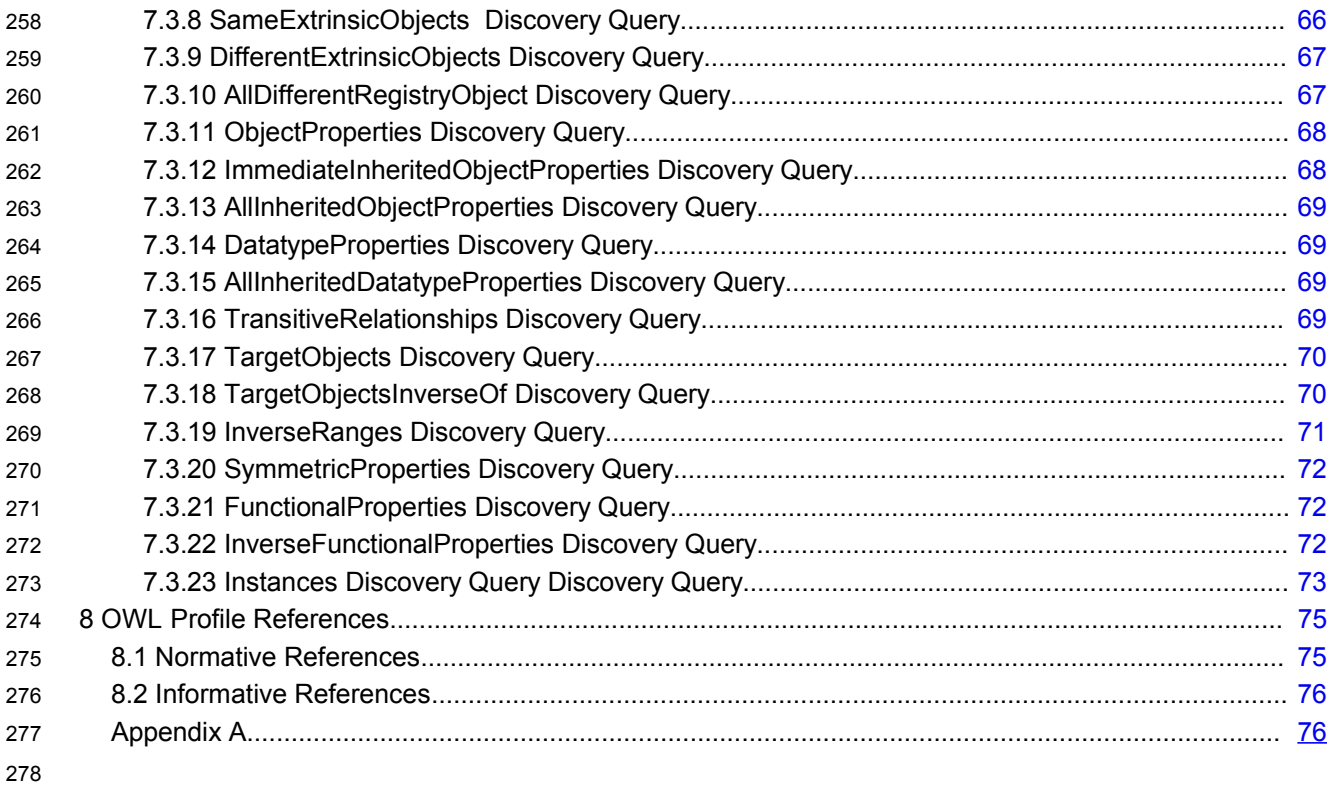

# **Illustration Index**

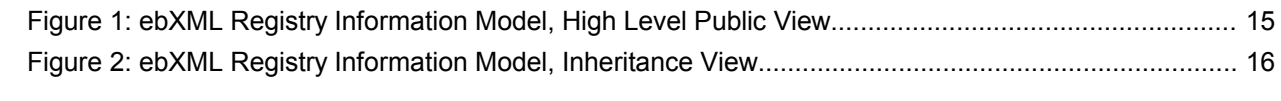

## **Index of Tables**

### <span id="page-9-0"></span>**1 Introduction** 281

This chapter provides an introduction to the rest of this document. 282

The ebXML Registry holds the metadata for the RegistryObjects and the documents pointed at by the RegistryObjects reside in an ebXML repository. The basic semantic mechanisms of ebXML Registry are classification hierarchies (ClassificationScheme) consisting of ClassificationNodes and the Association Types among RegistryObjects. Furthermore, RegistryObjects can be assigned properties through a slot mechanism and RegistryObjects can be classified using instances of Classification, ClassificationScheme and ClassificationNodes. Given these constructs, considerable amount of semantics can be defined in the registry. 283 284 285 286 287 288 289

However, currently semantics is becoming a much broader issue than it used to be since several application domains are making use of ontologies to add knowledge to their data and applications [StaabStuder]. One of the driving forces for ontologies is the Semantic Web initiative [LeeHendler]. As a part of this initiative, W3C's Web Ontology Working Group defined Web Ontology Language [OWL]. 290 291 292 293

Naturally, there is lot to be gained from using a standard ontology definition language, like OWL, to express semantics in ebXML registries. 294 295

This document normatively defines the ebXML Registry profile for Web Ontology Language (OWL) Lite. More specifically, this document normatively specifies how OWL Lite constructs SHOULD be represented by ebXML RIM constructs **without causing any changes in the core ebXML Registry specifications [ebRIM], [ebRS].** Furthermore, this document normatively specifies the code to process some of the OWL semantics through parameterized stored procedures that SHOULD be made available from the ebXML Registry. 296 297 298 299 300 301

These predefined stored queries provide the necessary means to exploit the enhanced semantics stored in the Registry. Hence, an application program does not have to develop additional code to process this semantics. In this way, it becomes possible to retrieve not only explicit but also the implied knowledge through queries, the enhancements to the registry are generic and also the registry specification is kept intact. The capabilities provided, move the semantics support beyond what is currently available in ebXML registries and it does so by using a standard ontology language. 302 303 304 305 306 307

Finally it is worth noting that ontologies can play two major roles: One is to provide a source of shared and precisely defined terms which can be used in formalizing knowledge and relationship among objects in a domain of interest. The other is to reason about the ontologies. When an ontology language like OWL is mapped to a class hierarchy like the one in ebXML, the first role can directly be achieved. Furthermore some implicit information can be obtained by predefined parameterized queries. However, when we want full reasoning power, we need reasoners. Yet, OWL reasoners can not directly run on the ebXML registry because all the registry information is not stored in OWL syntax. 308 309 310 311 312 313 314

Although this Profile is reIated to ebXML Registry specifications and not to any particular implementation, 315

in order to be able to give concrete examples, the freebXML Registry implementation is used. 316

- The document is organized as follows: 317
- Chapter 1 provides an introduction to the rest of this document. 318
- Chapter 2 provides an overview of the Web Ontology Language. 319
- Chapter 3 provides an overview of the ebXML Registry standard. 320
- Chapter 4 specifies the mapping between Web Ontology Language constructs and ebXML Registry Information Model. 321 322
- Chapter 5 describes the cataloging service for cataloging OWL content. 323
- Chapter 6 provides the discovery queries for a registry implementing this profile. 324
- Chapter 7 specifies the canonical metadata (such as object type extensions, new association types and the stored queries) defined by this profile. 325 326
- Chapter 8 provides normative and informative references that are used within or relevant to this document. 327 328

#### <span id="page-10-2"></span>1.1 Terminology 329

The key words MUST, MUST NOT, REQUIRED, SHALL, SHALL NOT, SHOULD, SHOULD NOT, 330

- RECOMMENDED, MAY, and OPTIONAL in this document are to be interpreted as described in IETF RFC 2119 [RFC211]. 331 332
- The term *"repository item*" is used to refer to content (e.g., an XML document or a DTD) that resides in a 333
- repository for storage and safekeeping. Each repository item is described by a RegistryObject instance. 334
- The RegistryObject catalogs the RepositoryItem with metadata. 335

#### <span id="page-10-1"></span>1.2 Conventions 336

Throughout the document the following conventions are employed to define the data structures used. The following text formatting conventions are used to aide readability: 337 338

UML Diagrams 339

UML diagrams are used as a way to concisely describe information models in a standard way. They are not intended to convey any specific Implementation or methodology requirements. 340 341

**Identifier Placeholders** 342

Listings may contain values that reference ebXML Registry objects by their id attribute. These id values uniquely identify the objects within the ebXML Registry. For convenience and better readability, these key values are replaced by meaningful textual variables to represent such id values. For example, the following placeholder refers to the unique id defined for the canonical ClassificationNode that defines the Organization ObjectType defined in [ebRIM]: 343 344 345 346 347

348 349

<span id="page-10-0"></span><id="\${CANONICAL\_OBJECT\_TYPE\_ID \_ORGANIZATION}" >

#### 1.3 Recommended Enhancements 350

In the current ebXML Registry implementation, when a stored query is submitted to the ebXML Registry, it is stored in the "AdhocQuery" relational table without validation: 351 352

AdhocQuery (id, lid, objectType, status, versionName, comment\_, queryLanguage, query); 353

When a user tries to invoke this stored query through a AdhocQuery, ebRS parses the stored query and converts this stored query to the syntax acceptable by the underlying database. Furthermore currently ebRS supports the SQL 92 [SQL 92] standard which does not include the "recursion" mechanisms. Also, there seems to be problems in parsing queries involving UNION. Since some of the queries involved in this Profile requires recursion and UNION mechanisms of SQL, it may help if ebRS is extended to support 354 355 356 357 358

SQL 99 standard [SQL 99]. 359

### <span id="page-11-1"></span>**2 OWL Overview** 360

This chapter provides an overview of the Web Ontology Language [OWL]. Web Ontology Language [OWL] is a semantic markup language for publishing and sharing ontologies on the World Wide Web. OWL is derived from the DAML+OIL Web Ontology Language [DAML+OIL] and builds upon the Resource Description Framework [RDF]. 361 362 363 364

- OWL provides three decreasingly expressive sublanguages [McGuinness, Harmelen]: 365
- **OWL Full** is meant for users who want maximum expressiveness and the syntactic freedom of RDF with no computational guarantees. It is unlikely that any reasoning software will be able to support complete reasoning for OWL Full. 366 367 368
- **OWL DL** supports those users who want the maximum expressiveness while retaining computational completeness (all conclusions are guaranteed to be computable) and decidability (all computations will finish in finite time). OWL DL is so named due to its correspondence with description logics which form the formal foundation of OWL. 369 370 371 372
- **OWL Lite** supports those users primarily needing a classification hierarchy and simple constraints. 373 374
- Within the scope of this document, only OWL Lite constructs are considered and in the rest of the document, "OWL" is used to mean "OWL Lite" unless otherwise stated. 375 376
- OWL describes the structure of a domain in terms of classes and properties. 377
- The list of OWL language constructs is as follows [McGuinness, Harmelen]: 378

#### <span id="page-11-0"></span>2.1 Semantic Web Languages upon which OWL is Layered 379

OWL is one of a set of languages defined for the Semantic Web. It occupies the Ontology layer of an architecture sometimes referred to as the Semantic Web Layer Cake. This moniker alludes to the fact that each language in the architecture sits on top of another while exposing some of the layer below is often seen of a wedding cake. OWL is situated in this architecture directly above the RDF Vocabulary Description Language: RDF Schema (RDFS) [RDFS]. RDFS is a language for defining vocabularies or models with which to describe or categorize resources in the semantic web. RDFS, in turn, sits atop the Resource Description Framework (RDF) [RDF]. RDF provides a basic data model, XML based transfer syntax, and other basic tools. The whole Semantic Web stack itself then sits atop XML technologies which are used for identification and syntax definition. 380 381 382 383 384 385 386 387 388

- Namespace information for these languages is given in the Table 1. 389
- 390
- 391 392

Table 1: Semantic Web namespace table

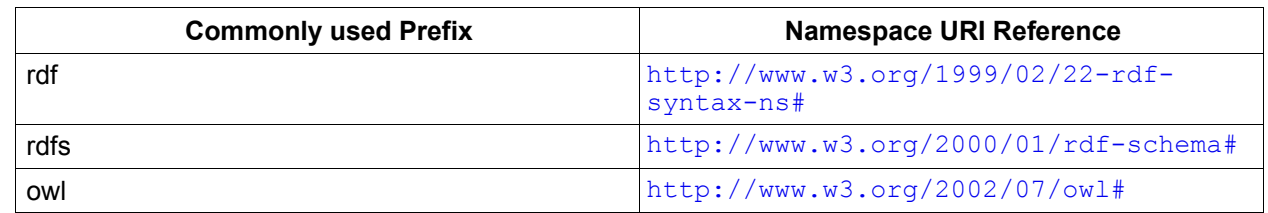

393 394

The following section discusses elements of OWL along with a few elements of RDF and RDFS which are most important to users of OWL. In this section Terms from RDF and RDFS vocabularies are distinguished from OWL terms by the inclusion of the appropriate prefix as given in the Table 1. 395 396 397

398

#### <span id="page-12-6"></span>2.2 OWL Lite Constructs 400

#### <span id="page-12-5"></span>2.2.1 RDF Schema Features 401

- Class (Thing, Nothing) 402
- rdfs:subClassOf 403
- rdf:Property 404
- rdfs:subPropertyOf 405
- rdfs:domain 406
- rdfs:range 407
- Individual 408

#### <span id="page-12-4"></span>2.2.2 (In)Equality 409

- equivalentClass 410
- equivalentProperty 411
- sameAs 412
- differentFrom 413
- AllDifferent 414
- distinctMembers 415

#### <span id="page-12-3"></span>2.2.3 Property Characteristics 416

- ObjectProperty 417
- DatatypeProperty 418
- inverseOf 419
- TransitiveProperty 420
- SymmetricProperty 421
- FunctionalProperty 422
- InverseFunctionalProperty 423

#### <span id="page-12-2"></span>2.2.4 Property Restrictions 424

- Restriction 425
- onProperty 426
- allValuesFrom 427
- someValuesFrom 428

#### <span id="page-12-1"></span>2.2.5 Restricted Cardinality 429

- minCardinality (only 0 or 1) 430
- maxCardinality (only 0 or 1) 431
- cardinality (only 0 or 1) 432

#### <span id="page-12-0"></span>2.2.6 Class Intersection 433

• intersectionOf 434

<span id="page-13-7"></span><span id="page-13-6"></span><span id="page-13-5"></span><span id="page-13-4"></span><span id="page-13-3"></span><span id="page-13-2"></span><span id="page-13-1"></span><span id="page-13-0"></span>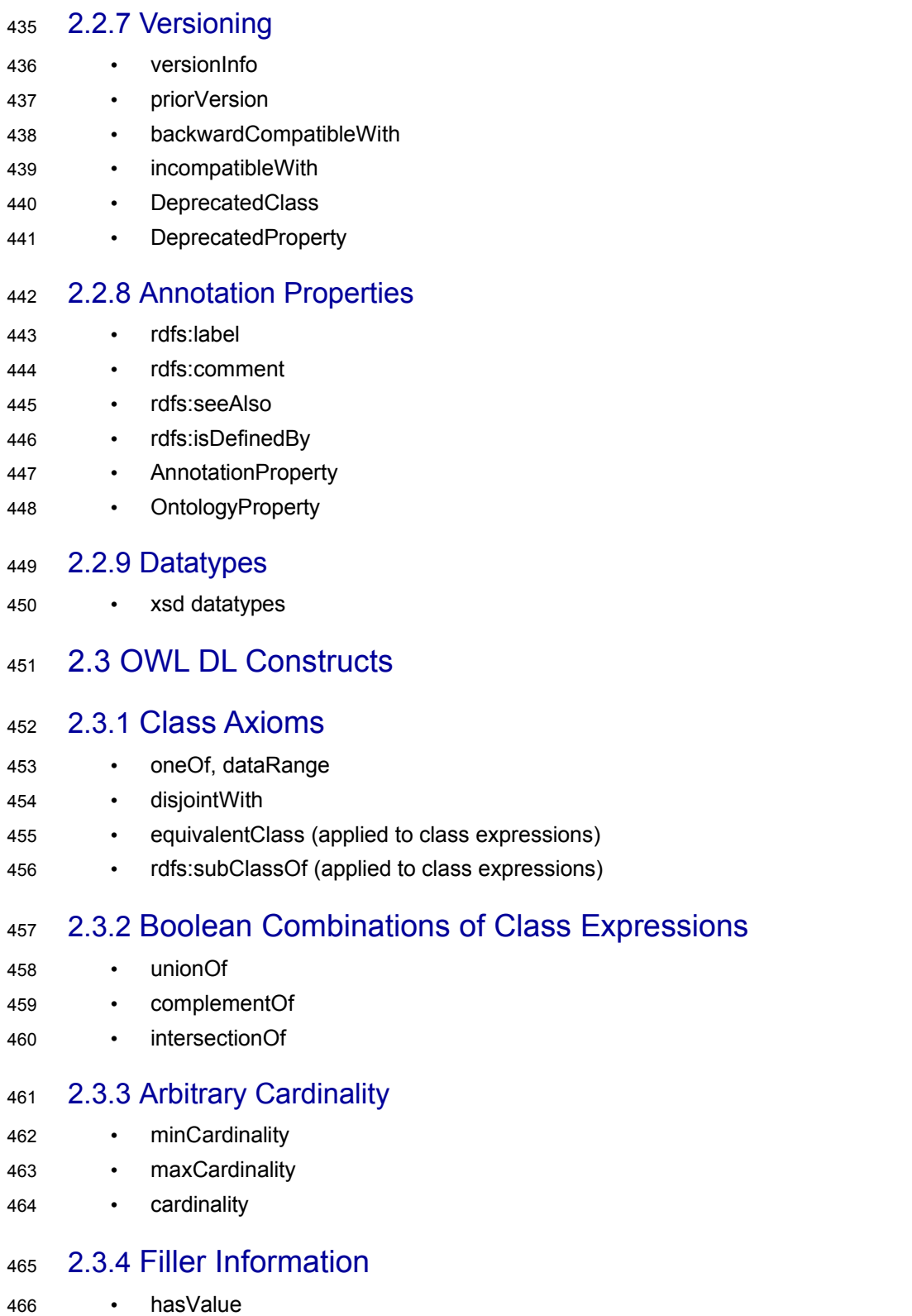

### <span id="page-14-1"></span>**3 ebXML Registry Overview** 468

- This chapter provides an overview of ebXML Registry Information Model [ebRIM] and an overview of the specific domain and/or application. 469 470
- The [ebRIM] is the target for the mapping patterns defined by this document. 471
- The information presented is informative and is not intended to replace the normative information defined 472
- by ebXML Registry. 473

#### <span id="page-14-0"></span>3.1 Overview of [ebRIM] 474

- This section is provided in the « Deployment Profile Template for ebXML V3 specs » and can be removed in a specific profile. 475 476
- Normally only specifics topics needs to be developed here (but the profile editor can prefer to leave it) 477
- This section summarizes the ebXML Registry Information Model [ebRIM]. This model is the target of the 478
- mapping defined in this document. The reader SHOULD read [CMRR] for a more detailed overview of 479
- ebXML Registry as a whole. 480

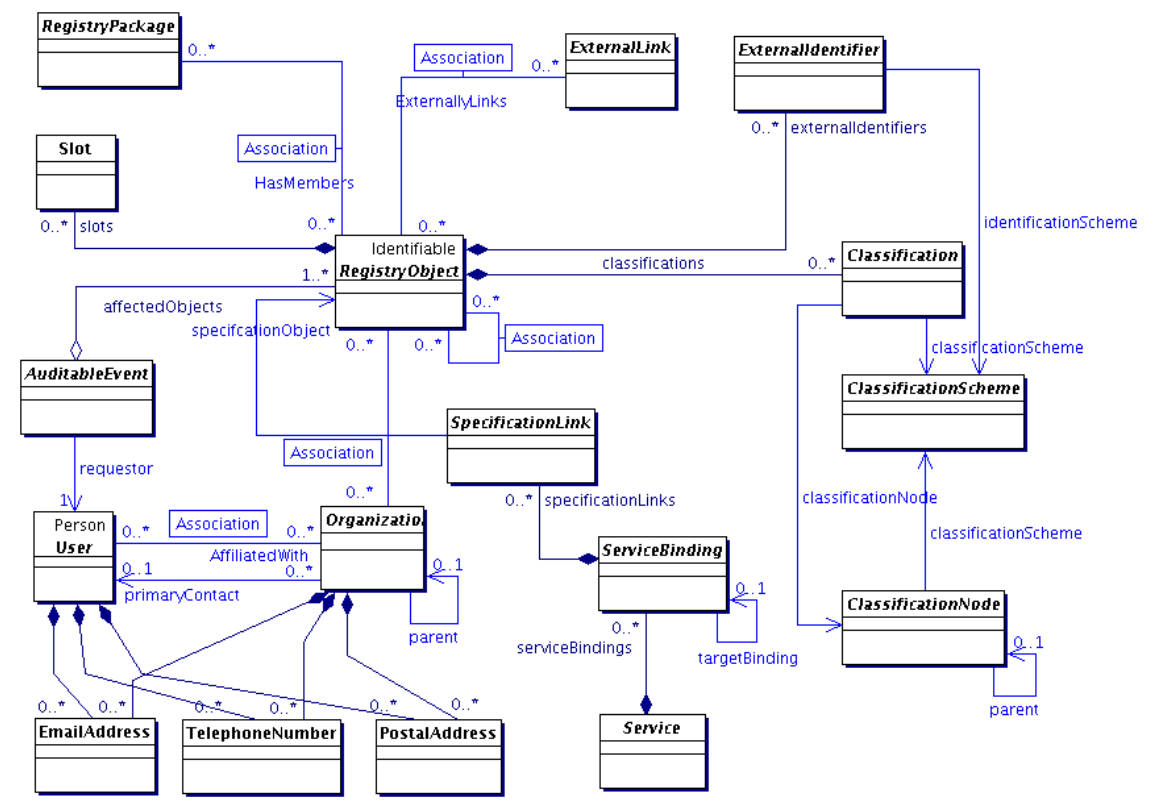

482

<span id="page-14-2"></span>**Figure 1: ebXML Registry Information Model, High Level Public View**

483

The ebXML registry defines a Registry Information Model [ebRIM] that specifies the standard metadata that may be submitted to the registry. [Figure](#page-14-2) 1 presents the UML class diagram representing the Registry Information Model. [Figure](#page-15-2) 2, shows the inheritance relationships in among the classes of the ebXML Registry Information Model. 484 485 486 487

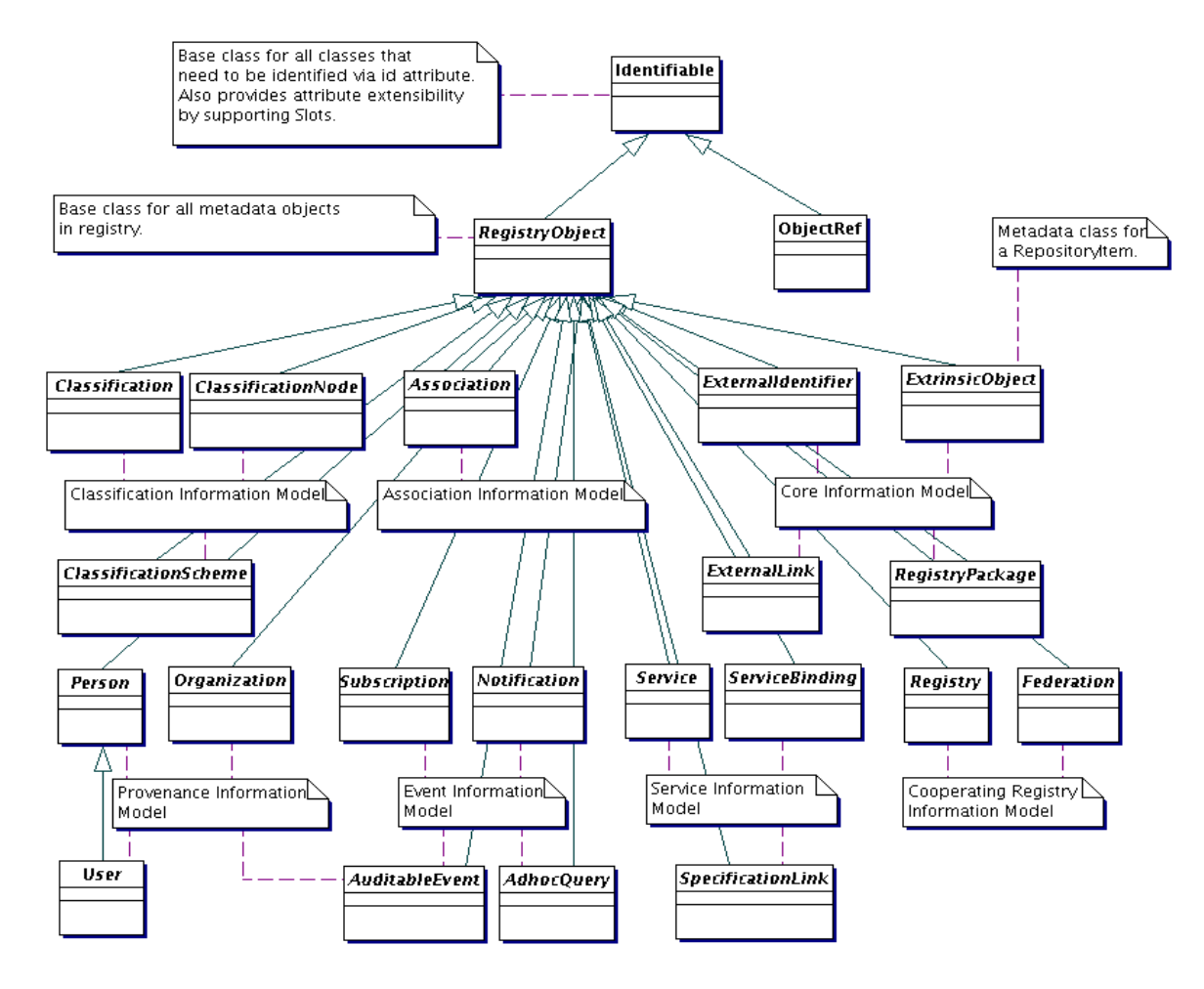

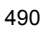

### <span id="page-15-2"></span>**Figure 2: ebXML Registry Information Model, Inheritance View**

The next few sections describe the main features of the information model. 491

#### <span id="page-15-1"></span>3.1.1 RegistryObject 492

This is an abstract base class used by most classes in the model. It provides minimal 493

metadata for registry objects. The following sections use the Organization sub-class of RegistryObject as an example to illustrate features of the model. 494 495

#### <span id="page-15-0"></span>3.1.2 Object Identification 496

A RegistryObject has a globally unique id which is a UUID based URN: 497

<rim:Organization *id="urn:uuid:dafa4da3-1d92-4757-8fd8-ff2b8ce7a1bf"* > **Listing 1: Example of id attribute** The id attribute value MAY potentially be human friendly but MUST be a unique ID value within the registry. <rim:Organization *id="uurn:oasis:Organization"*> **Listing 2: Example of human friendly id attribute** 498 499 500 501 502 503 504 505

Since a RegistryObject MAY have several versions, a logical id (called lid) is also defined which is unique for different logical objects. However the lid attribute value MUST be the same for all versions of the same 506 507

logical object. The lid attribute value is a URN that, as well for id attribute, MAY potentially be human friendly: 508 509

510 511

### 512 513

516

526

### **Listing 3: Example of lid Attribute**

A RegistryObject MAY also have any number of ExternalIdentifiers which may be any string value within an identified ClassificationScheme. 514 515

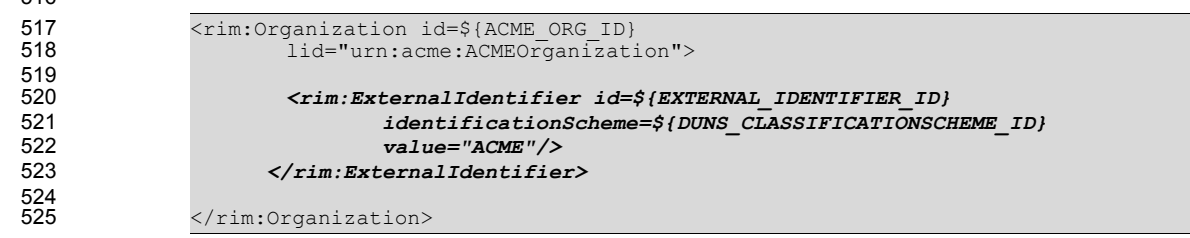

### **Listing 4: Example of ExternalIdentifier**

#### <span id="page-16-2"></span>3.1.3 Object Naming and Description 527

<rim:Organization id=\${ACME\_ORG\_ID}

*lid="urn:acme:ACMEOrganization"*>

A RegistryObject MAY have a name and a description which consists of one or more strings in one or more local languages. Name and description need not be unique across RegistryObjects. 528 529

- <rim:Organization id=\${ACME\_ORG\_ID} lid="urn:acme:ACMEOrganization">  *<rim:Name> <rim:LocalizedString value="ACME Inc." xml:lang="en-US"/> </rim:Name> <rim:Description> <rim:LocalizedString value="ACME is a provider of Java software." xml:lang="en-US"/> </rim:Description>* <rim:ExternalIdentifier id=\${EXTERNAL\_IDENTIFIER\_ID} identificationScheme=\${DUNS\_CLASSIFICATIONSCHEME\_ID} value="ACME"/> </rim:ExternalIdentifier> </rim:Organization> 530 531 532 533 534 535 536 537 538 539 540 541 542 543 544 545 546
- 547

### **Listing 5: Example of Name and Description**

548

#### <span id="page-16-1"></span>3.1.4 Object Attributes 549

For each class in the model, [ebRIM] defines specific attributes. Examples of several of these attributes such as id, lid, name and description have already been introduced. 550 551

#### <span id="page-16-0"></span>3.1.4.1 Slot Attributes 552

In addition the model provides a way to add custom attributes to any RegistryObject instance using instances of the Slot class. The Slot instance has a Slot name which holds the attribute name and MUST be unique within the set of Slot names in that RegistryObject. The Slot instance also has a ValueList that is a collection of one or more string values. 553 554 555 556

The following example shows how a custom attribute named "*urn:acme:slot:NASDAQSymbol*" and value "*ACME*" MAY be added to a RegistryObject using a Slot instance. 557 558

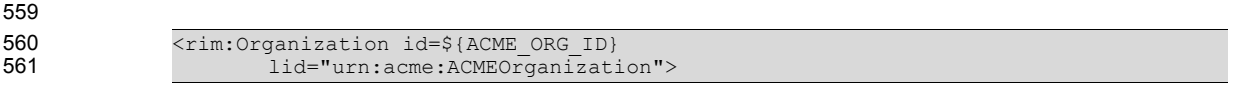

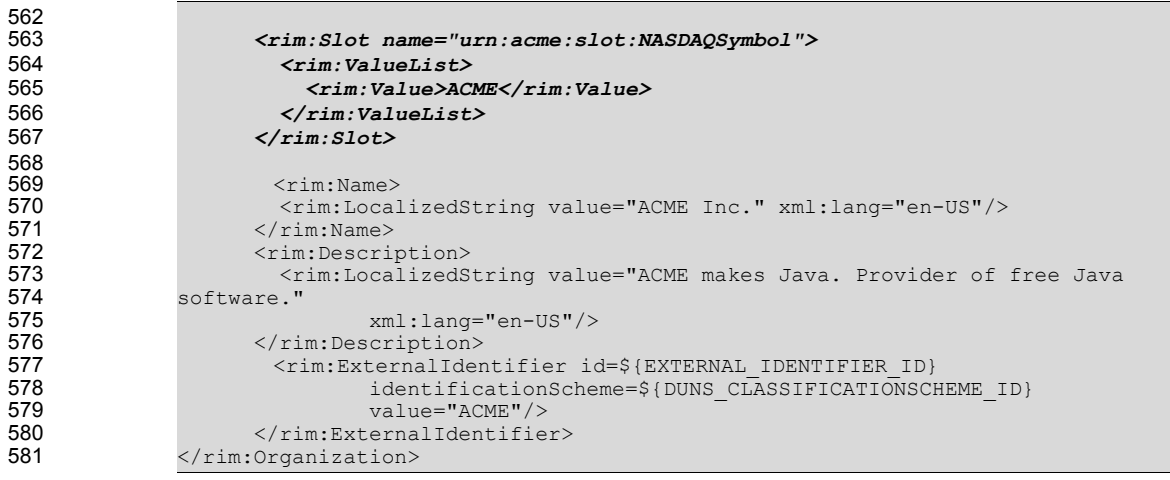

582

588

### **Listing 6: Example of a Dynamic Attribute Using Slot**

#### <span id="page-17-1"></span>3.1.5 Object Classification 583

Any RegistryObject may be classified using any number of Classification instance. A Classification instance references an instance of a ClassificationNode as defined by [ebRIM]. The ClassificationNode represents a value within the ClassificationScheme. The ClassificationScheme represents the classification taxonomy. 584 585 586 587

<rim:Organization id=\${ACME\_ORG\_ID} lid="urn:acme:ACMEOrganization"> <rim:Slot name="urn:acme:slot:NASDAQSymbol"> <rim:ValueList> <rim:Value>ACME</rim:Value> </rim:ValueList> </rim:Slot> <rim:Name> <rim:LocalizedString value="ACME Inc." xml:lang="en-US"/>  $\langle$ rim:Name> <rim:Description> <rim:LocalizedString value="ACME makes Java. Provider of free Java software." xml:lang="en-US"/> </rim:Description> <rim:ExternalIdentifier id=\${EXTERNAL\_IDENTIFIER\_ID} identificationScheme=\${DUNS\_CLASSIFICATIONSCHEME\_ID} value="ACME"/> </rim:ExternalIdentifier> *<!--Classify Organization as a Software Publisher using NAICS Taxonomy--> <rim:Classification id=\${CLASSIFICATION\_ID} classificationNode=\${NAICS\_SOFTWARE\_PUBLISHER\_NODE\_ID} classifiedObject=\${ACME\_ORG\_ID}>* </rim:Organization> **Listing 7: Example of Object Classification** 589 590 591 592 593 594 595 596 597 598 599 600 601 602 603 604 605 606 607 608 609 610 611 612 613 614

#### <span id="page-17-0"></span>3.1.6 Object Association 615

Any RegistryObject MAY be associated with any other RegistryObject using an Association instance where one object is the sourceObject and the other is the targetObject of the Association instance. An Association instance MAY have an associationType which defines the nature of the association. 616 617 618

There are a number of predefined Association Types that a registry must support to be [ebRIM] compliant. 619

These canonical association types are defined as a *ClassificationScheme* called AssociationType. The 620

SubmitObjectsRequest document of the AssociationType Classification scheme is available at: 621

[http://www.oasis-](http://www.oasis-open.org/committees/regrep/documents/3.0/canonical/SubmitObjectsRequest_AssociationTypeScheme.xml)622

[open.org/committees/regrep/documents/3.0/canonical/SubmitObjectsRequest\\_AssociationTypeScheme.x](http://www.oasis-open.org/committees/regrep/documents/3.0/canonical/SubmitObjectsRequest_AssociationTypeScheme.xml) [ml](http://www.oasis-open.org/committees/regrep/documents/3.0/canonical/SubmitObjectsRequest_AssociationTypeScheme.xml) 623 624

[ebRIM] allows this scheme to be extensible. 625

The following example shows an Association between the ACME Organization instance and a Service instance with the associationType of "OffersService". This indicates that ACME Organization offers the 626 627

specified service (Service instance is not shown). 628

- 629
- 630

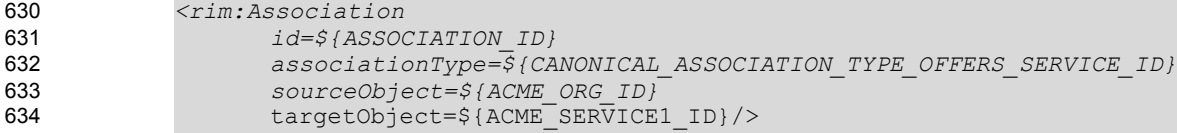

635

**Listing 8: Example of Object Association**

#### <span id="page-18-1"></span>3.1.7 Object References To Web Content 636

Any RegistryObject MAY reference web content that are maintained outside the registry using association to an ExternalLink instance that contains the URL to the external web content. The following example shows the ACME Organization with an Association to an ExternalLink instance which contains the URL to ACME's web site. The associationType of the Association MUST be of type "ExternallyLinks" as defined by [ebRIM]. 637 638 639 640 641

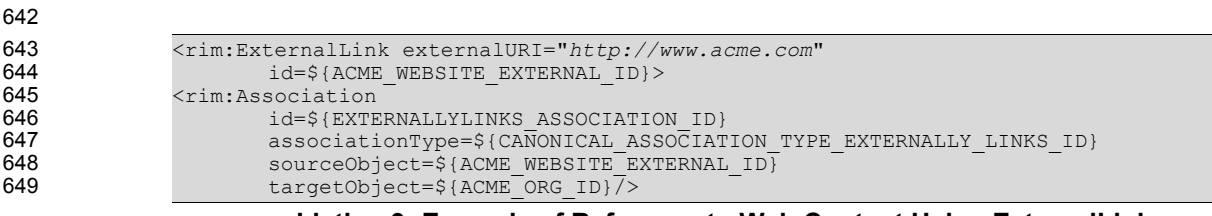

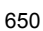

<span id="page-18-0"></span>**Listing 9: Example of Reference to Web Content Using ExternalLink**

#### 3.1.8 Object Packaging 651

RegistryObjects may be packaged or organized in a hierarchical structure using a familiar file and folder metaphor. RegistryPackage instances serve as folders while RegistryObject instances serve as files in this metaphor. A RegistryPackage instances groups logically related RegistryObject instances together as members of that RegistryPackage. 652 653 654 655

The following example creates a RegistryPackage for Services offered by ACME Organization organized in RegistryPackages according to the nature of the Service. Each Service is referenced using the ObjectRef type defined by [ebRIM]. 656 657 658

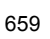

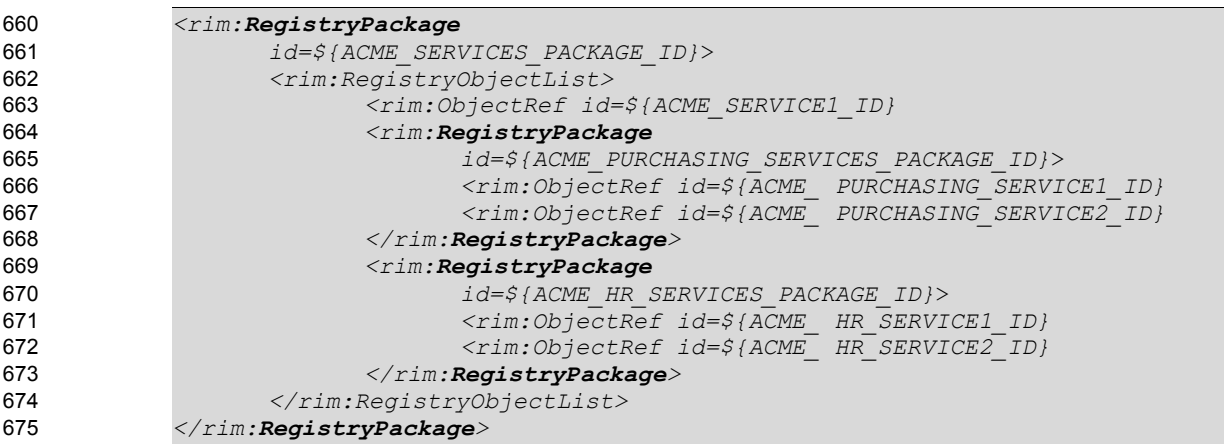

### <span id="page-19-2"></span>**Listing 10: Example of Object Packaging Using RegistryPackages**

#### 3.1.9 ExtrinsicObject 677

ExtrinsicObjects provide metadata that describes submitted content whose type is not intrinsically known to the registry and therefore MUST be described by means of additional attributes (e.g., mime type). Examples of content described by ExtrinsicObject include Collaboration Protocol Profiles, Business Process descriptions, and schemas. 678 679 680 681

#### <span id="page-19-1"></span>3.1.10 Service Description 682

Service description MAY be defined within the registry using the Service, ServiceBinding and 683

SpecificationLink classes defined by [ebRIM]. This MAY be used to publish service descriptions such as WSDL and ebXML CPP/A. 684 685

#### <span id="page-19-0"></span>3.2 Overview of [ebRS] 686

The [ebRS] specification defines the interfaces supported by an ebXML Registry and their bindings to 687

protocols such as SOAP and HTTP. 688

### <span id="page-20-3"></span>**4 Representing OWL Lite Constructs in ebRIM** 689

It is important to note that although the mapping described in this section is complex, this complexity is hidden from the ebXML registry user because the needed stored queries MUST already be available in the Registry as described in Chapter [6](#page-39-3). As this profile aims to enhance ebXML registry semantics without causing any changes in the core ebXML Registry architecture specification [ebRIM], [ebRS], the stored queries proposed in this specification SHOULD be submitted to the ebXML Registry by using the Stored Query API of [ebRS]. 690 691 692 693 694 695

The following ebRIM standard relational schema is used in coding the stored queries throughout this document. 696 697

698

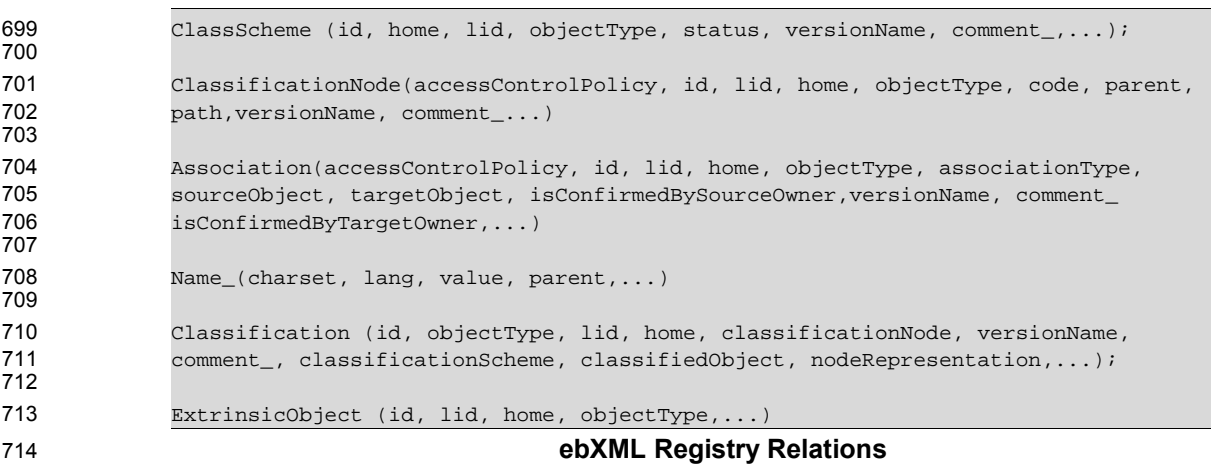

Detailed explanation on how to represent some of the OWL Lite constructs in ebRIM is available from [Dogac, et. al. 2005]. Furthermore, [Dogac et. al. 2006] provides an implementation using the work presented in this document for healthcare applications. 715 716 717

#### <span id="page-20-2"></span>4.1 Representing RDF Schema Features in ebRIM 718

#### <span id="page-20-1"></span>4.1.1 owl:Class → rim:ClassificationNode 719

An owl:Class MUST be mapped to a rim:ClassificationNode as shown in the following examples: 720

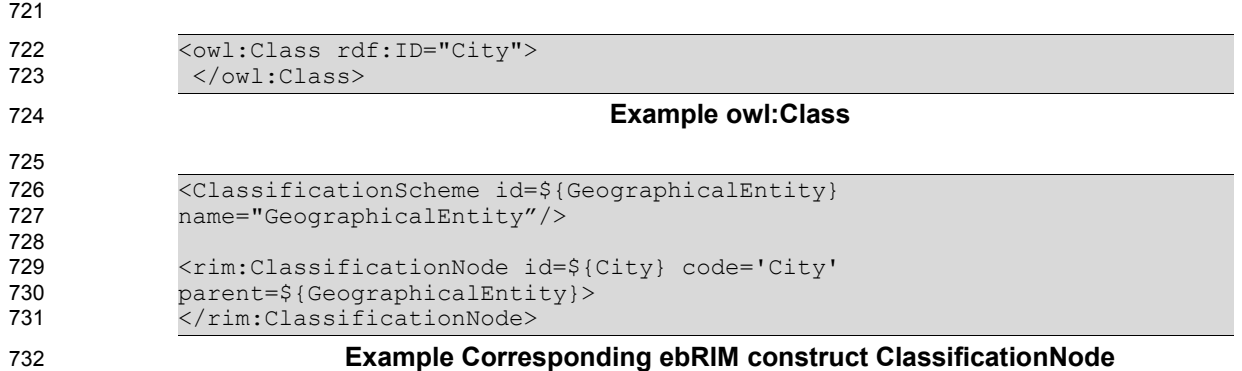

A ClassificationScheme should be created for each ontology, and the classes belonging to this ontology should be represented as the ClassificationNodes under this ClassificationScheme. 733 734

#### <span id="page-20-0"></span>4.1.2 rdf:Property → rim:Association Type HasProperty 735

A new ebRIM Association Type called "HasProperty" MUST be defined. The domain of an rdf:Property, rdfs:domain, is the sourceObject in this Association Type and the range of an rdf:Property which is 736 737

rdfs:range, is the targetObject of the Association Type. Consider the following example which defines an rdf:Property instance called "hasAirport" whose domain is "City" and whose range is "Airport" classes: 738 739

```
740
```

```
741
742
```
743 744 745

```
<rdf:Property rdf:ID="hasAirport">
    <rdfs:domain rdf:resource="#City"/>
    <rdfs:range rdf:resource="#AirPort"/>
</rdf:Property>
```
**Example rdf:Property**

```
<rim:Association id=${hasAirport}
             associationType='urn:oasis:names:tc:ebxml-
            regrep:profile:webontology:AssociationType:OWL:HasProperty' 
                sourceObject= ${city} 
                targetObject=${Airport} >
             </rim:Association>
746
747
748
749
750
751
752
```
753

### **Example: ebRIM construct Association corresponding to rdf:Property**

OWL specializes RDF Property to owl:ObjectProperty and owl:DatatypeProperty which are discussed in the sections 4.3.1 and 4.3.2. 754 755

#### <span id="page-21-1"></span>4.1.3 rdfs:subPropertyOf → rim:Association Type SubPropertyOf 756

In OWL, properties can be organized into property hierarchies by declaring a property to be a subPropertyOf another property. As shown in the following example, "creditCardPayment" property may be a "subPropertyOf" the property "paymentMethods": 757 758 759

```
<rdf:Property rdf:ID="creditCardPayment">
                <rdfs:subPropertyOf rdf:Resource="#paymentMethods"/>
            </rdf:Property>
                                        Example rdfs:subPropertyOf
760
761
762
763
764
```
A new ebXML RIM Association Type called "SubPropertyOf" MUST be defined to represent rdfs:subPropertyOf in ebRIM. 765 766

### 767

To express this semantics through ebXML RIM constructs, " creditCardPayment" Association is associated with the "paymentMethods" the newly created "SubPropertyOf" ebXML Association Type as shown in the following: 768 769 770

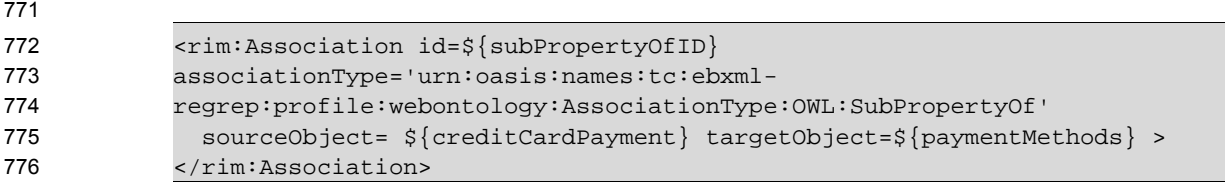

Such a semantic enhancement brings the following processing need: given a property, it should be possible to retrieve all of its super properties as described in Section [6.1](#page-39-2). 777 778

#### <span id="page-21-0"></span>4.1.4 rdfs:subClassOf → rim:Association Type SubClassOf 779

OWL relies on RDF Schema for building class hierarchies through the use of "rdfs:subClassOf" property and allows multiple inheritance. In ebXML, a class hierarchy is represented by a ClassificationScheme. A ClassificationScheme is constructed by connecting a ClassificationNode to its super class by using the "parent" attribute of the ClassificationNode. However it is not possible to associate a ClassificationNode with more than one different super classes by using "parent" attribute. In other words, an ebXML Class hierarchy has a tree structure and therefore is not readily available to express multiple inheritance. There is a need for additional mechanisms to express multiple inheritance in ebXML RIM. Therefore, a new Association Type called "SubClassOf" MUST be defined in the Registry. 780 781 782 783 784 785 786 787

In the following OWL example, "AirReservationServices" service inherits both from "AirServices" service and OWL-S ServiceProfile class. 788 789

790 791

792 793 794

```
<owl:Class rdf:ID="AirReservationServices">
 <rdfs:subClassOf rdf:resource="http://www.daml.org/services/owl-
                                       s/1.0/Profile.owl#Profile"/>
 <rdfs:subClassOf rdf:resource="#AirServices"/>
</owl:Class>
```
795 796

### **Example rdfs:subClassOf**

To express this semantics through ebXML RIM constructs, "AirReservationServices" ClassificationNode is associated both with the "OWL-S Profile" and "AirServices" ClassificationNodes through the "targetObject" and "sourceObject" attributes of the two instances of the newly created "SubClassOf" ebXML Association Type as shown in the following: 797 798 799 800

801

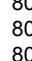

8 8 808

> 8 8

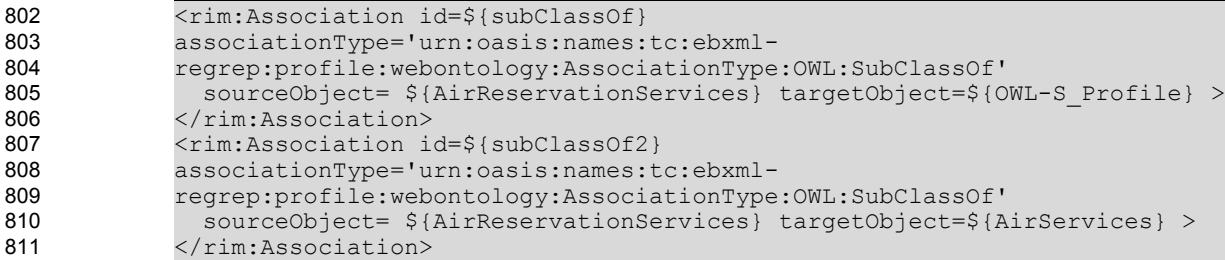

Once such a semantics is defined, there is a need to process the objects in the registry according to the semantics implied; that is, given a class, it should be possible to retrieve all of its subclasses and/or all of its super classes. By making the required adhoc queries available in the registry, this need can be readily served as described in Sections [6.2](#page-40-2), [6.3](#page-41-3), [6.4](#page-41-0) and [6.5.](#page-42-2) 812 813 814 815

#### <span id="page-22-0"></span>4.1.5 owl:Individual → rim:ExtrinsicObject 816

A class in OWL defines a group of individuals that belong together because they share some properties [McGuinness, Harmelen]. For example, "TravelService" class may have the property "paymentMethod" whose range may be "PossiblePaymentMethods" class as shown in the following example: 817 818 819

820

```
821
822
823
824
825
826
```
<owl:Class rdf:ID="TravelWebService"> </owl:Class> <owl:ObjectProperty rdf:ID="paymentMethod"> <rdfs:domain rdf:resource="#TravelWebService"/> <rdfs:range rdf:resource="#PossiblePaymentMethods"/> </owl:ObjectProperty >

#### **Example owl:Class example** 828

In OWL, individuals are instances of classes. For example, an instance of "TravelWebService" class may be "MyTravelWebService". Properties may be used to relate one individual to another. For example, "MyTravelService" inherits "paymentMethod" property and this property may map to an instance of "PossiblePaymentMethods" class, such as "Cash" as shown in the following example: 829 830 831 832

833

827

```
<TravelWebService rdf:ID="MyTravelWebService">
            <paymentMethod> Cash </paymentMethod>
            </TravelWebService>
834
835
836
```
#### **Example owl:Individual example** 837

In ebXML Registry the class instances can be stored in the Registry or in the Repository. This profile recommends to store class instances in the Repository and to describe their metadata through ExtrinsicObjects in the Registry. 838 839 840

#### <span id="page-23-0"></span>4.2 Representing OWL (In)Equality Constructs in ebXML RIM 841

#### <span id="page-23-3"></span>4.2.1 owl: equivalent Class, owl: equivalent Propery  $\rightarrow$  rim: Association Type **EquivalentTo** 842 843

In ebXML, the predefined "EquivalentTo" Association Type expresses the fact that the source RegistryObject is equivalent to target RegistryObject. Therefore, "EquivalentTo" association MUST be used to express "owl:equivalentClass" and "owl:equivalentProperty" properties since classes and properties are all ebXML RegistryObjects. 844 845 846 847

The adhoc query for retrieving all the equivalent classes of a given ClassificationNode is represented in Section [6.6](#page-43-2). Additionally the adhoc query to retrieve all the equivalent properties (Association Type) of a given property (Association Type) is presented in Section [6.7](#page-44-2) 848 849 850

#### <span id="page-23-2"></span>4.2.2 owl:sameAs  $\rightarrow$  rim:Association Type SameAs 851

ebXML Registry contains the metadata of the objects stored in the repository. This profile recommends that the instances to be stored in repository and to be represented through "ExtrinsicObjects" in the registry. 852 853 854

owl:sameAs construct is used to indicate that two instances in a knowledge base are the same. This construct may be used to create a number of different names that refer to the same individual. 855 856

857

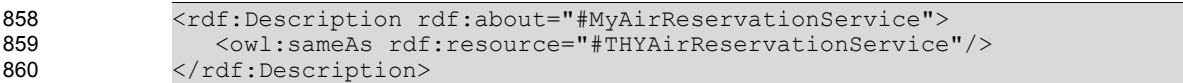

### 861

### **Example owl:sameAs**

This translates into two "ExtrinsicObjects" in the ebXML registry to be the same. For this purpose a new Association Type called "SameAs" MUST be defined in the ebXML registry. 862 863

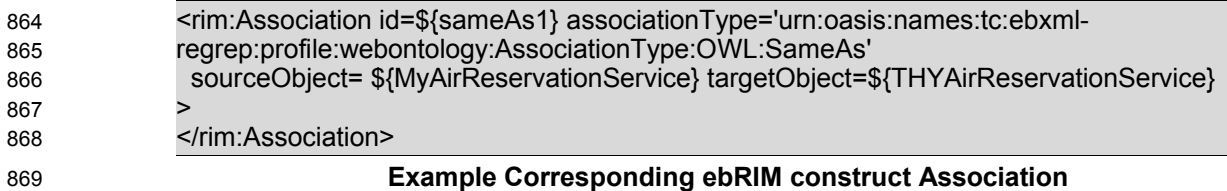

870

Furthermore, the adhoc query presented in Section [6.8](#page-45-3) MUST be available in the registry to retrieve all the "ExtrinsicObjects" defined to be the same with a given ExtrinsicObject. 871 872

#### <span id="page-23-1"></span>4.2.3 owl:differentFrom → rim:Association Type DifferentFrom 873

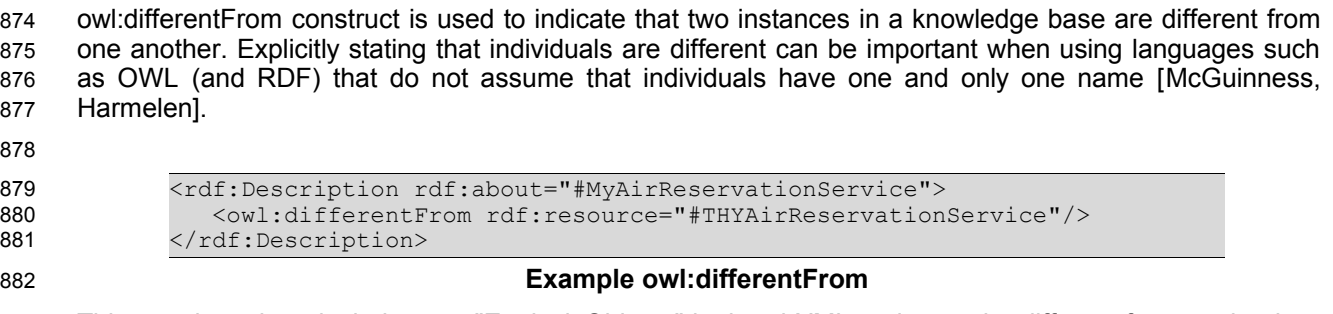

This translates into declaring two "ExtrinsicObjects" in the ebXML registry to be different from each other. For this purpose a new Association Type "DifferentFrom" MUST be defined in the ebXML registry to 883 884

explicitly indicate that the sourceRegistryObject is different from the targetRegistryObject. 885

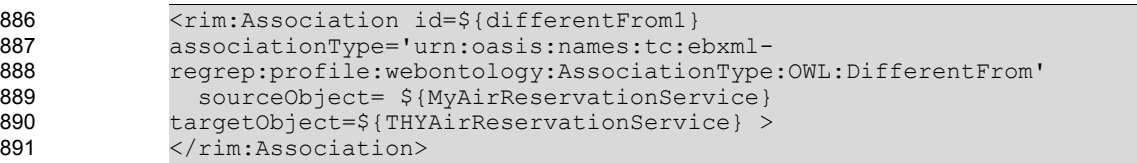

892

### **Example Corresponding ebRIM construct Association**

The adhoc query presented in Section [6.9](#page-45-0) can be used to process this semantics. 893

#### <span id="page-24-0"></span>4.2.4 owl:AllDifferent 894

owl:AllDifferent is a special built-in OWL class, for which the property owl:distinctMembers is defined, which links an instance of owl:AllDifferent to a list of individuals. The AllDifferent construct is particularly useful when there are sets of distinct objects and when modelers are interested in enforcing the unique names assumption within those sets of objects [McGuinness, Harmelen]. 895 896 897 898

The following example states that the three instances of the "WebService" collection are all different from one another: 899 900

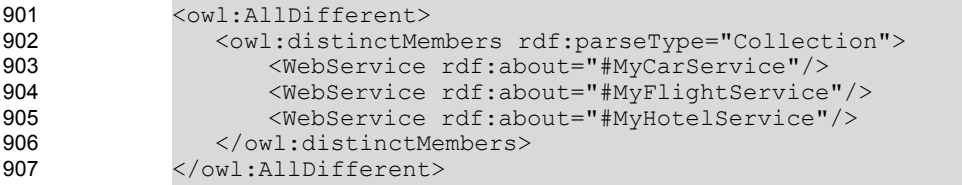

#### **Example owl:AllDifferent** 908

owl:AllDifferent SHOULD be represented in ebRIM as follows: the RegistryObjects under consideration SHOULD be grouped as a RegistryPackage whose id is \${Collection}. Then the RegistryObjects in the collection MUST be associated with this RegistryPackage with "HasMember" Association Type. One slot of the registry package MUST be used to indicate that all members are different. 909 910 911 912

913

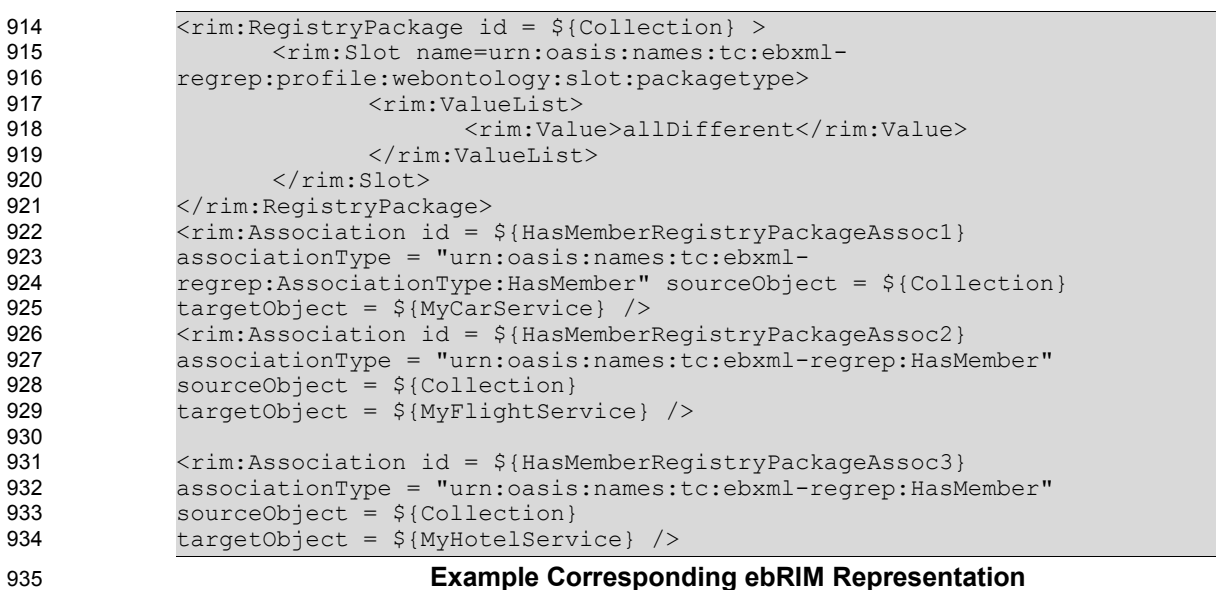

The adhoc query presented in Section [6.10](#page-46-2) can be used to process this semantics. 936

#### <span id="page-25-3"></span>4.3 Representing OWL Property Characteristics in ebRIM 937

#### <span id="page-25-2"></span>4.3.1 owl:ObjectProperty → rim:Association Type objectProperty 938

To represent OWL ObjectProperty in ebXML, a new type of Association called "ObjectProperty" MUST be defined. Consider the following example which defines an object property "hasAirport" whose domain is "City" and whose range is "Airport": 939 940 941

942 943

944 945

- <owl:ObjectProperty rdf:ID="hasAirport"> <rdfs:domain rdf:resource="#City"/> <rdfs:range rdf:resource="#AirPort"/> </owl:ObjectProperty>
- 946 947 948
- **Example owl:ObjectProperty**
- <rim:Association id=\${hasAirport} associationType='urn:oasis:names:tc:ebxmlregrep:profile:webontology:AssociationType:OWL:ObjectProperty' sourceObject= \${City} targetObject=\${Airport} > </rim:Association> 949 950 951 952

953

### **Example Corresponding ebRIM construct Association**

Once such objectProperty definitions are stored in the ebXML registry, they can be retrieved through ebXML query facilities by the user. The adhoc queries presented in Section [6.11](#page-47-2) and [6.12](#page-48-2) MUST be available in the registry to facilitate this access. 954 955 956

#### <span id="page-25-1"></span>4.3.2 owl:DatatypeProperty  $\rightarrow$  rim:Association Type DatatypeProperty 957

Similarly, to represent OWL DatatypeProperty in ebXML, a new Association Type called "DatatypeProperty" MUST be defined. Consider the following example which defines an datatype property 958 959

"hasPrice" whose domain is the "AirReservationServices" and whose range is "XMLSchema nonNegativeInteger". How OWL XML Schema types are handled in ebXML RIM is described in Section 960 961

- 4.9. <owl:DatatypeProperty rdf:ID="hasPrice"> <rdfs:domain rdf:resource="#AirReservationServices"/> <rdfs:range rdf:resource="http://www.w3.org/2001/XMLSchema/nonNegativeInteger"/> </owl:DatatypeProperty> **Example owl:DatatypeProperty** <rim:Association id=\${hasPrice} associationType='urn:oasis:names:tc:ebxmlregrep:profile:webontology:AssociationType:OWL:DatatypeProperty' sourceObject= \${AirReservationServices} targetObject=urn:www.w3.org:2001:XMLSchema:nonNegativeInteger > </rim:Association> 962 963 964 965 966 967 968 969 970 971 972 973 974 **975**
- 976

### **Example Corresponding ebRIM construct Association**

The adhoc query presented in Section [6.14](#page-50-3) MUST be available in the registry to facilitate the direct access to datatype properties of a given classification node. 977 978

#### <span id="page-25-0"></span>4.3.3 owl: Transitive Property  $\rightarrow$  rim: Association Type Transitive Property 979

In OWL, if a property, P, is specified as transitive then for any x, y, and  $z: P(x,y)$  and  $P(y,z)$  implies  $P(x,z)$ [McGuinness, Harmelen]. Transitive property is a subproperty of ObjectProperty and MUST be defined as a new Association Type called "TransitiveProperty" in ebRIM. 980 981 982

Consider the following example where "succeeds" is defined as a transitive property of "TravelWebService" class: 983 984

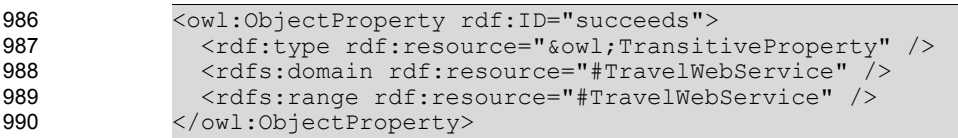

#### **Example owl:TransitiveProperty** 991

992

```
<rim:Association id=${succeeds}
            associationType='urn:oasis:names:tc:ebxml-
            regrep:profile:webontology:AssociationType:OWL:TransitiveProperty' 
               sourceObject= ${TravelWebService} targetObject=${TravelWebService} >
            </rim:Association>
993
994
995
996
997
```
#### **Example Corresponding ebRIM construct Association** 998

Assume the following two definitions which declare three Web service instances from TravelWebService class where "MyHotelAvailabilityService" service succeeds "MyAirReservationService" and "MyInsuranceService" succeeds "MyHotelAvailabilityService". Since "succeeds" is a transitive property, it follows that "MyInsuranceService" succeeds "MyAirReservationService" although this fact is not explicitly stated. 999 1000 1001 1002 1003

1004

<TravelWebService rdf:ID="MyHotelAvailabilityService"> <succeeds rdf:resource="#MyAirReservationService" /> </TravelWebService> <TravelWebService rdf:ID="MyInsuranceService"> <succeeds rdf:resource="#MyHotelAvailabilityService" /> </TravelWebService> 1005 1006 1007 1008 1009 1010 1011

#### **Example owl:TransitiveProperty instances** 1012

To make any use of this transitive property in ebXML registries, coding is necessary to find out the implied information. The adhoc query presented in Section [6.16](#page-51-0) MUST be available in the registry to handle this semantics. 1013 1014 1015

#### <span id="page-26-0"></span>4.3.4 owl: inverse Of  $\rightarrow$  rim: Association Type Inverse Of 1016

In OWL, one property may be stated to be the inverse of another property. If the property P1 is stated to be the inverse of the property P2, then if X is related to Y by the P2 property, then Y is related to X by the P1 property [McGuinness, Harmelen]. 1017 1018 1019

Consider, for example, the "succeeds" property defined in Section 4.3.3. To denote that a certain Web service instance precedes another during execution, we may define the "precedes" property as an inverse of the "succeeds" property as follows: 1020 1021 1022

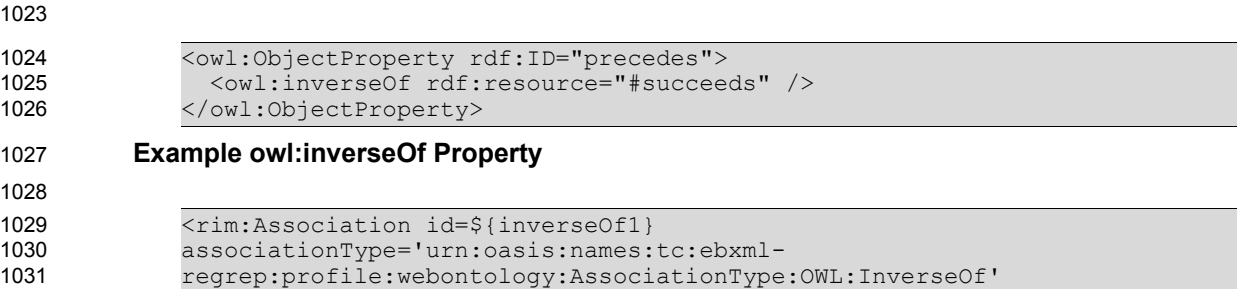

#### sourceObject= \${precedes} targetObject=\${succeeds} > </rim:Association> 1032 1033

#### **Example Corresponding ebRIM construct Association** 1034

Assume that we want to find all the Web services which can succeed a given Web service. In such a case, we need not only find all the Web services which succeeds this given Web service, that is the target objects of "succeeds" Association instance, but we also need to find all the sourceObjects of the "precedes" Association instance since "precedes" is declared to be the "inverseOf" succeeds Association 1035 1036 1037 1038

instance. This can be achieved through the adhoc query presented in Section [6.19.](#page-54-0) 1039

Alternatively, one might use the additional semantics that this profile supports would be to cause inferred information to be produced and stored along with new data as that new data was inserted into the reg/rep. There is a trade off here: in this way, the extra work of inferring is only done at insertion/update time, instead of at query time. However, an insertion or an update will require all the inferred data to be inserted whether it will be used or not and hence will cause considerable maintenance overhead. 1040 1041 1042 1043 1044

#### <span id="page-27-1"></span>4.3.5 owl:SymmetricProperty→ rim:Association Type SymmetricProperty 1045

In OWL, if a property is symmetric, then if the pair  $(x,y)$  is an instance of the symmetric property P, then the pair (y,x) is also an instance of P [McGuinness, Harmelen]. Symmetric property is a subproperty of ObjectProperty in OWL. Consider the OWL class "WebService" and the "complements" symmetric property: 1046 1047 1048 1049

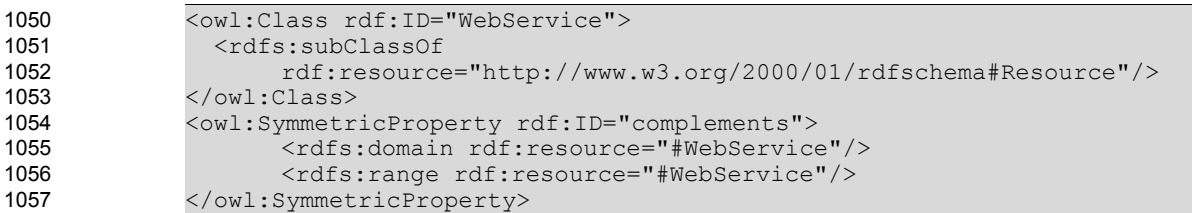

#### **Example owl:SymmetricProperty** 1058

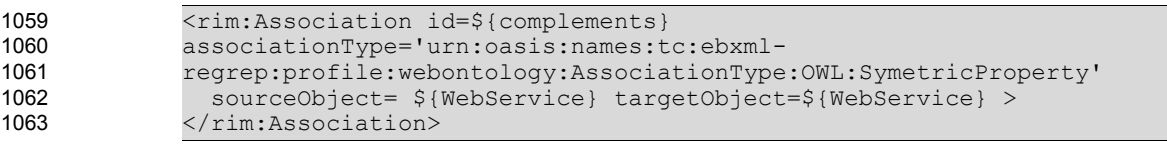

#### **Example Corresponding ebRIM construct Association** 1064

Given that HotelReservationWebService complements AirReservationWebService, it is possible to deduce that AirReservationWebService complements HotelReservationWebService. 1065 1066

owl:SymmetricProperty MUST be defined as a new type of Association in ebRIM called "SymmetricProperty". Furthermore the adhoc query presented in Section [6.20](#page-56-3) MUST be available in the Registry to retrieve symmetric Associations of a ClassificationNode. 1067 1068 1069

#### <span id="page-27-0"></span>4.3.6 owl:FunctionalProperty→ rim:Association Type FunctionalProperty 1070

In OWL, if a property is a FunctionalProperty, then it has no more than one value for each individual (it may have no values for an individual) [McGuinness, Harmelen]. The range of a FunctionalProperty can be either an Object or a datatype. Consider, for example, the "hasPrice" Functional property which has a unique price: 1071 1072 1073 1074

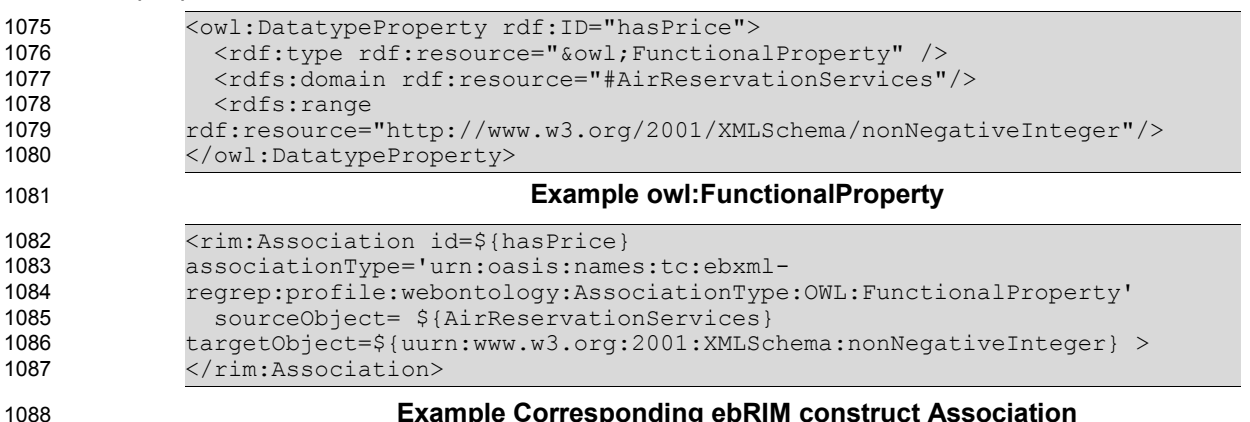

### **Example Corresponding ebRIM construct Association**

ebXML RIM MUST contain a new Association Type called "FunctionalProperty" to express this semantics. Furthermore the he adhoc query presented in Section [6.21](#page-56-0) MUST be available in the Registry to retrieve functional Associations of a ClassificationNode. 1089 1090 1091

#### <span id="page-28-1"></span>4.3.7 owl:InverseFunctionalProperty→ rim:Association Type **InverseFunctionalProperty** 1092 1093

In OWL, if a property is inverse functional then the inverse of the property is functional. Thus the inverse of the property has at most one value for each individual [McGuinness, Harmelen]. InverseFunctional properties (IFPs) are like keys. An individual filling the range role in an inverseFunctional property instance identifies the individual in the domain role of that same property instance. In other words, if a semantic web tool encounters two individuals with the same value for an inverseFunctional property, it can be inferred that they are actually the same individual. 1094 1095 1096 1097 1098 1099

As an example, the ObjectProperty "finalDestination" indicates that each flight arrives to only one airport as its final destination. 1100 1101

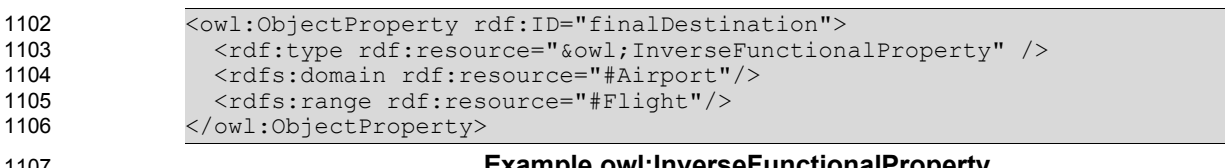

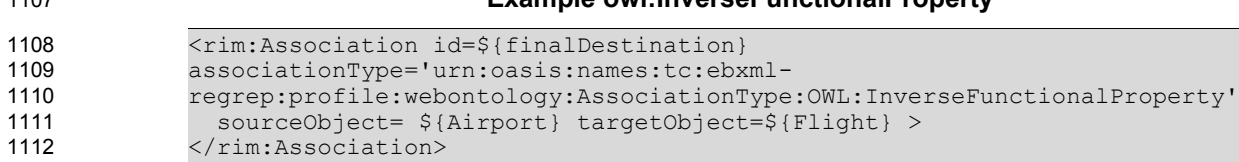

1113

### **Example Corresponding ebRIM construct Association**

ebRIM MUST contain a new Association Type called "InverseFunctionalProperty" to express this semantics. Furthermore the adhoc query presented in Section [6.22](#page-57-2) MUST be available in the Registry to 1114 1115

retrieve inverse functional Associations of a ClassificationNode. 1116

#### <span id="page-28-0"></span>4.4 OWL Property Restrictions in ebXML RIM 1117

An important construct of OWL is "owl:Restriction". In RDF, a property has a global scope, that is, no matter what class the property is applied to, the range of the property is the same. "owl:Restriction", on the other hand, has a local scope; restriction is applied on the property within the scope of the class where it is defined. This makes property definitions more reusable by factoring out class specific characteristics of the property into the class description. 1118 1119 1120 1121 1122

For example, we may define a property "paymentMethod" for travel Web services in general and we may state that the range of this property is the class "PossiblePaymentMethods". Then, for "AirReservationServices", we may wish to restrict "paymentMethod" property to, say, "CreditCard" class as demonstrated in the following two examples: 1123 1124 1125 1126

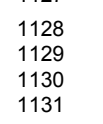

1127

### <owl:ObjectProperty rdf:ID="paymentMethod"> <rdfs:domain rdf:resource="#TravelWebService"/> <rdfs:range rdf:resource="#PossiblePaymentMethods"/> </owl:ObjectProperty >

#### **Example owl:ObjectProperty "paymentMethod"** 1132

```
<owl:Class rdf:ID="AirReservationServices">
                 <rdfs:subClassOf>
                   <owlRestriction>
                     <owl:onProperty rdf:resource="#paymentMethod"/>
                     <owl:allValuesFrom rdf:resource= "#CreditCard"/>
                   </owl:Restriction>
                 </rdfs:subClassOf>
1133
1134
1135
1136
1137
1138
1139
1140
```
1141

</owl:Class>

#### **Example owl:Restriction on ObjectProperty "paymentMethod"** 1142

A new Association Type of "restriction" SHOULD be defined to represent OWL restriction. A slot of this Association Type SHOULD indicate the whether the restriction is "allValuesFrom" or "someValuesFrom". When such restriction is submitted to the system, the registry MUST create a new Association instance, say, "paymentMethod\_1" of AssociationType "ObjectProperty" is created whose sourceObject is "AirReservationServices" and the targetObject is "CreditCard". "paymentMethod\_1" Association instance is related with the "paymentMethod" Association instance by using an instance of the Association Type "Restriction" as shown in the following example: 1143 1144 1145 1146 1147 1148 1149

1150

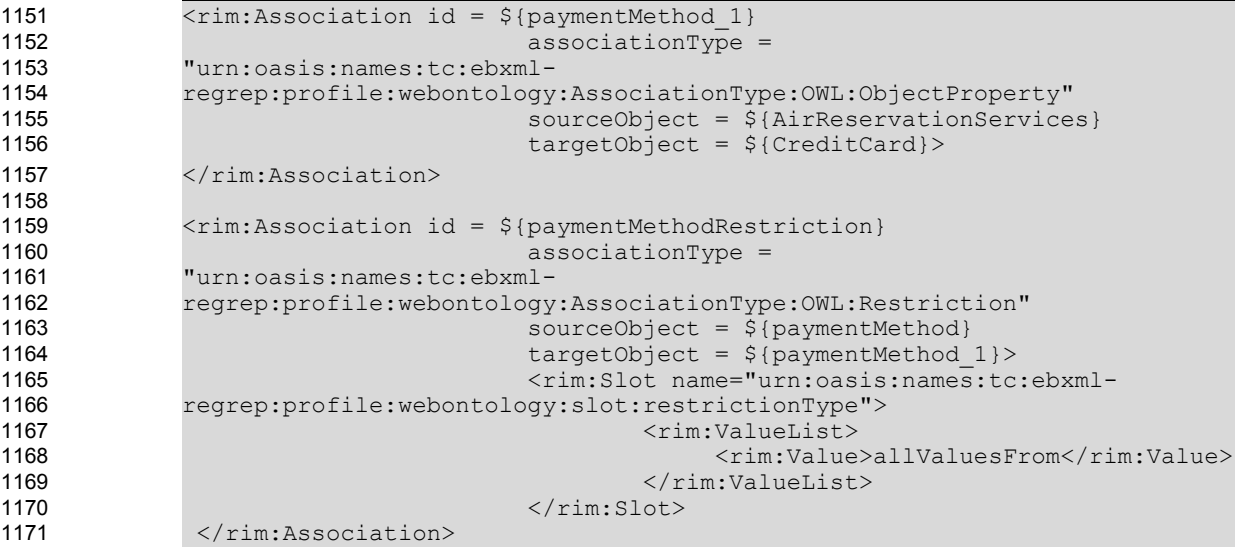

#### **Example Handling owl:Restriction in ebXML Registry** 1172

Obviously, this serves the purpose of reusing the "paymentMethod" property. Otherwise, a new property "paymentMethodCC" can be defined between "AirReservationServices" and the "CreditCard" classes as shown in the following: 1173 1174 1175

- 1176
- 1177 1178 1179

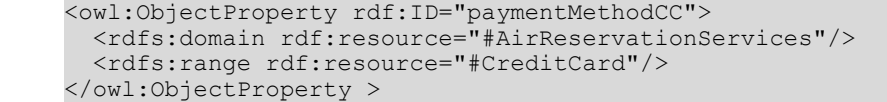

1180 1181

<span id="page-29-1"></span>**Example owl:ObjectProperty "paymentMethodCC"**

#### 4.5 Representing OWL Restricted Cardinality in ebXML RIM 1182

#### <span id="page-29-0"></span>4.5.1 owl:minCardinality (only 0 or 1) 1183

In OWL, cardinality is stated on a property with respect to a particular class. If a minCardinality of 1 is stated on a property with respect to a class, then any instance of the class will have at least one value for the restricted property. This restriction is another way of saying that the property is required to have a value for all instances of the class. In OWL Lite, the only minimum cardinalities allowed are 0 or 1. A minimum cardinality of zero on a property just states (in the absence of any more specific information) that the property is optional with respect to a class [McGuinness, Harmelen]. 1184 1185 1186 1187 1188 1189

Consider for example the following OWL code which states that each instance of a "WebService" class must have at least one price: 1190 1191

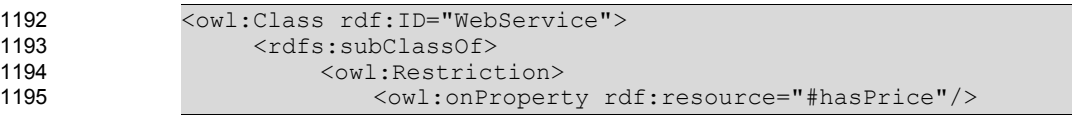

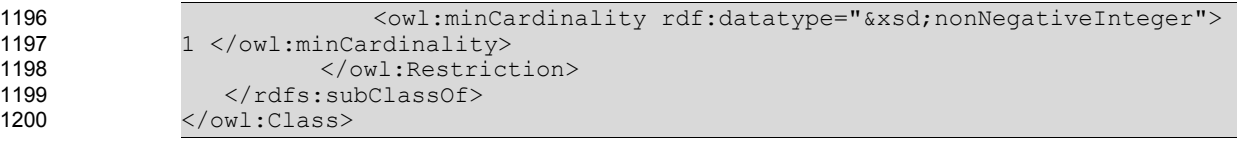

#### **Example owl:minCardinality** 1201

In ebXML RIM, cardinalities of Association Types MUST be defined by associating a minCardinality slot with the Association Types as shown in the following example: 1202 1203

1204

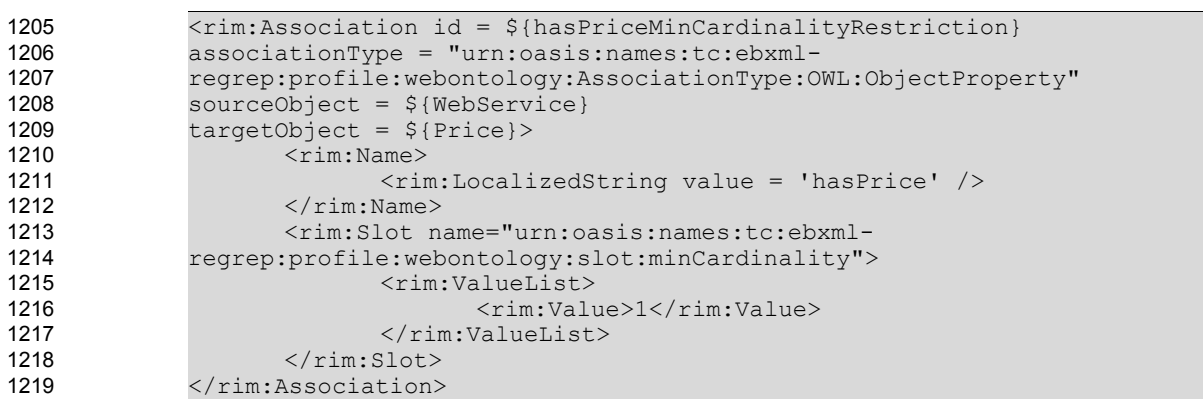

#### **Example Representing owl:minCardinality in ebRIM** 1220

#### <span id="page-30-0"></span>4.5.2 owl:maxCardinality (only 0 or 1) 1221

In OWL, cardinality is stated on a property with respect to a particular class. If a maxCardinality of 1 is stated on a property with respect to a class, then any instance of that class will be related to at most one individual by that property. A maxCardinality 1 restriction is sometimes called a functional or unique property. It may be useful to state that certain classes have no values for a particular property. This situation is represented by a maximum cardinality of zero on the property [McGuinness, Harmelen]. 1222 1223 1224 1225 1226

Consider for example the following OWL code which states that each instance of a "WebService" class can have at most one price: 1227 1228

```
<owl:Class rdf:ID="WebService"> 
                    <rdfs:subClassOf>
                         <owl:Restriction> 
                            <owl:onProperty rdf:resource="#hasPrice"/> 
                            <owl:maxCardinality rdf:datatype="&xsd;nonNegativeInteger">
             1 </owl:maxCardinality> 
                         </owl:Restriction> 
                  </rdfs:subClassOf> 
              </owl:Class>
1229
1230
1231
1232
1233
1234
1235
1236
1237
```
#### **Example owl:maxCardinality** 1238

In ebXML RIM, cardinalities of Association Types MUST be defined by associating a maxCardinality slot with the Association Types as shown in the following example: 1239 1240

```
1241
```

```
<rim:Association id = ${hasPriceMaxCardinalityRestriction} 
             associationType = "urn:oasis:names:tc:ebxml-
             regrep:profile:webontology:AssociationType:OWL:ObjectProperty"
             sourceObject = ${WebService}" 
             targetObject = ${Price}>
                    <rim:Name>
                           <rim:LocalizedString value = 'hasPrice' />
                    \langlerim:Name>
                    <rim:Slot name="urn:oasis:names:tc:ebxml-
             regrep:profile:webontology:slot:maxCardinality">
                           <rim:ValueList>
1242
1243
1244
1245
1246
1247
1248
1249
1250
1251
1252
```
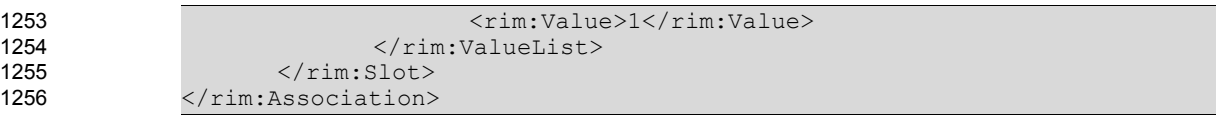

**Example Representing owl:maxCardinality in ebRIM** 1257

#### <span id="page-31-1"></span>4.5.3 owl:cardinality (only 0 or 1) 1258

In OWL Lite, cardinality is provided as a convenience when it is useful to state that a property on a class has both minCardinality 0 and maxCardinality 0 or both minCardinality 1 and maxCardinality 1 [McGuinness, Harmelen]. 1259 1260 1261

Consider for example the following OWL code which states that each instance of a "WebService" class must have exactly one price: 1262 1263

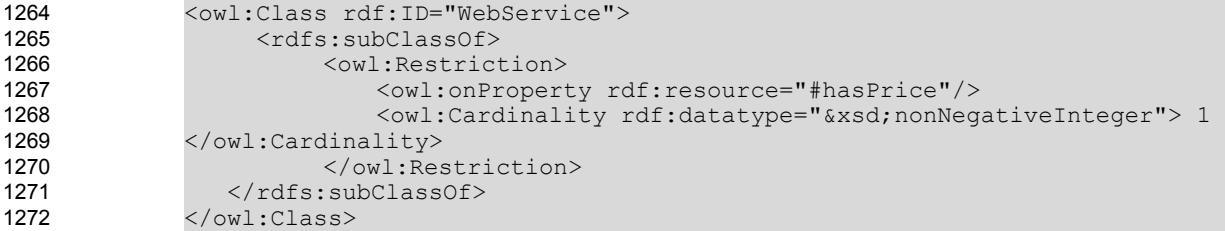

#### **Example owl:Cardinality** 1273

In ebXML RIM, cardinalities of Association Types MUST be defined by associating a Cardinality slot with the Association Types as shown in the following example: 1274 1275

```
<rim:Association id = ${hasPriceCardinalityRestriction}
             associationType = "urn:oasis:names:tc:ebxml-
             regrep:profile:webontology:AssociationType:OWL:ObjectProperty"
             sourceObject = ${WebService} 
             targetObject = ${Price}>
                    <rim:Name>
                            <rim:LocalizedString value = 'hasPrice' />
                    \langle/rim:Name>
                    <rim:Slot name="urn:oasis:names:tc:ebxml-
             regrep:profile:webontology:slot:cardinality">
                            <rim:ValueList>
                                   <rim:Value>1</rim:Value>
                            </rim:ValueList>
                     \langlerim:Slot>
             </rim:Association>
1277
1278
1279
1280
1281
1282
1283
1284
1285
1286
1287
1288
1289
1290
1291
```
**Example Representing owl:Cardinality in ebRIM** 1292

#### <span id="page-31-0"></span>4.6 Representing OWL Class Intersection in ebXML RIM 1293

OWL provides the means to manipulate class extensions using basic set operators. In OWL lite, only "owl:intersectionOf" is available which defines a class that consists of exactly all objects that belong to all the classes specified in the intersection definition. In the following example, "AirReservationServices" is defined as the intersection of "AirServices" and "ReservationServices": 1294 1295 1296 1297

```
1298
1299
1300
1301
1302
1303
```
1304

1276

```
<owl:Class rdf:ID="AirReservationServices">
  <owl:intersectionOf rdf:parseType="Collection">
    <owl:Class rdf:about="#AirServices" />
     <owl:Class rdf:about="#ReservationServices" />
  </owl:intersectionOf>
</owl:Class>
```
#### **Example owl:intersectionOf** 1305

In ebXML RIM "owl:intersectionOf" set operator MUST be represented as follows: 1306

- A new ClassificationNode is created for representing the complex class. 1307
- The id's of the classes that are involved in the intersection definition are put as the "values" of the multi-valued slot named as: "urn:oasis:names:tc:ebxmlregrep:profile:webontology:<slot:intersectionOf>". 1308 1309 1310 1311

```
<rim:ClassificationNode id = ${AirReservationServices} code =
             "AirReservationServices">
                    <rim:Slot name=urn:oasis:names:tc:ebxml-
                    regrep:profile:webontology:slot:intersectionOf>
                            <rim:ValueList>
                                   <rim:Value>${AirServices}</rim:Value>
                                   <rim:Value>${ReservationServices}</rim:Value>
                            </rim:ValueList>
                     \langlerim:Slot>
             </rim:ClassificationNode>
1312
1313
1314
1315
1316
1317
1318
1319
1320
1321
1322
```
#### **Example Defining Intersection of ClassificationNodes in ebRIM** 1323

When such a representation is used to create a complex class (a new ClassificationNode) in RIM, it becomes possible to infer that the objects (instances) classified by all of the classes (ClassificationNodes) specified in the Intersection definition, are also classified by this complex class. The adhoc query presented in Section [6.23](#page-58-2) MUST be available in the ebXML Registry to retrieve the direct instances of the complex class and also the instances of the intersection of the classes. 1324 1325 1326 1327 1328

1329

#### <span id="page-32-1"></span>4.7 Representing OWL Versioning in ebXML RIM 1330

#### <span id="page-32-0"></span>4.7.1 owl:versionInfo, owl:priorVersion 1331

An owl:versionInfo statement generally has as its object a string giving information about this version, for example RCS/CVS keywords. This statement does not contribute to the logical meaning of the ontology other than that given by the RDF(S) model theory [McGuinness, Harmelen]. 1332 1333 1334

An owl:priorVersion statement contains a reference to another ontology. This identifies the specified ontology as a prior version of the containing ontology [McGuinness, Harmelen]. 1335 1336

In ebXML, since a RegistryObject MAY have several versions, a logical id (called lid) is also defined which is unique for different logical objects. However the lid attribute value MUST be the same for all versions of the same logical object. Therefore, almost for all the RegistryObjects the version information is kept through "versionName" and "comment" attributes of the "VersionInfo" ebRIM Class. 1337 1338 1339 1340

- "owl:version" information MUST be stored in the "versionName" and "comment" attributes of the VersionInfo ebRIM class. 1341 1342
- It should be noted that in freebXML implementation the versionInfo is flattened and the "versionName" and "comment\_" are provided as direct attributes of database tables. 1343 1344

```
1345
1346
```
1347

```
<owl:Ontology rdf:about="">
   <owl:versionInfo>v 1.17 2003/02/26 12:56:51 </owl:versionInfo>
</owl:Ontology>
```
#### **Example owl:versionInfo** 1348

```
<rim:ClassificationScheme
             lid= ${exampleOntology}
             id=${exampleOntology} isInternal="true"
             nodeType="urn:oasis:names:tc:ebxml-regrep:NodeType:UniqueCode">
             <rim:versionInfo>
             <rim:versionName>
                      <rim:LocalizedString charset="UTF-8" value="v 1.17 2003/02/26
             12:56:51"/>
             </rim:versionName>
             </rim:versionInfo>
             </rim:ClassificationScheme>
1349
1350
1351
1352
1353
1354
1355
1356
1357
1358
1359
```
#### **Example rim:versionName** 1360

#### <span id="page-33-3"></span>4.8 Representing OWL Annotation Properties in ebXML RIM 1361

#### <span id="page-33-2"></span>4.8.1 rdfs:label 1362

rdfs:label is an instance of rdf:Property that may be used to provide a human-readable version of a resource's name [Brickley, Guha]. 1363 1364

In ebXML RIM, human readable names of resources are provided through rim:Name. rdfs:label MUST be expressed through rim:Name. 1365 1366

1367

1368 1369 1370

```
<owl:Class rdf:ID="AirReservationServices">
       <rdfs:label>Air Reservation Services</rdfs:label>
</owl:Class>
```
#### **Example rdfs:label** 1371

### 1372

```
\langlerim:ClassificationNode id = \S{AirReservationServices} code =
              'AirReservationServices'>
                        <rim:Name>
                                <rim:LocalizedString value = 'Air Reservation Services' />
                       \langlerim:Name>
              </rim:ClassificationNode>
1373
1374
1375
1376
1377
1378
```
#### **Example rim:Name** 1379

#### <span id="page-33-1"></span>4.8.2 rdfs:comment 1380

rdfs:comment is an instance of rdf:Property that may be used to provide a human-readable description of a resource [Brickley, Guha]. 1381 1382

In ebXML RIM, this construct MUST be expressed through rim:Description. 1383

```
1384
```

```
<owl:Class rdf:ID="AirReservationServices">
                       <rdfs:comment>Open Travel Alliance Air Reservation Services 
                       </rdfs:comment>
             </owl:Class>
1385
1386
1387
1388
```
#### **Example rdfs:comment** 1389

1390

```
<rim:ClassificationNode id = ${AirReservationServices} code =
              'AirReservationServices'>
                       <rim:Description>
                          <rim:LocalizedString value = 'Open Travel Alliance Air
             Reservation Services'/>
                       </rim:Description>
             </rim:ClassificationNode>
1391
1392
1393
1394
1395
1396
1397
```
**Example: rim:Description** 1398

#### <span id="page-33-0"></span>4.8.3 rdfs:seeAlso 1399

rdfs:seeAlso is an instance of rdf:Property that is used to indicate a resource that might provide additional information about the subject resource [Brickley, Guha]. 1400 1401

This construct MUST be expressed in ebXML RIM by defining a new Association Type called "SeeAlso" to express this semantics. 1402 1403

```
<owl:Class rdf:ID="AirReservationServices">
                      <rdfs:seeAlso rdf:resource="http://www.opentravel.org" />
1405
1406
```
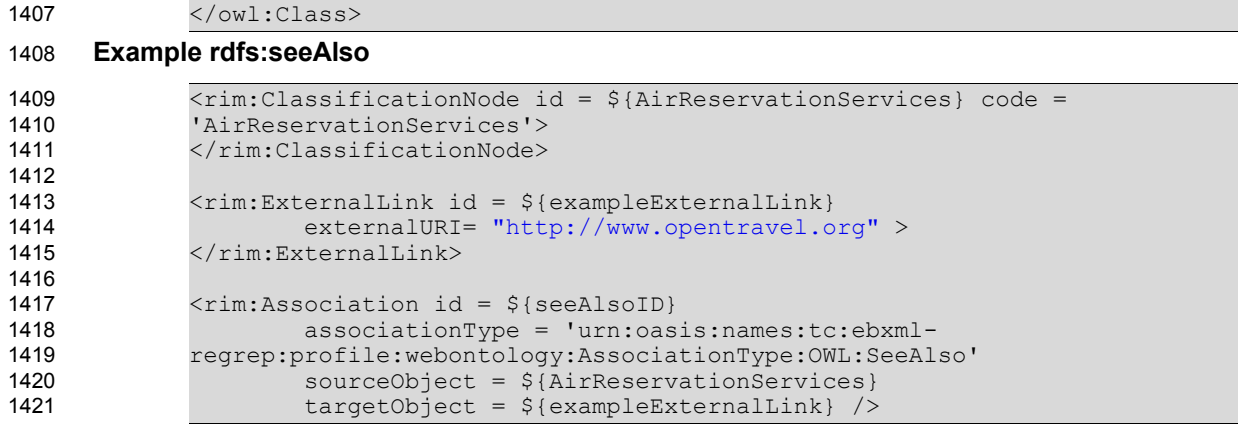

**Example rim:seeAlsoExternalLink** 1422

1443

#### <span id="page-34-0"></span>4.9 OWL Datatypes in ebXML RIM 1423

OWL allows the use of XML Schema datatypes to describe part of the datatype domain by simply including their URIs within an OWL ontology [McGuinness, Harmelen]. In ebXML, XML Schema datatypes MAY be used by providing an external link from the registry. 1424 1425 1426

The following example demonstrates how XML Schema datatype "integer" can be referenced through an ExternalLink whose id is 'urn:www.w3.org:2001:XMLSchema:integer' and how to define a 'urn:www.w3.org:2001:XMLSchema:integer' and how to define a DatatypeProperty, namely, "hasPrice", whose target object is the defined to be ExternalLink 'integer': 1427 1428 1429

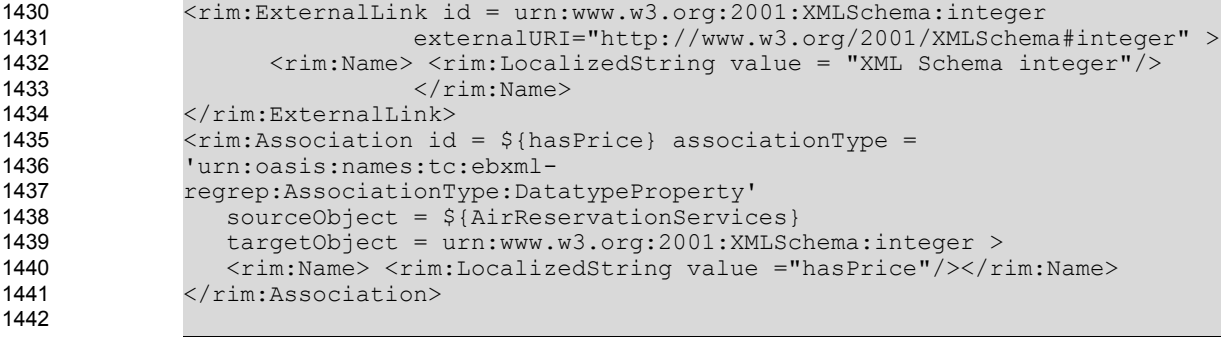

**Example Corresponding ebRIM construct Association**

### <span id="page-35-3"></span>**5 Cataloging Service Profile** 1444

The ebXML Regitsry provides the ability for a content cataloging service to be configured for any type of content. The cataloging service serves the following purposes: 1445 1446

- Automates the mapping from the source information model (in this case OWL) to ebRIM. This hides the complexity of the mapping from the OWL publisher and eliminates the need for any special UI tools to be provided by the registry implementor for publishing OWL documents. 1447 1448 1449
- Selectively converts content into ebRIM compatible metadata when the content is cataloged after being published. The generated metadata enables the selected content to be used as parameter(s) in content specific parameterized queries. 1450 1451 1452
- This section describes the cataloging service for cataloging OWL content. 1453
- An OWL document, when published to an ebXML Registry implementing the OWL Profile, MUST be cataloged as specified in this section using a OWL Content Cataloging Service as defined by [ebRS]. 1454 1455

#### <span id="page-35-2"></span>5.1 Invocation Control File 1456

The OWL cataloging service MAY optionally support an invocation control file that declaratively specifies the transforms necessary to catalog published OWL documents. 1457 1458

#### <span id="page-35-1"></span>5.2 Input Metadata 1459

- The OWL cataloging service MUST be pre-configured to be automatically invoked when the following types of metadata are published, as defined by the [ebRS] specifications. 1460 1461
- These are the only types of metadata that MAY describe a OWL document being published: 1462
- An ExtrinsicObject whose ObjectType references the canonical OWL ClassificationNode specified in Section [7.](#page-60-2) The ExtrinsicObject MUST have an OWL document as its RepositoryItem. 1463 1464
- An ExternalLink whose ObjectType references the canonical OWL ClassificationNode specified in Section [7.](#page-60-2) In case of ExternalLink the OWL document MUST be resolvable via a URL described by the value of the externalURI attribute of the ExternalLink. Recall that, in the ExternalLink case the OWL document is not stored in the repository. 1465 1466 1467 1468

```
<rim:ExtrinsicObject id="urn:acmeinc:ebxml:registry:3.0:owl">
              ...
              <rim:ExtrinsicObject>
                                  Example of ExtrinsicObject Input Metadata
              <rim:ExternalLink 
                 id="urn:acmeinc:ebxml:registry:3.0:owl"
                 externalURI="http://www.acme.com/owl/ebXMLRegistryService.owl"
                 >
              ...
              <rim:ExternalLink>
1469
1470
1471
1472
1473
1474
1475
1476
1477
1478
1479
1480
```
### 1481

### **Example of ExternalLink Input Metadata**

#### <span id="page-35-0"></span>5.3 Input Content 1482

The OWL cataloging service expects an OWL document as its input content. The input content MUST be processed by the OWL cataloging service regardless of whether it is a RepositoryItem for an ExtrinsicObject or whether it is content external to repository that is referenced by an ExternalLink. 1483 1484 1485
#### 5.4 Output Metadata 1487

This section describes the metadata produced by the OWL cataloging service produces as output. 1488

#### 5.4.1 owl:Class → rim:ClassificationNode 1489

The OWL Cataloging service MUST automatically produce a rim:ClassificationNode instance for each owl:class element within the input OWL or its imports, as specified in the owl:Class  $\rightarrow$ rim:ClassificationNode mapping earlier in this document. 1490 1491 1492

#### 5.4.2 rdf:Property → rim:Association Type HasProperty 1493

The OWL Cataloging service MUST automatically produce an rim:Association instance with associationType HasProperty for each rdf:Property element within the input OWL or its imports, as specified in the rdf:Property → rim:Association Type HasProperty mapping earlier in this document. 1494 1495 1496

#### 5.4.3 rdfs:subPropertyOf → rim:Association Type SubPropertyOf 1497

The OWL Cataloging service MUST automatically produce an rim:Association instance with associationType SubPropertyOf for each rdfs:subPropertyOf element within the input OWL or its imports, as specified in the rdfs:subPropertyOf  $\rightarrow$  rim:Association Type SubPropertyOf mapping earlier in this document. 1498 1499 1500 1501

#### 5.4.4 rdfs:subClassOf → rim:Association Type subClassOf 1502

The OWL Cataloging service MUST automatically produce an rim:Association instance with associationType subClassOf for each rdfs:subClassOf element within the input OWL or its imports, as specified in the rdfs:subClassOf  $\rightarrow$  rim:Association Type subClassOf mapping earlier in this document. 1503 1504 1505

#### 5.4.5 owl:Individual → rim:ExtrinsicObject 1506

The OWL Cataloging service MUST automatically produce rim:ExtrinsicObject instances for each owl:Individual element within the input OWL or its imports, as specified in the owl:Individual  $\rightarrow$ rim:ExtrinsicObject mapping earlier in this document. 1507 1508 1509

#### 5.4.6 owl: equivalent Class, owl: equivalent Propery  $\rightarrow$  rim: Association Type **EquivalentTo** 1510 1511

- The OWL Cataloging service MUST automatically produce rim:Association instances with 1512
- associationType EquivalentTo for each owl:equivalentClass or owl:equivalentProperty element within the 1513
- input OWL or its imports, as specified in the owl: equivalent Class, owl: equivalant Property  $\rightarrow$ 1514
- rim:Association Type EquivalantTo mapping earlier in this document. 1515

#### 5.4.7 owl:sameAs  $\rightarrow$  rim:Association Type SameAs 1516

- The OWL Cataloging service MUST automatically produce rim:Association instances with 1517
- associationType SameAs for each owl:sameAs element within the input OWL or its imports, as specified in the owl:sameAs  $\rightarrow$  rim:Association Type SameAs mapping earlier in this document. 1518 1519

# 5.4.8 owl: different From → rim: Association Type Different From 1520

- The OWL Cataloging service MUST automatically produce rim:Association instances with 1521
- associationType DifferentFrom for each owl:differentFrom element within the input OWL or its imports, as specified in the owl:differentFrom → rim:Association Type DifferentFrom mapping earlier in this 1522 1523
- document. 1524

#### 5.4.9 owl:AllDifferent → rim:RegistryPackage 1525

The OWL Cataloging service MUST automatically produce rim:RegistryPackage instances for each 1526

owl:AllDifferent element within the input OWL or its imports, as specified in the owl:AllDifferent → rim:RegistryPackage mapping earlier in this document. 1527 1528

# 5.4.10 owl:ObjectProperty → rim:Association Type ObjectProperty 1529

The OWL Cataloging service MUST automatically produce rim:Association instances with associationType ObjectProperty for each owl:ObjectProperty element within the input OWL or its imports, as specified in the owl:ObjectProperty → rim:Association Type ObjectProperty mapping earlier in this document. 1530 1531 1532 1533

# 5.4.11 owl:DatatypeProperty → rim:Association Type DatatypeProperty 1534

The OWL Cataloging service MUST automatically produce rim:Association instances with associationType datatypeProperty for each owl:DatatypeProperty element within the input OWL or its imports, as specified in the owl:DatatypeProperty  $\rightarrow$  rim:Association Type datatypeProperty mapping earlier in this document. 1535 1536 1537 1538

# 5.4.12 owl: Transitive Property  $\rightarrow$  rim: Association Type Transitive Property 1539

The OWL Cataloging service MUST automatically produce rim:Association instances with associationType TransitiveProperty for each owl:TransitiveProperty element within the input OWL or its imports, as specified in the owl:TransitiveProperty  $\rightarrow$  rim:Association Type TransitiveProperty mapping earlier in this document. 1540 1541 1542 1543

# 5.4.13 owl: inverse Of → rim: Association Type Inverse Of 1544

The OWL Cataloging service MUST automatically produce rim:Association instances with 1545

associationType InverseOf for each owl:inverseOf element within the input OWL or its imports, as 1546

specified in the owl:inverseOf  $\rightarrow$  rim:Association Type InverseOf mapping earlier in this document. 1547

# 5.4.14 owl:SymmetricProperty→ rim:Association Type SymetricProperty 1548

The OWL Cataloging service MUST automatically produce rim:Association instances with associationType SymetricProperty for each owl:SymetricProperty element within the input OWL or its imports, as specified in the owl:SymetricProperty  $\rightarrow$  rim:Association Type SymetricProperty mapping earlier in this document. 1549 1550 1551 1552

# 5.4.15 owl:FunctionalProperty→ rim:Association Type FunctionalProperty 1553

The OWL Cataloging service MUST automatically produce rim:Association instances with associationType FunctionalProperty for each owl:FunctionalProperty element within the input OWL or its imports, as specified in the owl:FunctionalProperty  $\rightarrow$  rim:Association Type FunctionalProperty mapping earlier in this document. 1554 1555 1556 1557

#### 5.4.16 owl:InverseFunctionalProperty→ rim:Association Type **InverseFunctionalProperty** 1558 1559

The OWL Cataloging service MUST automatically produce rim:Association instances with 1560

associationType InverseFunctionalProperty for each owl:InverseFunctionalProperty element within the 1561

input OWL or its imports, as specified in the owl:InverseFunctionalProperty  $\rightarrow$  rim:Association Type 1562

InverseFunctionalProperty mapping earlier in this document. 1563

# 5.4.17 owl:minCardinality (only 0 or 1) 1564

The OWL Cataloging service MUST automatically add a slot with name minCardinality to the relevant rim:Association instances for each owl:minCardinality element within the input OWL or its imports, as specified in section 4.5.1 where how to represent owl:minCardinality is described. 1565 1566 1567

## 5.4.18 owl:maxCardinality (only 0 or 1) 1568

The OWL Cataloging service MUST automatically add a slot with name maxCardinality to the relevant rim:Association instances for each owl:maxCardinality element within the input OWL or its imports, as specified in section 4.5.2 where how to represent owl:maxCardinality is described. 1569 1570 1571

#### 5.4.19 owl:cardinality 1572

The OWL Cataloging service MUST automatically add a slot with name cardinality to the relevant rim:Association instances for each owl:cardinality element within the input OWL or its imports, as specified in section 4.5.3 where how to represent owl:cardinality is described. 1573 1574 1575

#### 5.4.20 owl:intersectionOf 1576

The OWL Cataloging service MUST automatically produce a rim:RegistryPackage and a rim:Association instances with type IntersectionOf for each owl:intersectionOf element within the input OWL or its imports, as specified in section 4.6 where how to represent owl:intersectionOf is described. 1577 1578 1579

#### 5.4.21 rdfs:label 1580

The OWL Cataloging service MUST automatically produce a rim:Name instance for each rdfs:label element within the input OWL or its imports, as specified in section 4.8.1 where how to represent rdfs:label is described. 1581 1582 1583

#### 5.4.22 rdfs:comment 1584

The OWL Cataloging service MUST automatically produce a rim:Description instance for each rdfs:comment element within the input OWL or its imports, as specified in section 4.8.2 where how to represent rdfs:comment is described. 1585 1586 1587

#### 5.4.23 rdfs:seeAlso 1588

The OWL Cataloging service MUST automatically produce a rim:ExternalLink and a rim:Association with type SeeAlso instances for each rdfs:seeAlso element within the input OWL or its imports, as specified in section 4.8.3 where how to represent rdfs:seeAlso is described. 1589 1590 1591

# **6 Discovery Profile** 1592

The ebXML Registry provides the ability for a user defined parameterized queries to be configured for each type of content. The queries may be as complex or simple as the discovery use case requires. The complexity of the parameterized queries may hidden from the registry client by storing them within the ebXML Registry as instances of the AdhocQuery class, and being invoked by simply providing their parameters. Query parameters are often pattern strings that may contain wildcard characters '%' (matches any number of characters) and '\_' (matches exactly one character) as described by [ebRS]. 1593 1594 1595 1596 1597 1598

An ebXML Registry SHOULD provide a graphical user interface that displays any configured parameterized query as a form which contains an appropriate field for entering each query parameter. 1599 1600

This chapter defines the queries that MUST be supported by an ebXML Registry implementing the OWL Profile for processing the semantics provided in the OWL content. An implementation MAY also support additional discovery queries for OWL content, some of which have already identified in this section. 1601 1602 1603

The queries defined in this chapter are parameterized queries stored in the Registry as instances of the AdhocQuery type, in the same manner as any other RegistryObject. 1604 1605

In the subsequent section each query is described simply in terms of its supported parameters that serve as its search criteria. The actual AdhocQuery instances are much more complex in comparison but they are not exposed to the client making the query. Details on these queries are specified canonically in section [7.3](#page-63-1) [.](#page-39-0) 1606 1607 1608 1609

<span id="page-39-0"></span>Some of the queries that are necessary to process the semantics involved in OWL documents requires SQL recursion mechanism which is available through SQL 99 Standard. Since SQL 92, does not support recursion mechanism, those queries are stated to be implemented optionally. Additionally for these types 1610 1611 1612

of discovery queries, references to the "stored procedures" are presented in Section [7.3](#page-63-1) for the interested users. 1613 1614

# 6.1 All SuperProperties Discovery Query 1615

As presented in Section [4.1.3,](#page-21-0) a new ebXML RIM Association Type called "SubPropertyOf" MUST be defined to represent rdfs:subPropertyOf in ebRIM. Such a semantic enhancement brings the following processing need: given a property, it should be possible to retrieve all of its super properties. This requires a recursion mechanism in SQL queries. 1616 1617 1618 1619

The AllSuperProperties discovery query MAY be implemented by an ebXML Registry implementing this profile. It allows the discovery of all super properties of a given property instance (Association instance in ebXML terminology) recursively in a property hierarchy (hierarchy of Association Types) in an ebXML Registry implementation supporting recursion. The canonical query corresponding to this discovery query is presented in Section [7.3.1.](#page-63-0) 1620 1621 1622 1623 1624

#### 6.1.1 Parameter \$propertyName 1625

This parameter's value SHALL specify a string containing a pattern to match against the name attribute value of Associations that have associationType of Property. 1626 1627

#### 6.1.2 Example of All SuperProperties Discovery Query 1628

The following example illustrates how to find all the super properties of a given property having a name containing "creditCardPayment" if the query is implemented as an AdHoc Query. 1629 1630

1631

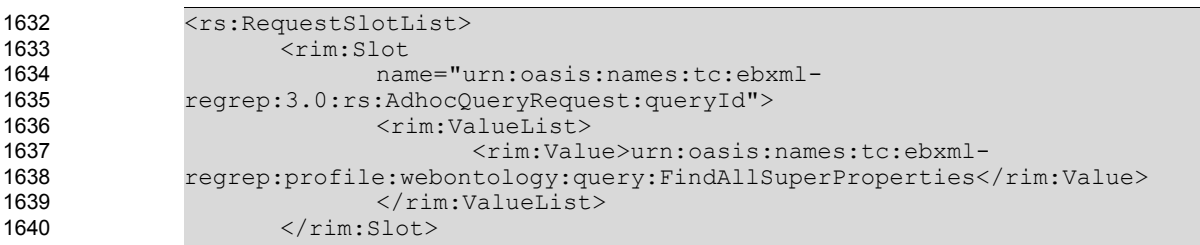

| 1641 | <rim:slot name="urn:oasis:names:tc:ebxml-&lt;/th&gt;&lt;/tr&gt;&lt;tr&gt;&lt;th&gt;1642&lt;/th&gt;&lt;th&gt;regrep: rs: AdhocQueryRequest: queryId"></rim:slot>                       |
|------|----------------------------------------------------------------------------------------------------|
| 1643 | <rim:valuelist></rim:valuelist>                                                                                                    |
| 1644 | <rim:value>urn:oasis:names:tc:ebxml-</rim:value>                                                                                                    |
| 1645 | regrep:profile:webontology:query:FindAllSuperProperties                                                                                                    |
| 1646 |                                                                                                    |
| 1647 | $\langle$ /rim:Slot>                                                                                                    |
| 1648 | <rim:slot name="\$propertyName"></rim:slot>                                                                                                    |
| 1649 | <rim:valuelist></rim:valuelist>                                                                                                    |
| 1650 | <rim:value>%creditCardPayment%</rim:value>                                                                                                    |
| 1651 |                                                                                                    |
| 1652 | $\langle$ /rim:Slot>                                                                                                    |
| 1653 |                                                                                                    |
| 1654 |                                                                                                    |
| 1655 | <query: <="" responseoption="" returncomposedobjects="true" th=""></query:>                                                                                                    |
| 1656 | returnType="LeafClassWithRepositoryItem"/>                                                                                                    |
| 1657 |                                                                                                    |
| 1658 | <rim:adhocquery id="temporaryId"></rim:adhocquery>                                                                                                    |
| 1659 | <rim:queryexpression querylanguage="urn:oasis:names:tc:ebxml-&lt;/th&gt;&lt;/tr&gt;&lt;tr&gt;&lt;th&gt;1660&lt;/th&gt;&lt;th&gt;regrep: QueryLanguage: SQL-92"></rim:queryexpression> |
| 1661 |                                                                                                    |
| 1662 |                                                                                                    |
|      |                                                                                                    |

1663

# Example of All SuperProperties Discovery Query

# 6.2 Immediate SuperClass Discovery Query 1664

The Immediate SuperClass discovery query MUST be implemented by an ebXML Registry implementing this profile. It allows the discovery of all of the immediate super classes of a given class. The canonical query corresponding to this discovery query is presented in Section[7.3.2](#page-63-2). 1665 1666 1667

#### 6.2.1 Parameter \$className 1668

This parameter's value SHALL specify a string containing a pattern to match against the name attribute value of ClassificationNodes. 1669 1670

# 6.2.2 Example of Immediate SuperClass Discovery Query 1671

The following example illustrates how to find all the immediate super classes of a given class that have a name containing the string "AirReservationServices" . 1672 1673

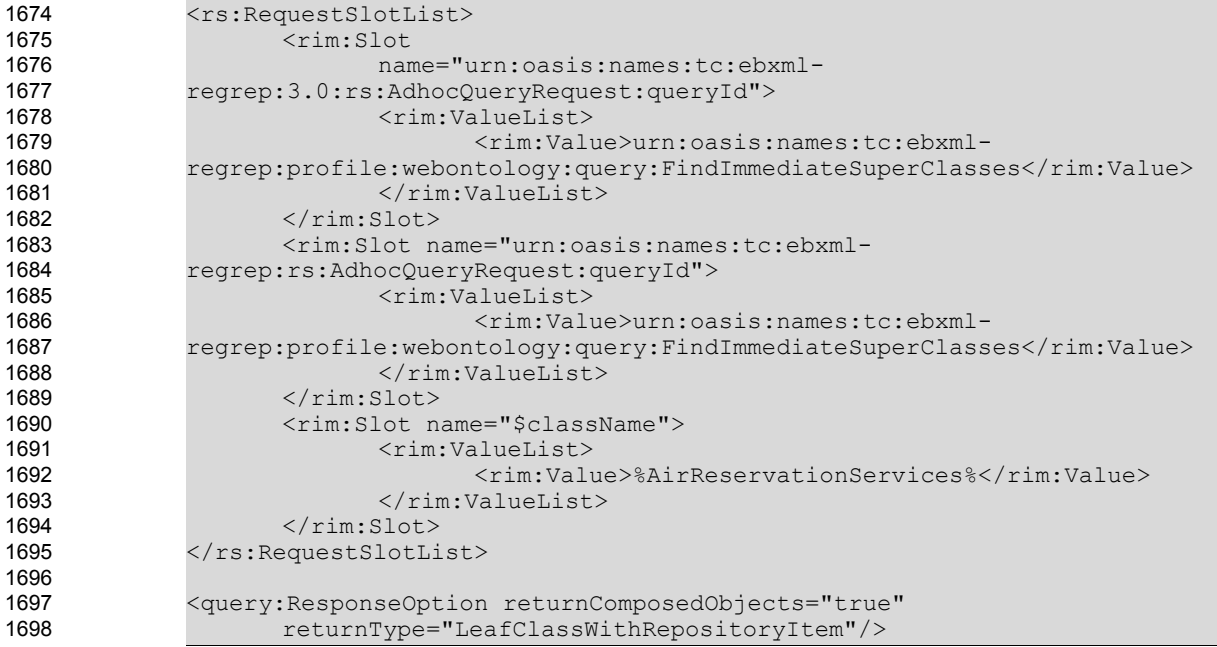

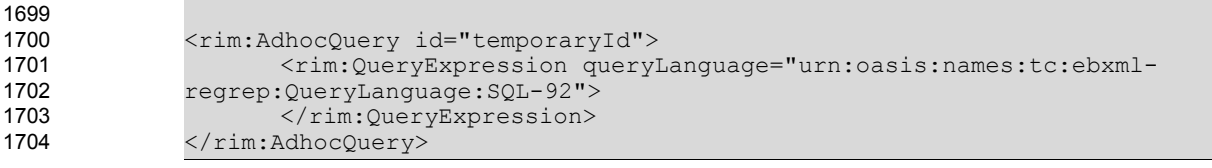

Example of Immediate SuperClass Discovery Query

# 6.3 Immediate SubClass Discovery Query 1706

The Immediate SubClass discovery query MUST be implemented by an ebXML Registry implementing this profile. It allows the discovery of all of the immediate subclasses of a given class. The canonical query corresponding to this discovery query is presented in Section [7.3.3](#page-63-3). 1707 1708 1709

## 6.3.1 Parameter \$className 1710

This parameter's value SHALL specify a string containing a pattern to match against the name attribute value of ClassificationNode. 1711 1712

# 6.3.2 Example of Immediate SubClasss Discovery Query 1713

The following example illustrates how to find all the immediate subclasses of a given class that have a name containing the string "AirServices" . 1714 1715

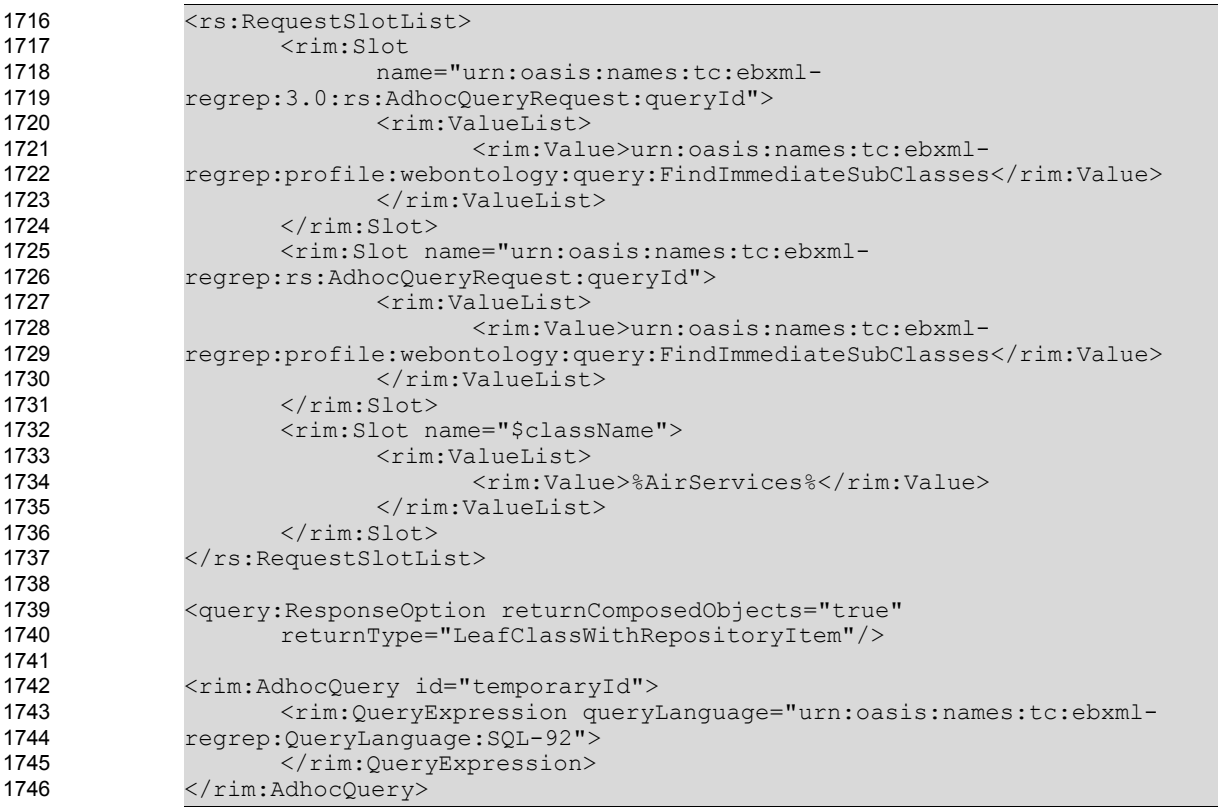

1747

Example of Immediate SubClass Discovery Query

# 6.4 All SuperClasses Discovery Query 1748

It should be noted that, given a class, finding its immediate subclasses, super classes is necessary but not sufficient. Given a class, it should be possible to retrieve all of its subclasses, and all of its super classes. This requires a recursion mechanism in SQL queries. 1749 1750 1751

The All SuperClasses discovery query MAY be implemented by an ebXML Registry implementing this profile. It allows the discovery of all super classes of a given ClassificationNode recursively in an ebXML Registry implementation supporting recursion. The canonical query corresponding to this discovery query is presented in Section [7.3.4.](#page-64-1) 1752 1753 1754 1755

## 6.4.1 Parameter \$className 1756

This parameter's value SHALL specify a string containing a pattern to match against the name attribute value of ClassificationNode. 1757 1758

### 6.4.2 Example of All SuperClasses Discovery Query 1759

The following example illustrates how to find all the super classes of a given class recursively that have a name containing the string "AirReservationServices" if the query is implemented as an Adhoc Query . 1760 1761

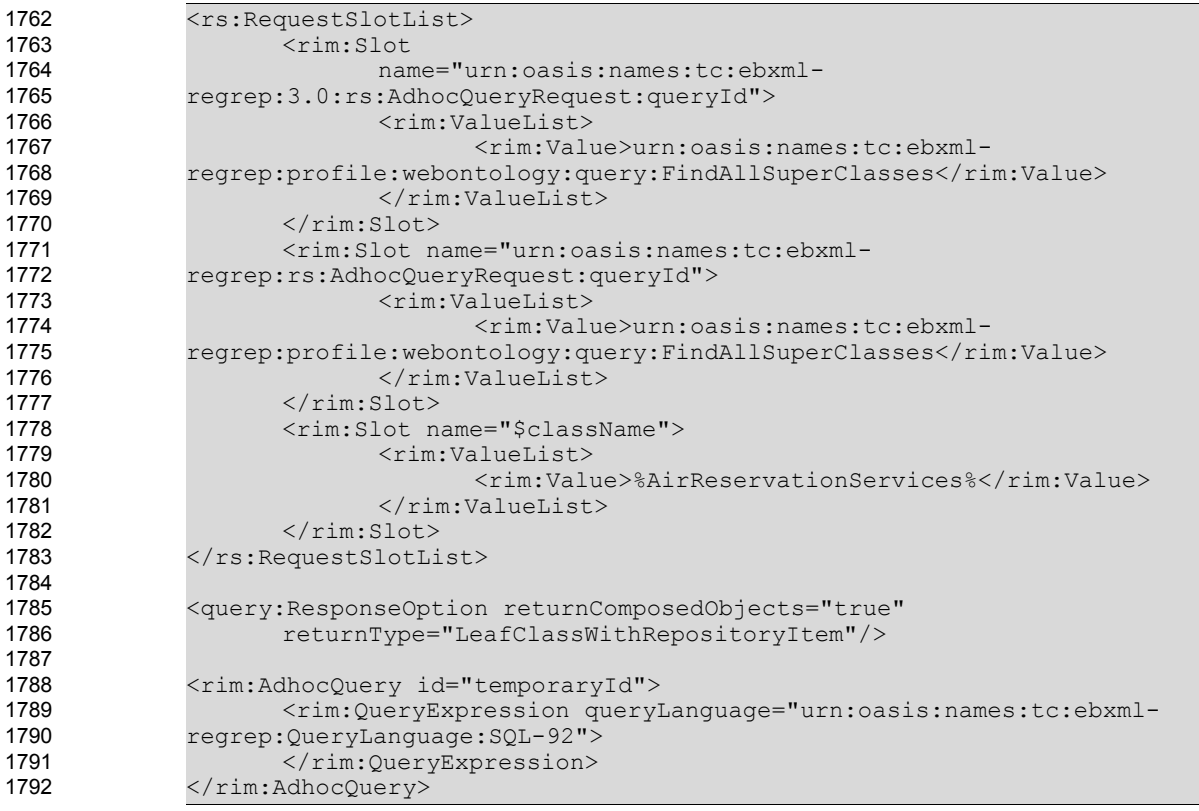

1793

Example of All SuperClasses Discovery Query

# 6.5 All SubClasses Discovery Query 1794

The All SubClasses discovery query MAY be implemented by an ebXML Registry implementing this profile. It allows the discovery of all subclasses of a given ClassificationNode recursively in an ebXML Registry implementation supporting recursion. The canonical query corresponding to this discovery query is presented in Section [7.3.5.](#page-64-0) 1795 1796 1797 1798

#### 6.5.1 Parameter \$className 1799

This parameter's value SHALL specify a string containing a pattern to match against the name attribute value of ClassificationNode. 1800 1801

# 6.5.2 Example of All SubClassses Discovery Query 1802

The following example illustrates how to find all the subclasses of a given class recursively that have a 1803

name containing the string "AirServices" , if the query is implemented as an Adhoc Query. 1804

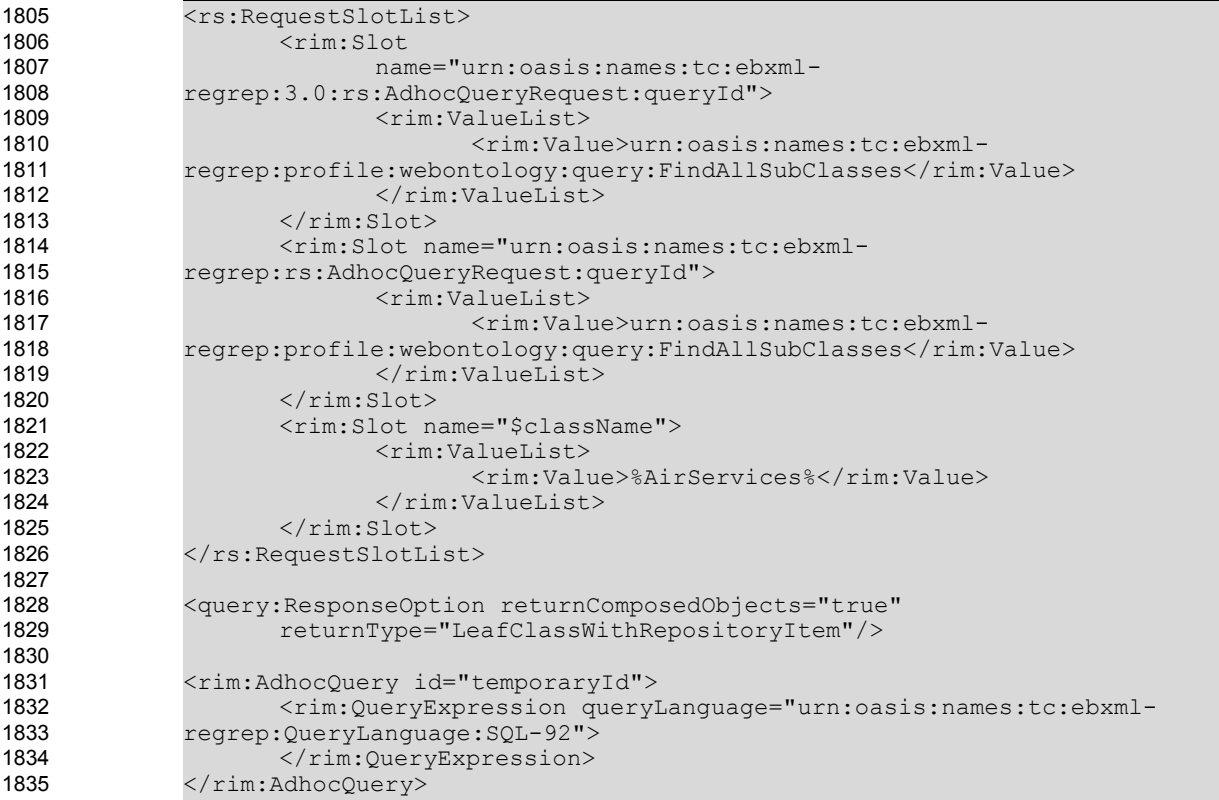

Example of All SubClasses Discovery Query

# 6.6 EquivalentClasses Discovery Query 1837

The EquivalentClasses discovery query MUST be implemented by an ebXML Registry implementing this profile. It allows the discovery of all the equivalent classes of a given ClassificatioNode. 1838 1839

#### 6.6.1 Parameter \$className 1840

1836

This parameter's value SHALL specify a string containing a pattern to match against the name attribute value of ClassificationNodes. 1841 1842

# 6.6.2 Example of EquivalentClasses Discovery Query 1843

The following example illustrates how to find all the equivalent classes of a given class that have a name containing the string "AirServices" . 1844 1845

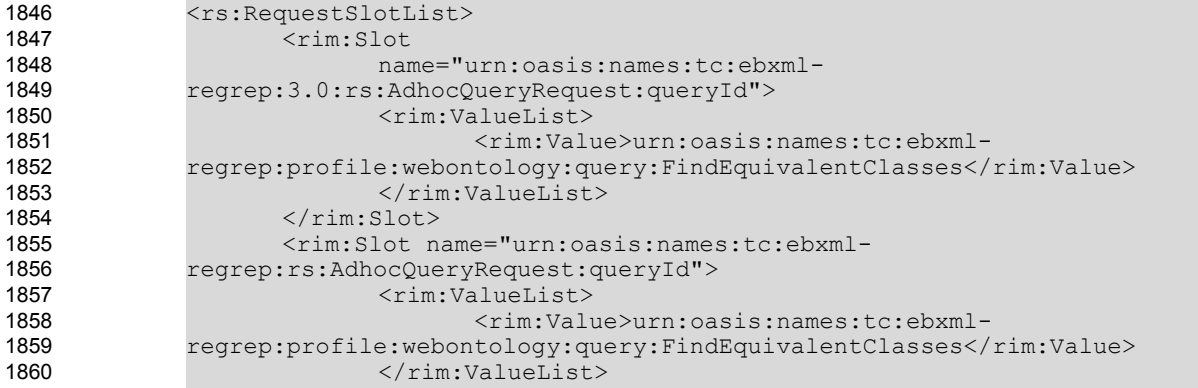

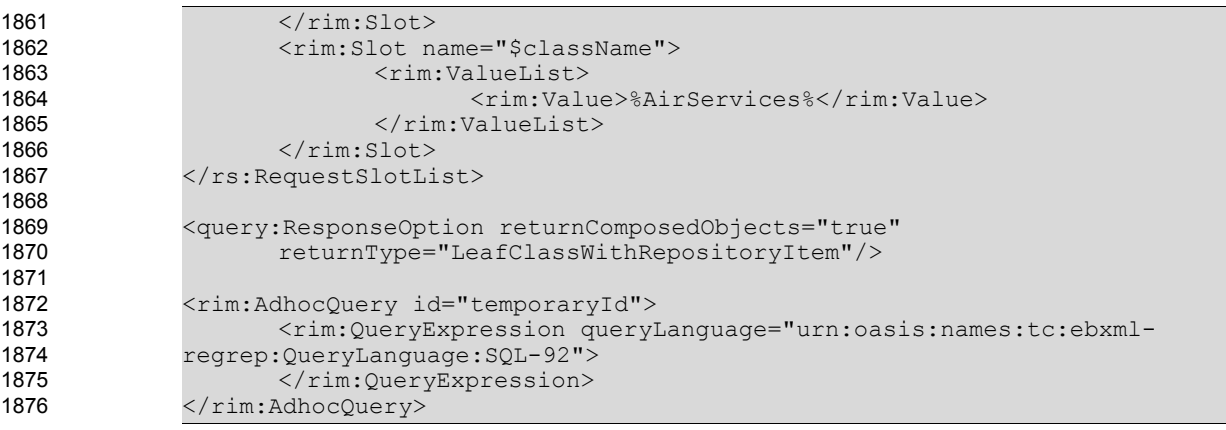

Example of Equivalent Classes Discovery Query

# 6.7 EquivalentProperties Discovery Query 1878

The EquivalentProperties discovery query MUST be implemented by an ebXML Registry implementing this profile. It allows the discovery of all the equivalent properties of a given Association that have associationType of Property. The canonical query corresponding to this discovery query is presented in Section [7.3.7.](#page-65-0) 1879 1880 1881 1882

# 6.7.1 Parameter \$propertyName 1883

This parameter's value SHALL specify a string containing a pattern to match against the name attribute value of Associations that have associationType of Property 1884 1885

# 6.7.2 Example of EquivalentProperties Discovery Query 1886

The following example illustrates how to find all the equivalent properties(Association Type) of a given property (Association Type) that have a name containing the string "paymentMethods" . 1887 1888

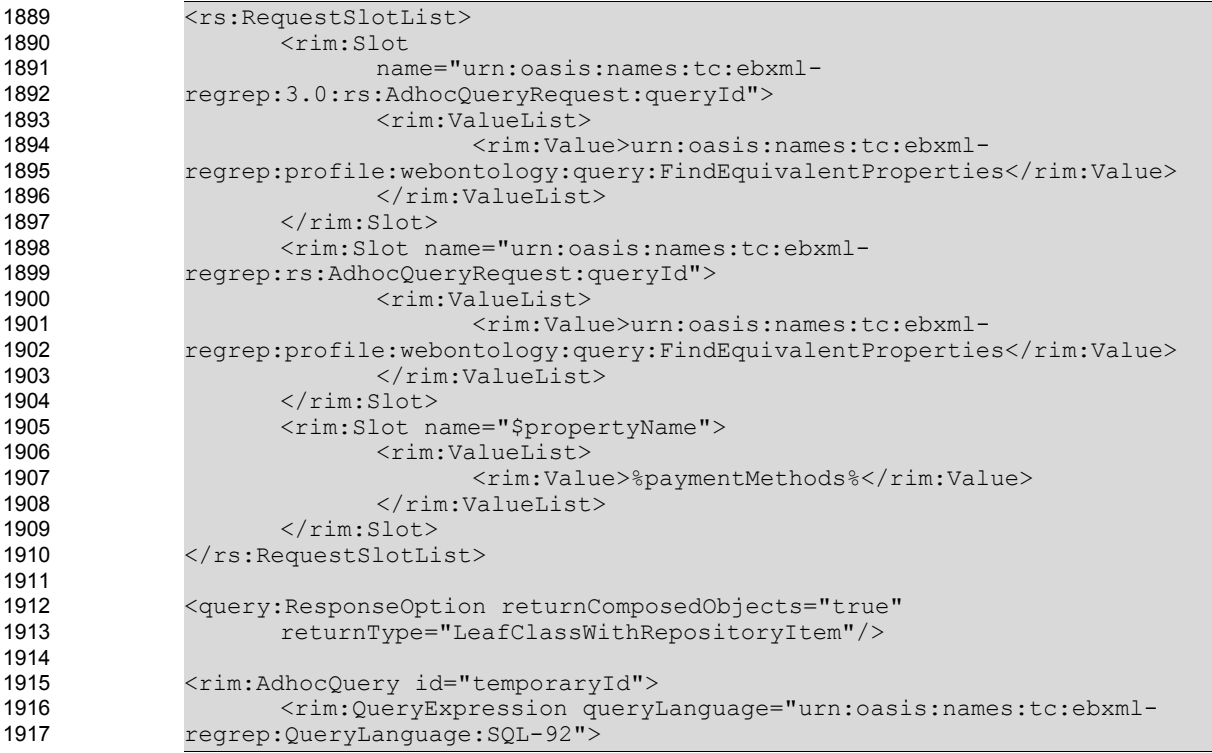

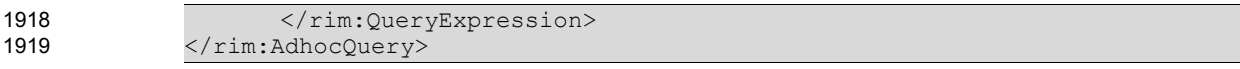

- 
- 1920

Example of Equivalent Properties Discovery Query

## 6.8 SameExtrinsicObjects Discovery Query 1921

The SameExtrinsicObjects discovery query MUST be implemented by an ebXML Registry implementing this profile. It allows the discovery of all the "ExtrinsicObjects" defined to be the same with a given ExtrinsicObject. The canonical query corresponding to this discovery query is presented in Section [7.3.8](#page-65-1). 1922 1923 1924

#### 6.8.1 Parameter \$extrinsicObjectName 1925

This parameter's value SHALL specify a string containing a pattern to match against the name attribute value of ExtrinsicObjects. 1926 1927

# 6.8.2 Example of SameExtrinsicObjects Discovery Query 1928

The following example illustrates how to find all the ExtrinsicObjects that are defined to be the same as the ExtrinsicObject that have a name containing the string "MyDocument" . 1929 1930

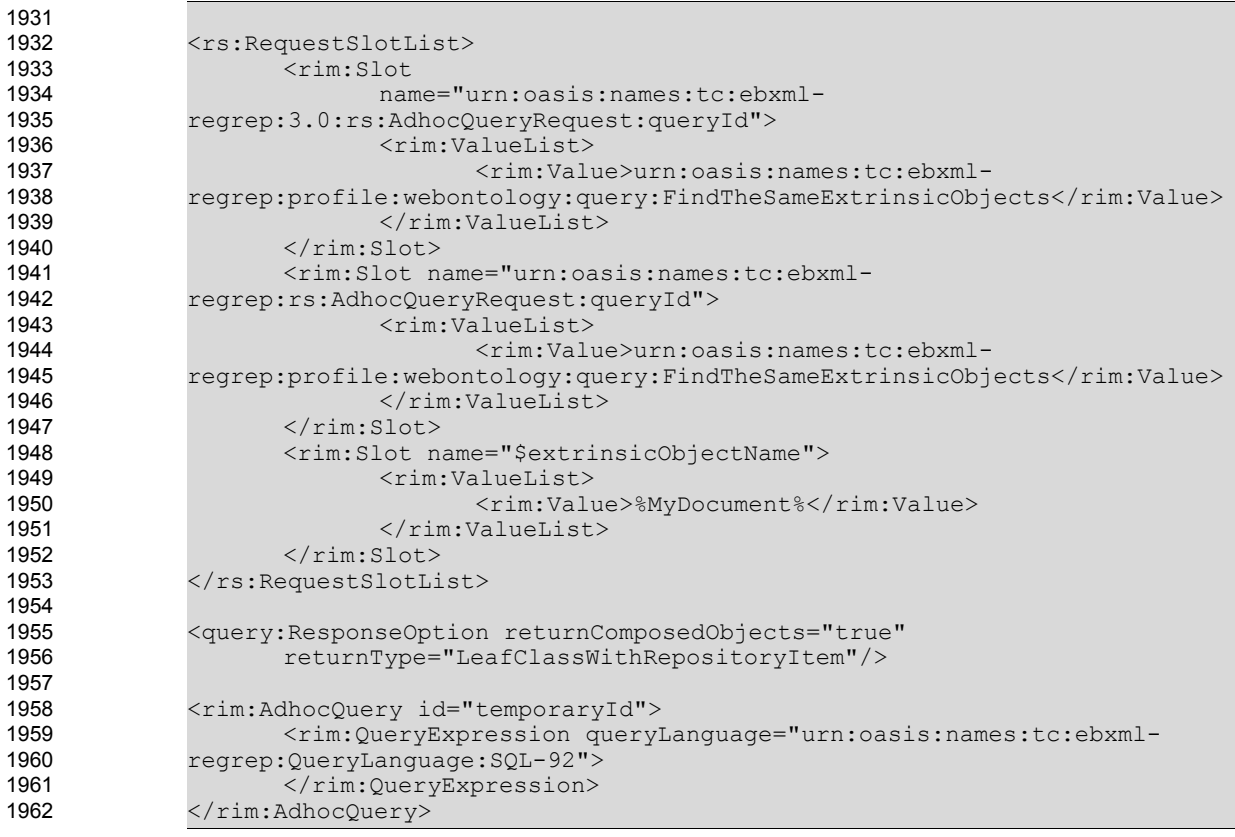

1963

Example of SameExtrinsicObjects Discovery Query

# 6.9 DifferentExtrinsicObjects Discovery Query 1964

The DifferentExtrinsicObjects discovery query MUST be implemented by an ebXML Registry implementing this profile. It allows the discovery of all the "ExtrinsicObjects" defined to be the different from a given ExtrinsicObject. The canonical query corresponding to this discovery query is presented in Section [7.3.9.](#page-66-0) 1965 1966 1967 1968

## 6.9.1 Parameter \$extrinsicObjectName 1969

This parameter's value SHALL specify a string containing a pattern to match against the name attribute value of ExtrinsicObjects. 1970 1971

# 6.9.2 Example of DifferentExtrinsicObjects Discovery Query 1972

The following example illustrates how to find all the ExtrinsicObjects that are defined to be different from the ExtrinsicObject that have a name containing the string "MyDocument" . 1973 1974

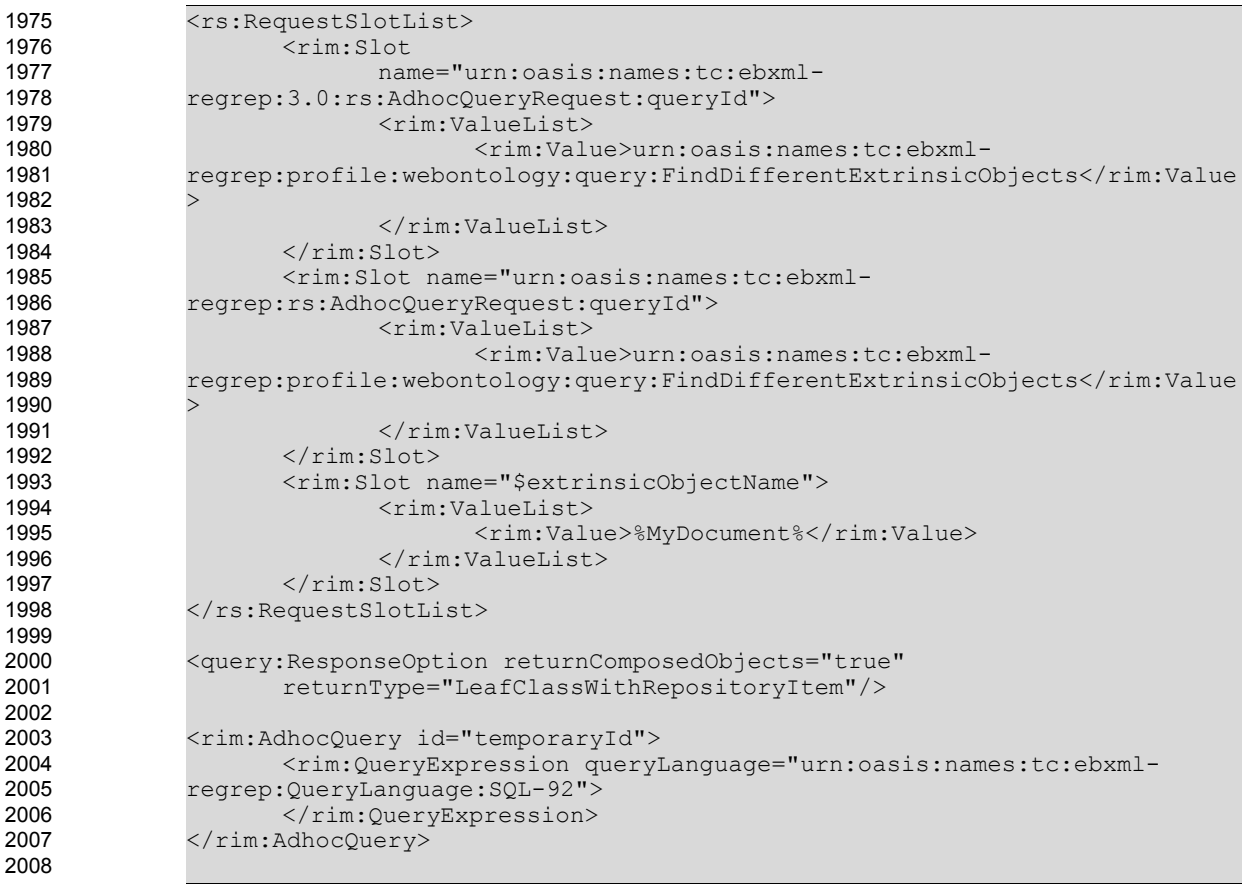

2009

Example of DifferentExtrinsicObjects Discovery Query

# 6.10 AllDifferentRegistryObject Discovery Query 2010

The AllDifferentRegistryObjects discovery query MUST be implemented by an ebXML Registry implementing this profile. Given a RegistryObject, it allows the discovery of all the other member "RegistryObjects" of a Registry package that are defined to be the different from each other through a allDifferent slot. The canonical query corresponding to this discovery query is presented in Section [7.3.10](#page-66-1). 2011 2012 2013 2014 2015

#### 6.10.1 Parameter \$registryObjectName 2016

This parameter's value SHALL specify a string containing a pattern to match against the name attribute value of RegistryObjects. 2017 2018

# 6.10.2 Example of AllDifferentRegistryObjects Discovery Query 2019

The following example illustrates how to find all the RegistryObjects that are defined to be different from the RegistryObject that have a name containing the string "MyDocument" . 2020 2021

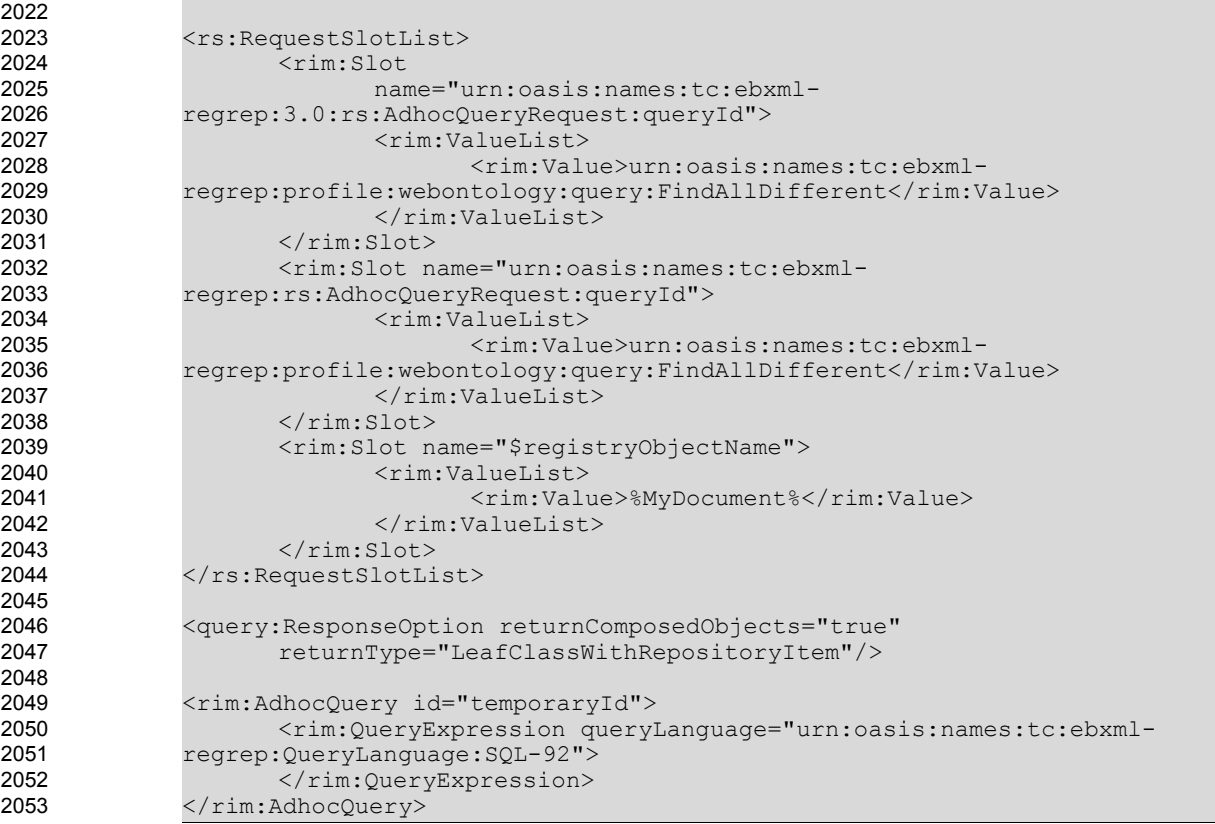

Example of AllDifferentRegistryObjects Discovery Query

# 6.11 ObjectProperties Discovery Query 2055

The ObjectProperties discovery query MUST be implemented by an ebXML Registry implementing this profile. It allows the discovery of all of the objectProperties of a given classification node. The canonical query corresponding to this discovery query is presented in Section [7.3.11.](#page-67-0) 2056 2057 2058

#### 6.11.1 Parameter \$className 2059

This parameter's value SHALL specify a string containing a pattern to match against the name attribute value of ClassificationNodes. 2060 2061

# 6.11.2 Example of ObjectProperties Discovery Query 2062

The following example illustrates how to find all the object properties of a given classification node having a name containing "AirServices" . 2063 2064

```
2065
```

```
<rs:RequestSlotList>
                <rim:Slot
                   name="urn:oasis:names:tc:ebxml-
             regrep:3.0:rs:AdhocQueryRequest:queryId">
                   <rim:ValueList>
                      <rim:Value>urn:oasis:names:tc:ebxml-
             regrep:profile:webontology:query:FindObjectProperties</rim:Value>
                   </rim:ValueList>
                \langle/rim:Slot>
                <rim:Slot name="urn:oasis:names:tc:ebxml-
             regrep:rs:AdhocQueryRequest:queryId">
                   <rim:ValueList>
2066
2067
2068
2069
2070
2071
2072
2073
2074
2075
2076
2077
```
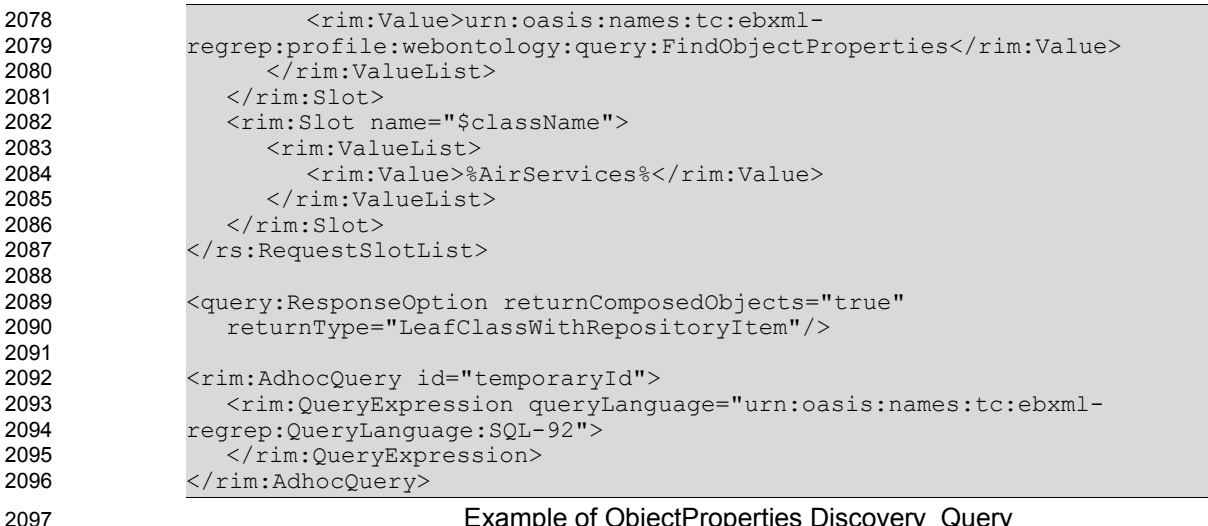

Example of ObjectProperties Discovery Query

# 6.12 ImmediateInheritedObjectProperties Discovery Query 2098

The ImmediateInheritedObjectProperties discovery query MUST be implemented by an ebXML Registry implementing this profile. It allows the discovery of all of the objectProperties of a given classification node including the ones inherited from its immediate super classes. The canonical query corresponding to this discovery query is presented in Section [7.3.12](#page-67-1). 2099 2100 2101 2102

## 6.12.1 Parameter \$className 2103

This parameter's value SHALL specify a string containing a pattern to match against the name attribute value of ClassificationNodes. 2104 2105

# 6.12.2 Example of ImmediateInheritedObjectProperties Discovery Query 2106

The following example illustrates how to find all the object properties of a given classification node having a name containing "AirServices" including the ones inherited from its immediate super classes. 2107 2108

2109

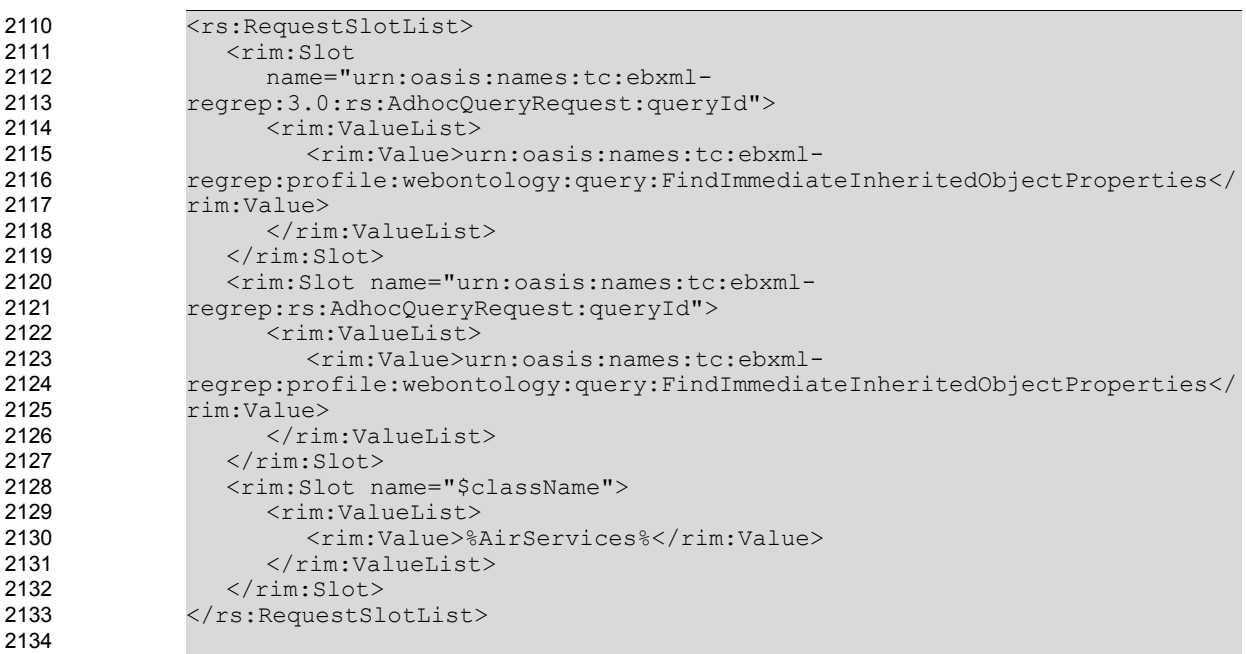

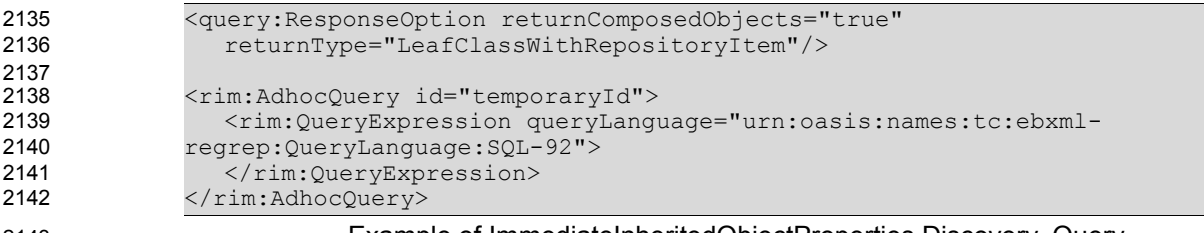

2159

Example of ImmediateInheritedObjectProperties Discovery Query

# 6.13 AllInheritedObjectProperties Discovery Query 2144

It should be noted that, given a class, finding the object properties inherited from immediate super classes is necessary but not sufficient. Given a class, it should be possible to retrieve all of the object properties inherited from its super classes. This requires a recursion mechanism in SQL queries. 2145 2146 2147

The AllInheritedObjectProperties discovery query MAY be implemented by an ebXML Registry implementing this profile. It allows the discovery of all inherited ObjectProperties recursively of a given ClassificationNode in a ClassificationScheme in an ebXML Registry implementation supporting recursion. 2148 2149 2150

The canonical query corresponding to this discovery query is presented in Section [7.3.13](#page-68-0). 2151

#### 6.13.1 Parameter \$className 2152

This parameter's value SHALL specify a string containing a pattern to match against the name attribute value of ClassificationNodes. 2153 2154

# 6.13.2 Example of AllInheritedObjectProperties Discovery Query 2155

The following example illustrates how to find all the object properties of a given classification node having a name containing "AirReservationServices" including the ones inherited from all of its super classes recursively, if the query is implemented as an Adhoc Query. 2156 2157 2158

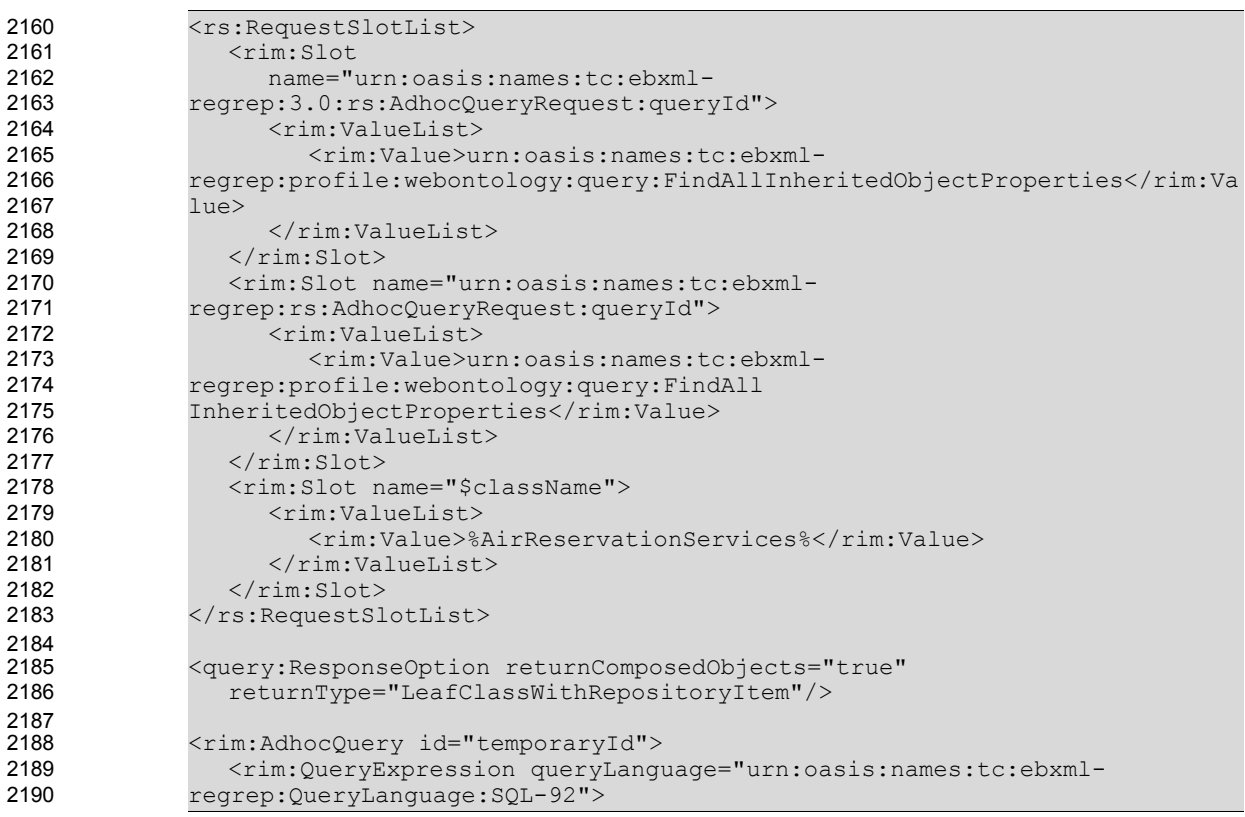

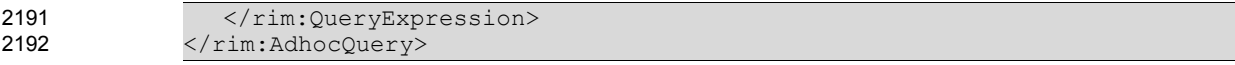

Example of AllInheritedObjectProperties Discovery Query

# 6.14 DatatypeProperties Discovery Query 2194

The DatatypeProperties discovery query MUST be implemented by an ebXML Registry implementing this profile. It allows the discovery of all of the datatypeProperties of a given classification node. The canonical query corresponding to this discovery query is presented in Section [7.3.14.](#page-68-1) 2195 2196 2197

#### 6.14.1 Parameter \$className 2198

This parameter's value SHALL specify a string containing a pattern to match against the name attribute value of ClassificationNodes. 2199 2200

# 6.14.2 Example of DatatypeProperties Discovery Query 2201

The following example illustrates how to find all the datatype properties of a given classification node having a name containing "AirReservationServices" . 2202 2203

2204

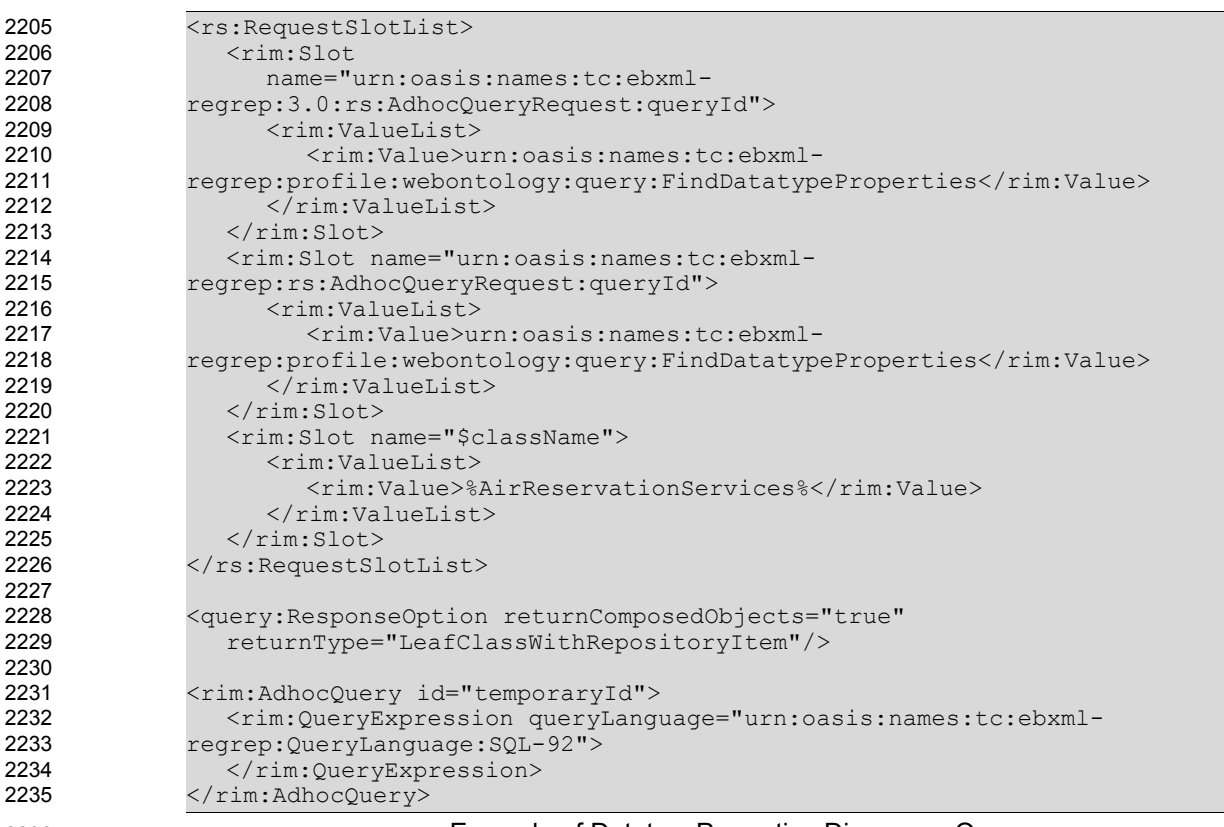

2236

Example of DatatypeProperties Discovery Query

# 6.15 AllInheritedDatatypeProperties Discovery Query 2237

It should be noted that, given a class, finding the datatype properties inherited from immediate super classes is necessary but not sufficient. Given a class, it should be possible to retrieve all of the datatype properties inherited from its super classes. This requires a recursion mechanism in SQL queries. 2238 2239 2240

The AllInheritedDatatypeProperties discovery query MAY be implemented by an ebXML Registry implementing this profile. It allows the discovery of all inherited DatatypeProperties recursively of a given ClassificationNode in a ClassificationScheme in an ebXML Registry implementation supporting recursion. 2241 2242 2243

The canonical query corresponding to this discovery query is presented in Section [7.3.15](#page-68-3). 2244

#### 6.15.1 Parameter \$className 2245

This parameter's value SHALL specify a string containing a pattern to match against the name attribute value of ClassificationNodes. 2246 2247

# 6.15.2 Example of AllInheritedDatatypeProperties Discovery Query 2248

The following example illustrates how to find all the datatype properties of a given classification node having a name containing "AirReservationServices" including the ones inherited from all of its super classes recursively, if the query is implemented as an Adhoc Query. 2249 2250 2251

2252

| 2253 | <rs:requestslotlist></rs:requestslotlist>                                                                                                    |
|------|----------------------------------------------------------------------------------------------------|
| 2254 | $<$ rim: $Slot$                                                                                                    |
| 2255 | name="urn:oasis:names:tc:ebxml-                                                                                                    |
| 2256 | regrep: 3.0: rs: AdhocQueryRequest: queryId">                                                                                                    |
| 2257 | $<$ rim: ValueList>                                                                                                    |
| 2258 | <rim:value>urn:oasis:names:tc:ebxml-</rim:value>                                                                                                    |
| 2259 | regrep:profile:webontology:query:FindAllInheritedDatatypeProperties                                                                                                    |
| 2260 | Value>                                                                                                    |
| 2261 | $\langle$ /rim:ValueList>                                                                                                    |
| 2262 | $\langle$ /rim:Slot>                                                                                                    |
| 2263 | <rim:slot name="urn:oasis:names:tc:ebxml-&lt;/th&gt;&lt;/tr&gt;&lt;tr&gt;&lt;th&gt;2264&lt;/th&gt;&lt;th&gt;regrep: rs: AdhocQueryRequest: queryId"></rim:slot>                       |
| 2265 | <rim:valuelist></rim:valuelist>                                                                                                    |
| 2266 | <rim:value>urn:oasis:names:tc:ebxml-</rim:value>                                                                                                    |
| 2267 | regrep:profile:webontology:query:FindAllInheritedDatatypeProperties                                                                                                    |
| 2268 | Value>                                                                                                    |
| 2269 |                                                                                                    |
| 2270 | $\langle$ /rim:Slot>                                                                                                    |
| 2271 | <rim:slot name="\$className"></rim:slot>                                                                                                    |
| 2272 | <rim:valuelist></rim:valuelist>                                                                                                    |
| 2273 | <rim:value>%AirReservationServices %</rim:value>                                                                                                    |
| 2274 | $\langle$ /rim:ValueList>                                                                                                    |
| 2275 | $\langle$ /rim:Slot>                                                                                                    |
| 2276 |                                                                                                    |
| 2277 |                                                                                                    |
| 2278 | <query: <="" responseoption="" returncomposedobjects="true" th=""></query:>                                                                                                    |
| 2279 | returnType="LeafClassWithRepositoryItem"/>                                                                                                    |
| 2280 |                                                                                                    |
| 2281 | <rim:adhocquery id="temporaryId"></rim:adhocquery>                                                                                                    |
| 2282 | <rim:queryexpression querylanguage="urn:oasis:names:tc:ebxml-&lt;/th&gt;&lt;/tr&gt;&lt;tr&gt;&lt;th&gt;2283&lt;/th&gt;&lt;th&gt;regrep: QueryLanguage: SQL-92"></rim:queryexpression> |
| 2284 |                                                                                                    |
| 2285 |                                                                                                    |
| 2286 | Example of AllInheritedDatatypeProperties Discovery Query                                                                                                    |

Example of AllInheritedDatatypeProperties Discovery Query

# 6.16 TransitiveRelationships Discovery Query 2287

To make any use of the transitive property in ebXML registries, coding is necessary to find out the implied information. The TransitiveRelationships discovery query MUST be implemented by an ebXML Registry implementing this profile to handle this semantics. 2288 2289 2290

Given a class which is a source of a transitive property, this discovery query retrieves not only the target objects of a given transitive property, but if the target objects have the same property, it retrieves their target objects too. The canonical query corresponding to this discovery query is presented in Section [7.3.16](#page-68-2). 2291 2292 2293 2294

#### 6.16.1 Parameter \$className 2295

This parameter's value SHALL specify a string containing a pattern to match against the name attribute value of ClassificationNodes. 2296 2297

#### 6.16.2 Parameter \$propertyName 2298

This parameter's value SHALL specify a string containing a pattern match against the name attribute value of Associations that have associationType of Property 2299 2300

#### 6.16.3 Example of TransitiveRelationships Discovery Query 2301

The following example illustrates how to retrieve all the target objects of the "succeeds" property of the "AirReservationServices" including the target objects implied by a transitive property relationship. 2302 2303

2304

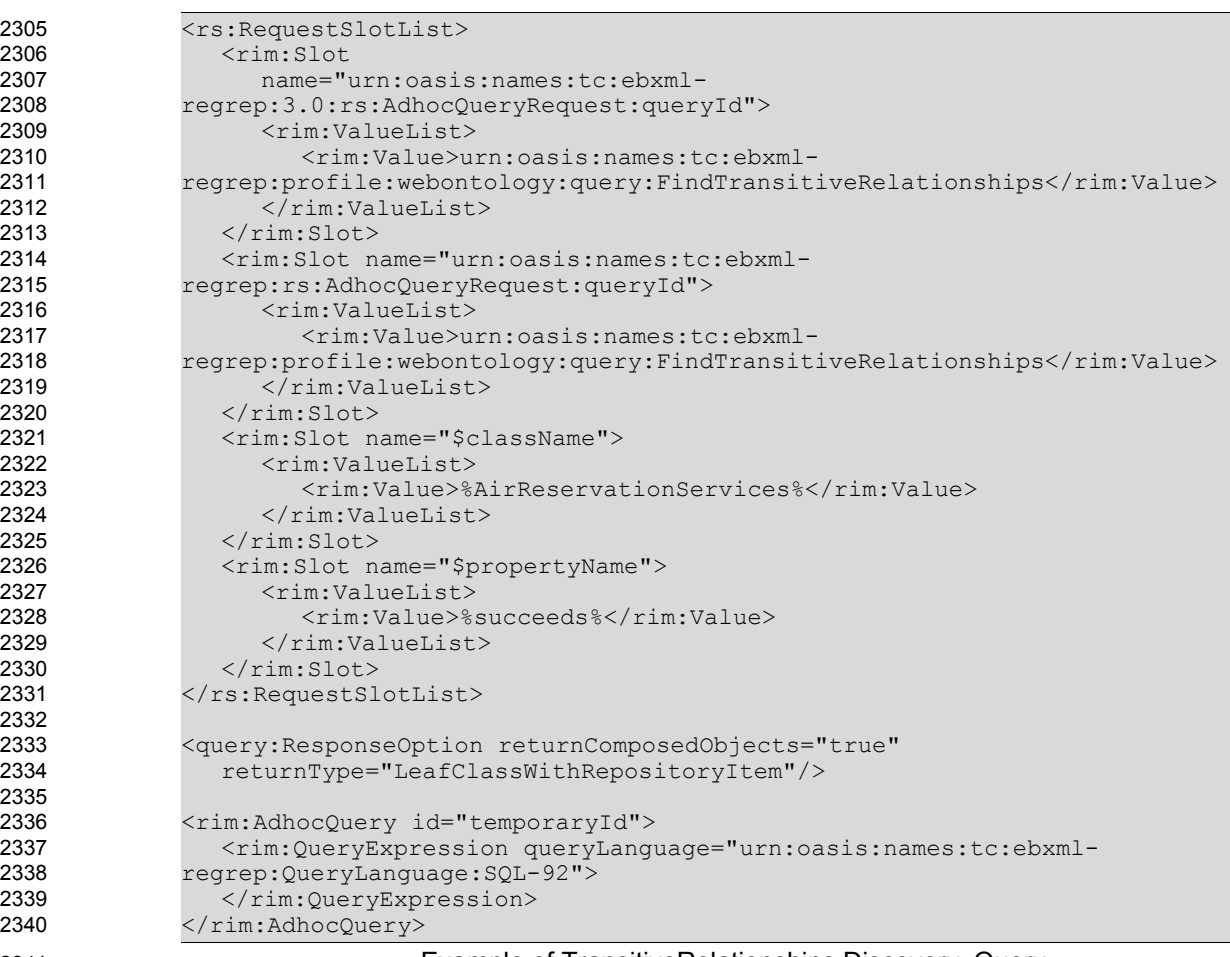

2341

Example of TransitiveRelationships Discovery Query

# <span id="page-52-0"></span>6.17 TargetObjects Discovery Query 2342

The TargetObjects discovery query MUST be implemented by an ebXML Registry implementing this profile. It allows the discovery of the targetObjects from the Registry, given a Classification Node (sourceObject) and a property name (Association Type). The canonical query corresponding to this discovery query is presented in Section [7.3.17.](#page-69-0) 2343 2344 2345 2346

#### 6.17.1 Parameter \$className 2347

This parameter's value SHALL specify a string containing a pattern to match against the name attribute value of ClassificationNodes. 2348 2349

#### 6.17.2 Parameter \$propertyName 2350

This parameter's value SHALL specify a string containing a pattern match against the name attribute value of Associations that have associationType of Property. 2351 2352

#### 6.17.3 Example of TargetObjects Discovery Query 2353

The following example illustrates how to retrieve all the target objects of the "paymentMethod" property of the "AirReservationServices". 2354 2355

2356

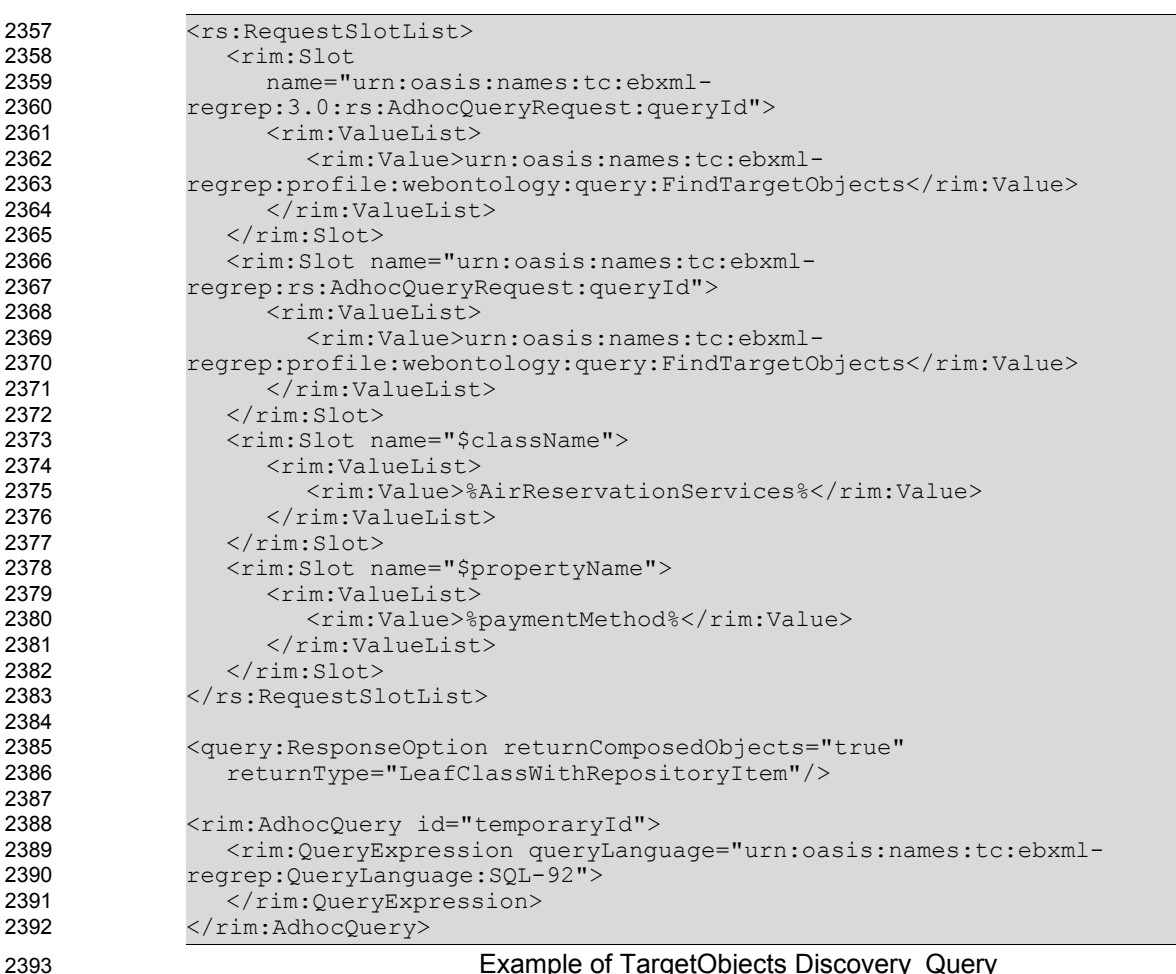

2394

# Example of TargetObjects Discovery Query

# <span id="page-53-0"></span>6.18 TargetObjectsInverseOf Discovery Query 2395

The TargetObjectsInverseOf discovery query MUST be implemented by an ebXML Registry implementing this profile. Given a Classification Node (sourceObject) and a property name (Association Type), this query retrieves the source objects of the properties which are stated to be inverseOf the property name given as a parameter, and considering the Classification Node name as the targetObject of these properties. The canonical query corresponding to this discovery query is presented in Section [7.3.18.](#page-69-1) 2396 2397 2398 2399 2400

#### 6.18.1 Parameter \$className 2401

This parameter's value SHALL specify a string containing a pattern to match against the name attribute value of ClassificationNodes. 2402 2403

#### 6.18.2 Parameter \$propertyName 2404

2411

This parameter's value SHALL specify a string containing a pattern match against the name attribute value of Associations that have associationType of Property. 2405 2406

#### 6.18.3 Example of TargetObjectsInverseOf Discovery Query 2407

The following example illustrates how to retrieve all the source objects of the properties which are stated to the the inverseOf the property "succeeds", considering the "AirReservationServices" as the target object of these properties. 2408 2409 2410

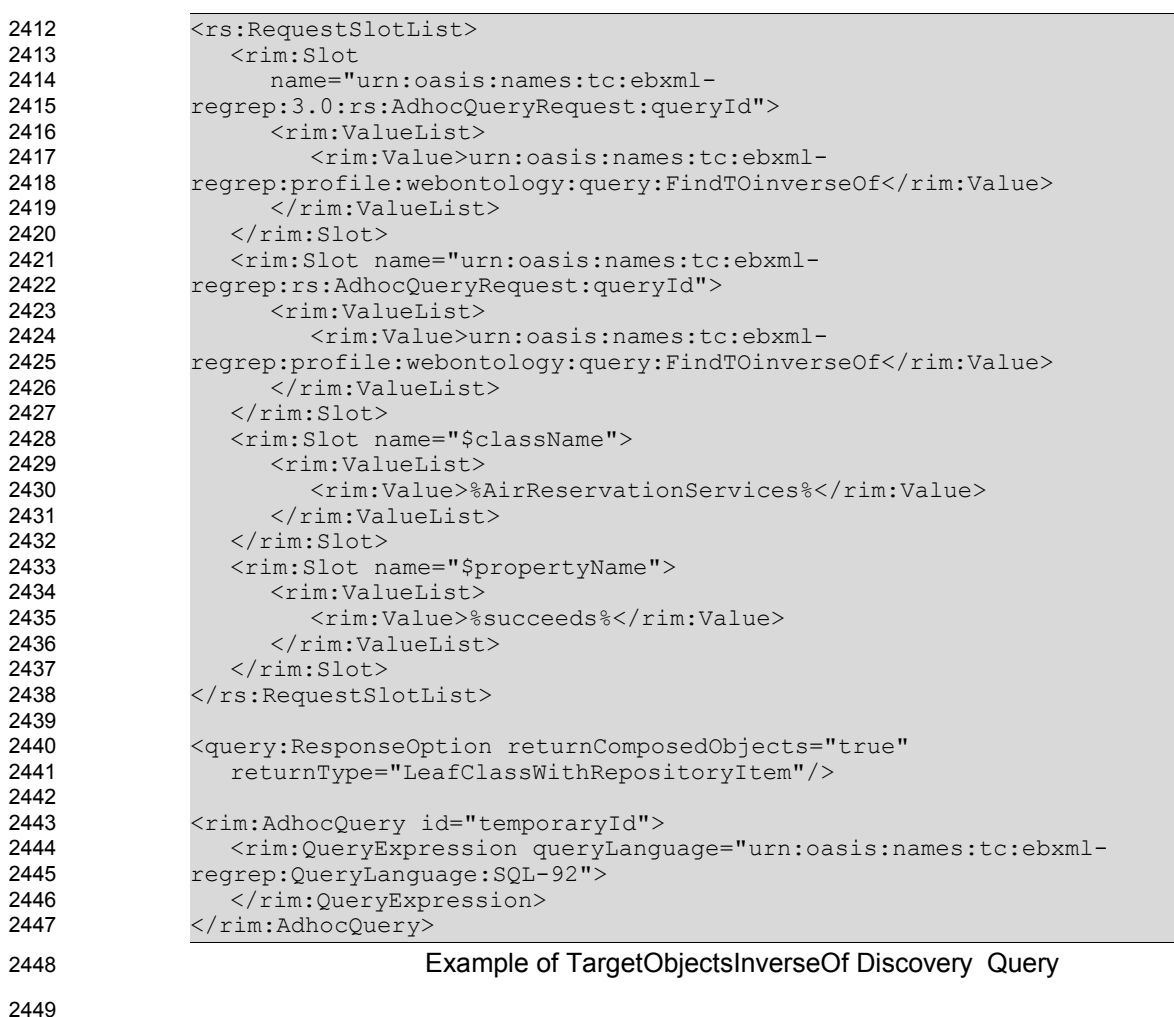

# 6.19 InverseRanges Discovery Query 2450

The InverseRanges discovery query MUST be implemented by an ebXML Registry implementing this profile to handle this semantics. Given a Classification Node (sourceObject) and a property name (Association Type), this query retrieves not only the target objects of this property, but also the source objects of the properties which are stated to be inverseOf the property name given as a parameter, and considering the Classification Node name as the targetObject of these properties. This query can be 2451 2452 2453 2454 2455

thought as the union of the queries presented in Sections [6.17](#page-52-0)and [6.18.](#page-53-0) The canonical query corresponding to this discovery query is presented in Section [7.3.19](#page-70-0). 2456 2457

#### 6.19.1 Parameter \$className 2458

This parameter's value SHALL specify a string containing a pattern to match against the name attribute value of ClassificationNodes. 2459 2460

#### 6.19.2 Parameter \$propertyName 2461

This parameter's value SHALL specify a string containing a pattern match against the name attribute value of Associations that have associationType of Property 2462 2463

#### 6.19.3 Example of InverseRanges Discovery Query 2464

Consider, for example, the "succeeds" property defined in Section [4.3.3.](#page-25-0) To denote that a certain Web service instance precedes another during execution, we may define the "precedes" property as an inverse of the "succeeds" property as follows: 2465 2466 2467

2468

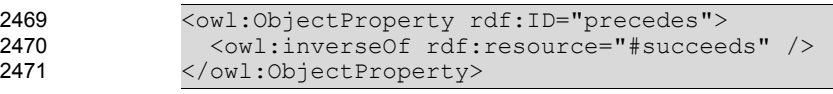

#### **Example owl:inverseOf Property** 2472

Assume that we want to find all the Web services which can succeed a given Web service. In such a case, we need not only find all the Web services which succeeds this given Web service, that is the target objects of "succeeds" Association instance, but we also need to find all the sourceObjects of the "precedes" Association instance since "precedes" is declared to be the "inverseOf" succeeds Association instance. 2473 2474 2475 2476 2477

The following example illustrates how to retrieve all the services that "succeeds" "AirReservationServices" by also making use of its "preceeds" property. 2478 2479

2480

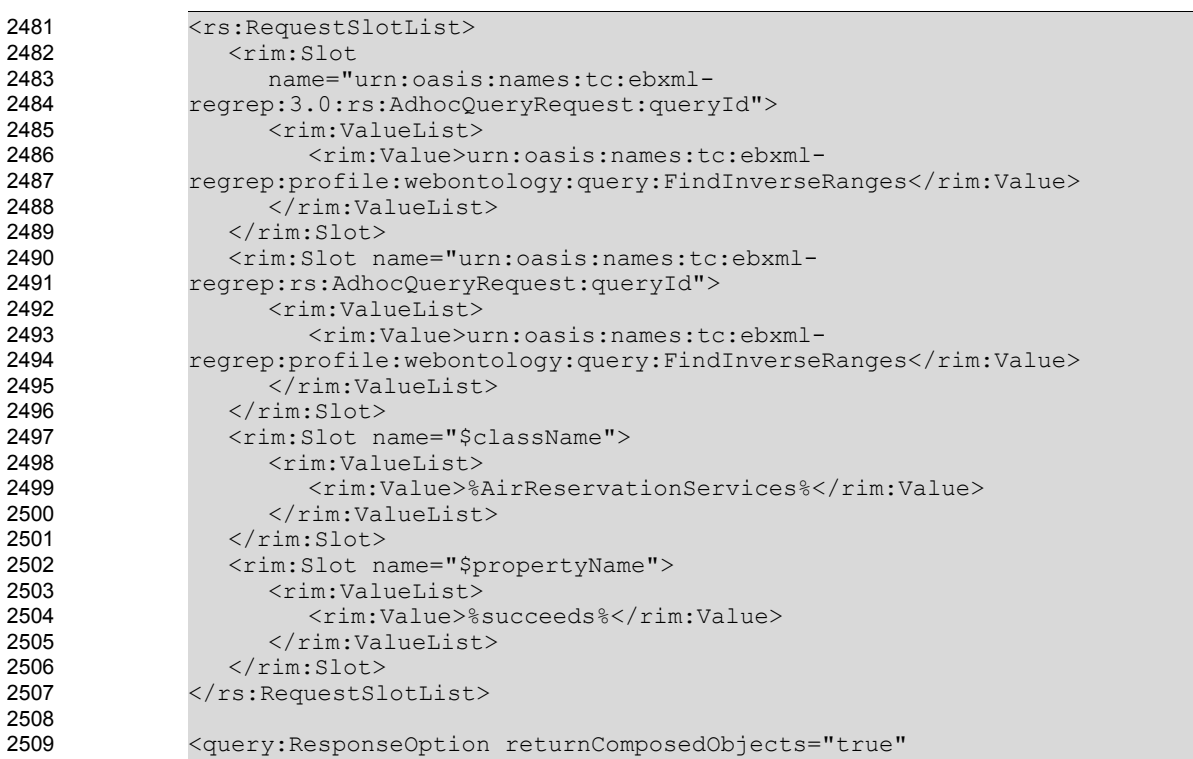

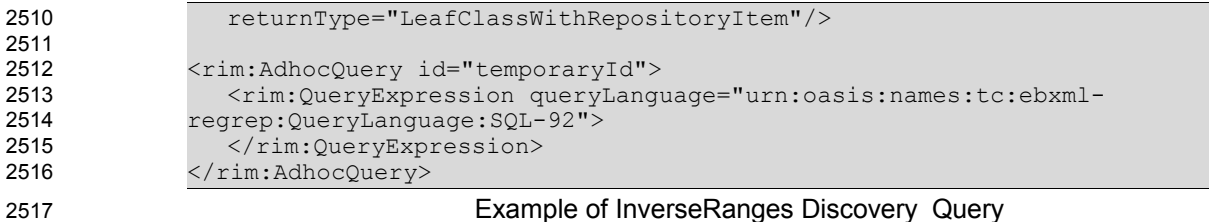

6.20 SymmetricProperties Discovery Query 2518

The SymmetricProperties discovery query MUST be implemented by an ebXML Registry implementing this profile. It allows the discovery of all of the Symmetric Properties of a given classification node. The canonical query corresponding to this discovery query is presented in Section [7.3.20.](#page-71-0) 2519 2520 2521

#### 6.20.1 Parameter \$className 2522

This parameter's value SHALL specify a string containing a pattern to match against the name attribute value of ClassificationNodes. 2523 2524

# 6.20.2 Example of SymmetricProperties Discovery Query 2525

The following example illustrates how to find all the symmetric properties of a given classification node having a name containing "AirReservationServices" . 2526 2527

2528

2561

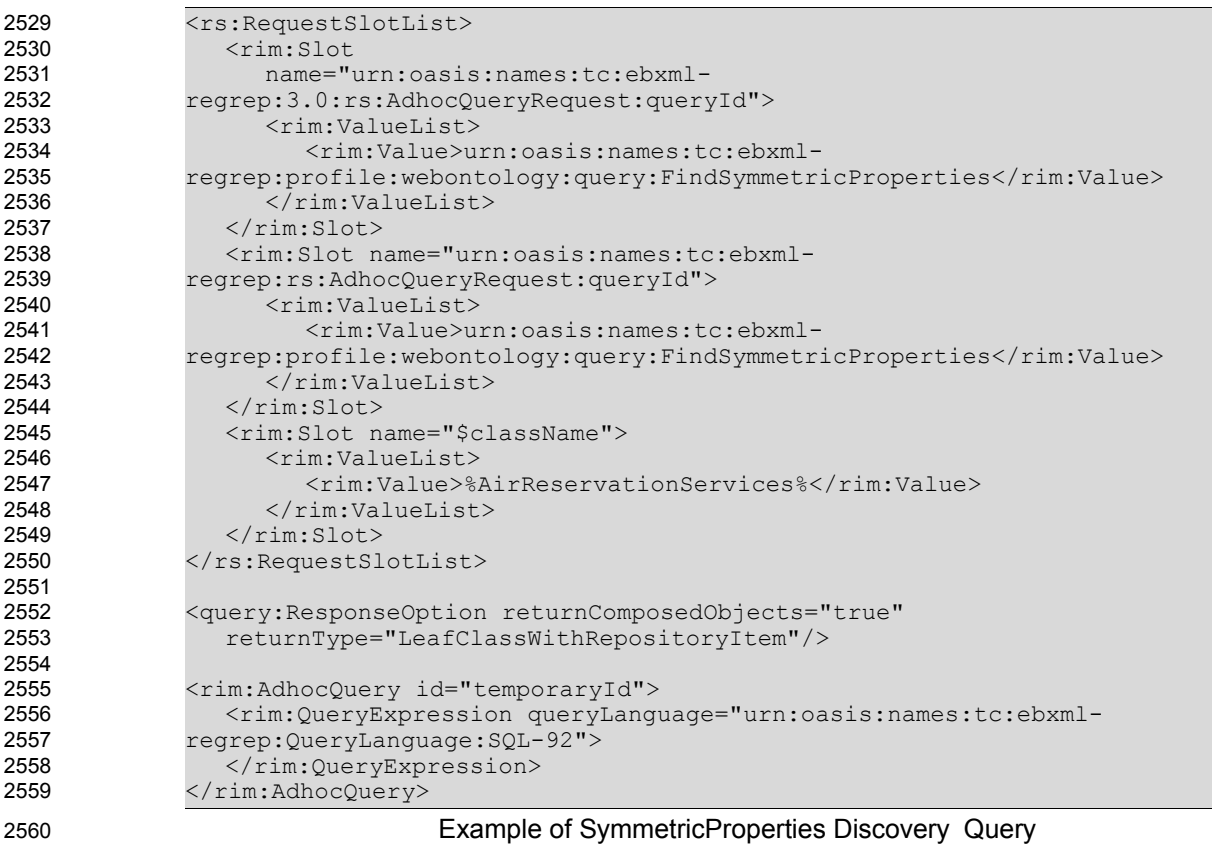

# 6.21 FunctionalProperties Discovery Query

The FunctionalProperties discovery query MUST be implemented by an ebXML Registry implementing this profile. It allows the discovery of all of the Functional Properties of a given classification node. The 2562 2563

canonical query corresponding to this discovery query is presented in Section [7.3.21.](#page-71-2) 2564

#### 6.21.1 Parameter \$className 2565

This parameter's value SHALL specify a string containing a pattern to match against the name attribute value of ClassificationNodes. 2566 2567

# 6.21.2 Example of FunctionalProperties Discovery Query 2568

The following example illustrates how to find all the functional properties of a given classification node having a name containing "AirReservationServices" . 2569 2570

<rs:RequestSlotList> <rim:Slot name="urn:oasis:names:tc:ebxmlregrep:3.0:rs:AdhocQueryRequest:queryId"> <rim:ValueList> <rim:Value>urn:oasis:names:tc:ebxmlregrep:profile:webontology:query:FindFunctionalProperties</rim:Value> </rim:ValueList>  $\langle$ rim:Slot> <rim:Slot name="urn:oasis:names:tc:ebxmlregrep:rs:AdhocQueryRequest:queryId"> <rim:ValueList> <rim:Value>urn:oasis:names:tc:ebxmlregrep:profile:webontology:query:FindFunctionalProperties</rim:Value>  $\langle$ /rim:ValueList>  $\langle$ rim:Slot> <rim:Slot name="\$className"> <rim:ValueList> <rim:Value>%AirReservationServices%</rim:Value> </rim:ValueList>  $\langle$ rim:Slot> </rs:RequestSlotList> <query:ResponseOption returnComposedObjects="true" returnType="LeafClassWithRepositoryItem"/> <rim:AdhocQuery id="temporaryId"> <rim:QueryExpression queryLanguage="urn:oasis:names:tc:ebxmlregrep:QueryLanguage:SQL-92"> </rim:QueryExpression> </rim:AdhocQuery> Example of Functional Properties Discovery Query 2571 2572 2573 2574 2575 2576 2577 2578 2579 2580 2581 2582 2583 2584 2585 2586 2587 2588 2589 2590 2591 2592 2593 2594 2595 2596 2597 2598 2599 2600 2601 2602 2603

# 6.22 InverseFunctionalProperties Discovery Query 2604

The InverseFunctionalProperties discovery query MUST be implemented by an ebXML Registry implementing this profile. It allows the discovery of all of the Inverse Functional Properties of a given classification node. The canonical query corresponding to this discovery query is presented in Section [7.3.22](#page-71-1). 2605 2606 2607 2608

#### 6.22.1 Parameter \$className 2609

This parameter's value SHALL specify a string containing a pattern to match against the name attribute value of ClassificationNodes. 2610 2611

#### 6.22.2 Example of InverseFunctionalProperties Discovery Query 2612

The following example illustrates how to find all the inverse functional properties of a given classification node having a name containing "AirReservationServices" . 2613 2614

| ∠ບ⊥ບ |                                                                                                    |
|------|----------------------------------------------------------------------------------------------------|
| 2616 | <rs:requestslotlist></rs:requestslotlist>                                                                                                    |
| 2617 | $<$ rim: $Slot$                                                                                                    |
| 2618 | name="urn:oasis:names:tc:ebxml-                                                                                                    |
| 2619 | regrep: 3.0: rs: AdhocQueryRequest: queryId">                                                                                                    |
| 2620 | <rim:valuelist></rim:valuelist>                                                                                                    |
| 2621 | <rim:value>urn:oasis:names:tc:ebxml-</rim:value>                                                                                                    |
| 2622 | regrep:profile:webontology:query:FindInverseFunctionalProperties                                                                                                    |
| 2623 | ue>                                                                                                    |
| 2624 | $\langle$ /rim:ValueList>                                                                                                    |
| 2625 | $\langle$ /rim:Slot>                                                                                                    |
| 2626 | <rim:slot name="urn:oasis:names:tc:ebxml-&lt;/th&gt;&lt;/tr&gt;&lt;tr&gt;&lt;th&gt;2627&lt;/th&gt;&lt;th&gt;regrep: rs: AdhocQueryRequest: queryId"></rim:slot>                       |
| 2628 | <rim:valuelist></rim:valuelist>                                                                                                    |
| 2629 | <rim:value>urn:oasis:names:tc:ebxml-</rim:value>                                                                                                    |
| 2630 | regrep:profile:webontology:query:FindInverseFunctionalProperties                                                                                                    |
| 2631 | ue>                                                                                                    |
| 2632 |                                                                                                    |
| 2633 | $\langle$ /rim:Slot>                                                                                                    |
| 2634 | <rim:slot name="\$className"></rim:slot>                                                                                                    |
| 2635 | <rim:valuelist></rim:valuelist>                                                                                                    |
| 2636 | <rim:value>%AirReservationServices%</rim:value>                                                                                                    |
| 2637 | $\langle$ /rim:ValueList>                                                                                                    |
| 2638 | $\langle$ /rim:Slot>                                                                                                    |
| 2639 |                                                                                                    |
| 2640 |                                                                                                    |
| 2641 | <query: <="" responseoption="" returncomposedobjects="true" th=""></query:>                                                                                                    |
| 2642 | returnType="LeafClassWithRepositoryItem"/>                                                                                                    |
| 2643 |                                                                                                    |
| 2644 | <rim:adhocquery id="temporaryId"></rim:adhocquery>                                                                                                    |
| 2645 | <rim:queryexpression querylanguage="urn:oasis:names:tc:ebxml-&lt;/th&gt;&lt;/tr&gt;&lt;tr&gt;&lt;th&gt;2646&lt;/th&gt;&lt;th&gt;regrep: QueryLanguage: SQL-92"></rim:queryexpression> |
| 2647 |                                                                                                    |
| 2648 |                                                                                                    |
| 2649 | Example of InverseFunctional Properties Discovery Query                                                                                                    |

Example of InverseFunctional Properties Discovery Query

# 6.23 Instances Discovery Query 2650

When an intersection definition is used to create a complex class (a new ClassificationNode) in RIM as described in Section [4.6](#page-31-0), it becomes possible to infer that the objects (instances) classified by all of the classes (ClassificationNodes) specified in the Intersection definition, are also classified by this complex class. 2651 2652 2653 2654

The Instances discovery query MUST be implemented by an ebXML Registry implementing this profile. It allows the discovery of all of the direct instances of a given classification node and if it is a complex class which is an intersection two classes, it also allows to retrieve the intersection of the instances of both of the classes involved in the intersection definition. The canonical query corresponding to this discovery query is presented in Section [7.3.23](#page-72-0). 2655 2656 2657 2658 2659

# 6.23.1 Parameter \$className 2660

This parameter's value SHALL specify a string containing a pattern to match against the name attribute value of ClassificationNodes. 2661 2662

# 6.23.2 Example of Instances Discovery Query 2663

Consider the "AirReservationServices" definition presented in Section [4.6](#page-31-0). The following example illustrates how to find all the direct instances of the "AirReservationServices" and also the instances classified by both "AirServices" and also the "ReservationServices". 2664 2665 2666

2667

2615

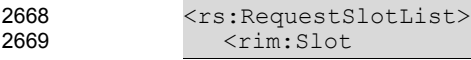

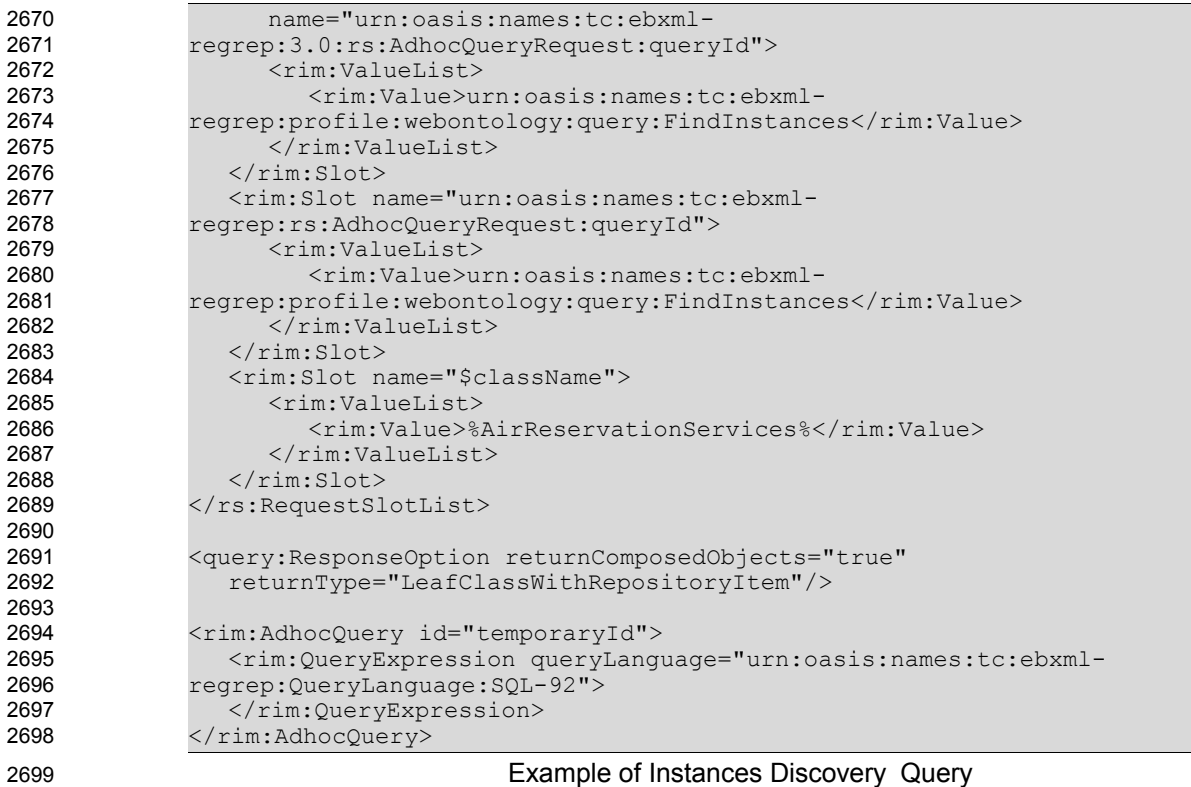

Example of Instances Discovery Query

# **7 Canonical Metadata Definitions** 2700

This chapter specifies the canonical metadata defined by this profile. 2701

# 7.1 ObjectType Extensions 2702

The following new extensions to the canonical ObjectType ClassificationScheme are described by this profile: 2703 2704

2705

```
 <rim:ClassificationNode parent="urn:oasis:names:tc:ebxml-
             regrep:ObjectType:RegistryObject:ExtrinsicObject"
             lid="urn:oasis:names:tc:ebxml-
             regrep:profile:webontology:ObjectType:RegistryObject:ExtrinsicObject:OWL"
             code="OWL" id="urn:oasis:names:tc:ebxml-
             regrep:profile:webontology:ObjectType:RegistryObject:ExtrinsicObject:OWL"
             >
                    <rim:Name>
                       <rim:LocalizedString charset="UTF-8" value="OWL"/>
                    \langlerim:Name>
                 </rim:ClassificationNode>
2706
2707
2708
2709
2710
2711
2712
2713
2714
2715
2716
```
# 7.2 AssociationType Extensions 2717

The following new extensions to the AssociationType ClassificationScheme are described by this profile: 2718

```
<rim:ClassificationNode parent="urn:oasis:names:tc:ebxml-
             regrep:classificationScheme:AssociationType"
             lid="urn:oasis:names:tc:ebxml-
             regrep:profile:webontology:AssociationType:OWL" code="OWL"
             id="urn:oasis:names:tc:ebxml-
             regrep:profile:webontology:AssociationType:OWL">
                    <rim:Name>
                           <rim:LocalizedString charset="UTF-8" value="OWL"/>
                    \langlerim:Name>
             </rim:ClassificationNode>
             <rim:ClassificationNode parent="urn:oasis:names:tc:ebxml-
             regrep:profile:webontology:AssociationType:OWL"
             lid="urn:oasis:names:tc:ebxml-
             regrep:profile:webontology:AssociationType:OWL:ObjectProperty"
             code="ObjectProperty" id="urn:oasis:names:tc:ebxml-
             regrep:profile:webontology:AssociationType:OWL:ObjectProperty">
                    <rim:Name>
                           <rim:LocalizedString charset="UTF-8"
             value="ObjectProperty"/>
                    \langlerim:Name>
             </rim:ClassificationNode>
             <rim:ClassificationNode parent="urn:oasis:names:tc:ebxml-
             regrep:profile:webontology:AssociationType:OWL"
             lid="urn:oasis:names:tc:ebxml-
             regrep:profile:webontology:AssociationType:OWL:HasProperty"
             code="Property" id="urn:oasis:names:tc:ebxml-
             regrep:profile:webontology:AssociationType:OWL:HasProperty">
                    <rim:Name>
                           <rim:LocalizedString charset="UTF-8" value="Property"/>
                    \langlerim:Name>
             </rim:ClassificationNode>
             <rim:ClassificationNode parent="urn:oasis:names:tc:ebxml-
             regrep:profile:webontology:AssociationType:OWL"
             lid="urn:oasis:names:tc:ebxml-
             regrep:profile:webontology:AssociationType:OWL:SubPropertyOf"
             code="SubPropertyOf" id="urn:oasis:names:tc:ebxml-
             regrep:profile:webontology:AssociationType:OWL:SubPropertyOf">
                    <rim:Name>
2719
2720
2721
2722
2723
2724
2725
2726
2727
2728
2729
2730
2731
2732
2733
2734
2735
2736
2737
2738
2739
2740
2741
2742
2743
2744
2745
2746
2747
2748
2749
2750
2751
2752
2753
2754
2755
2756
2757
```
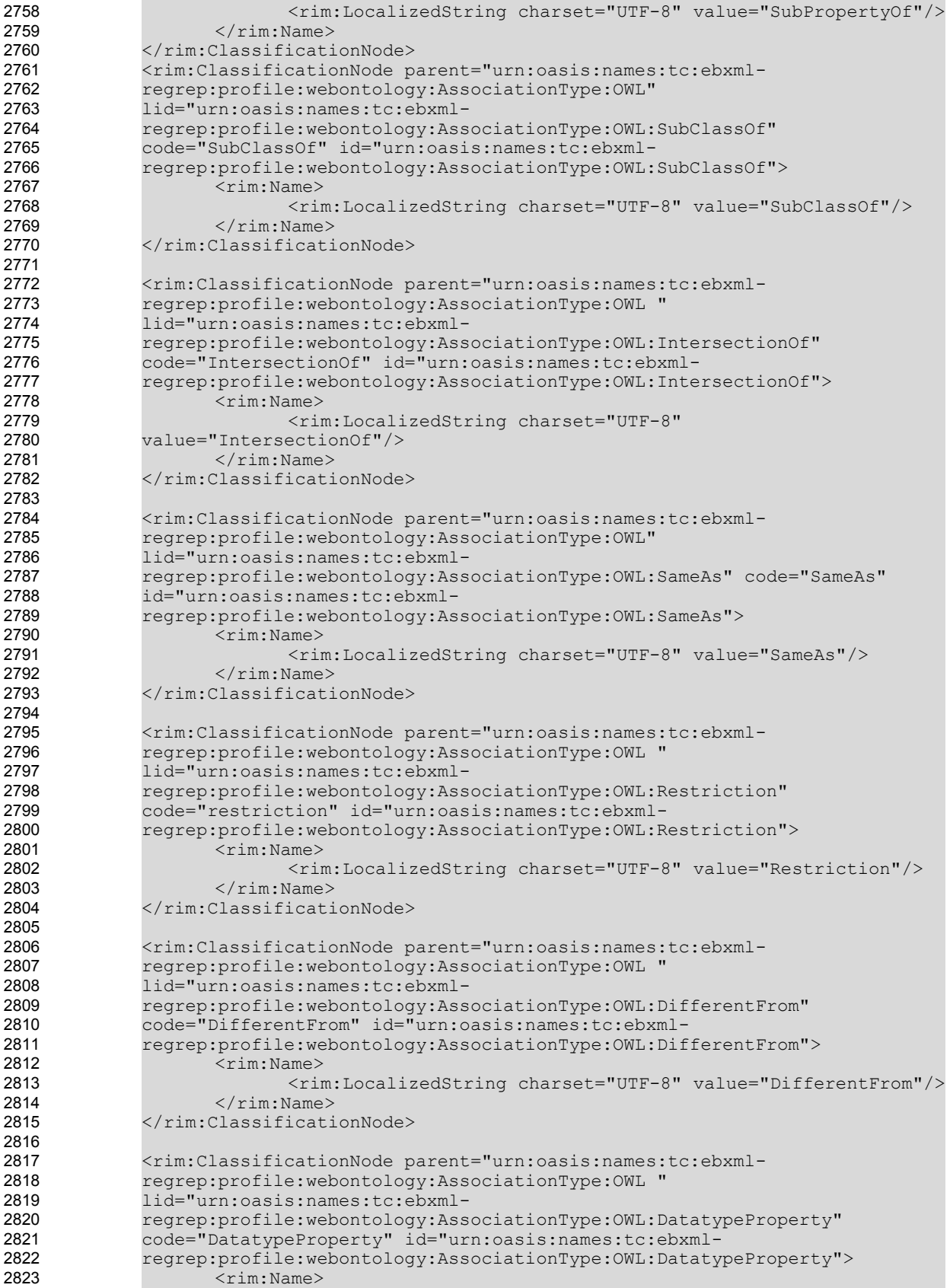

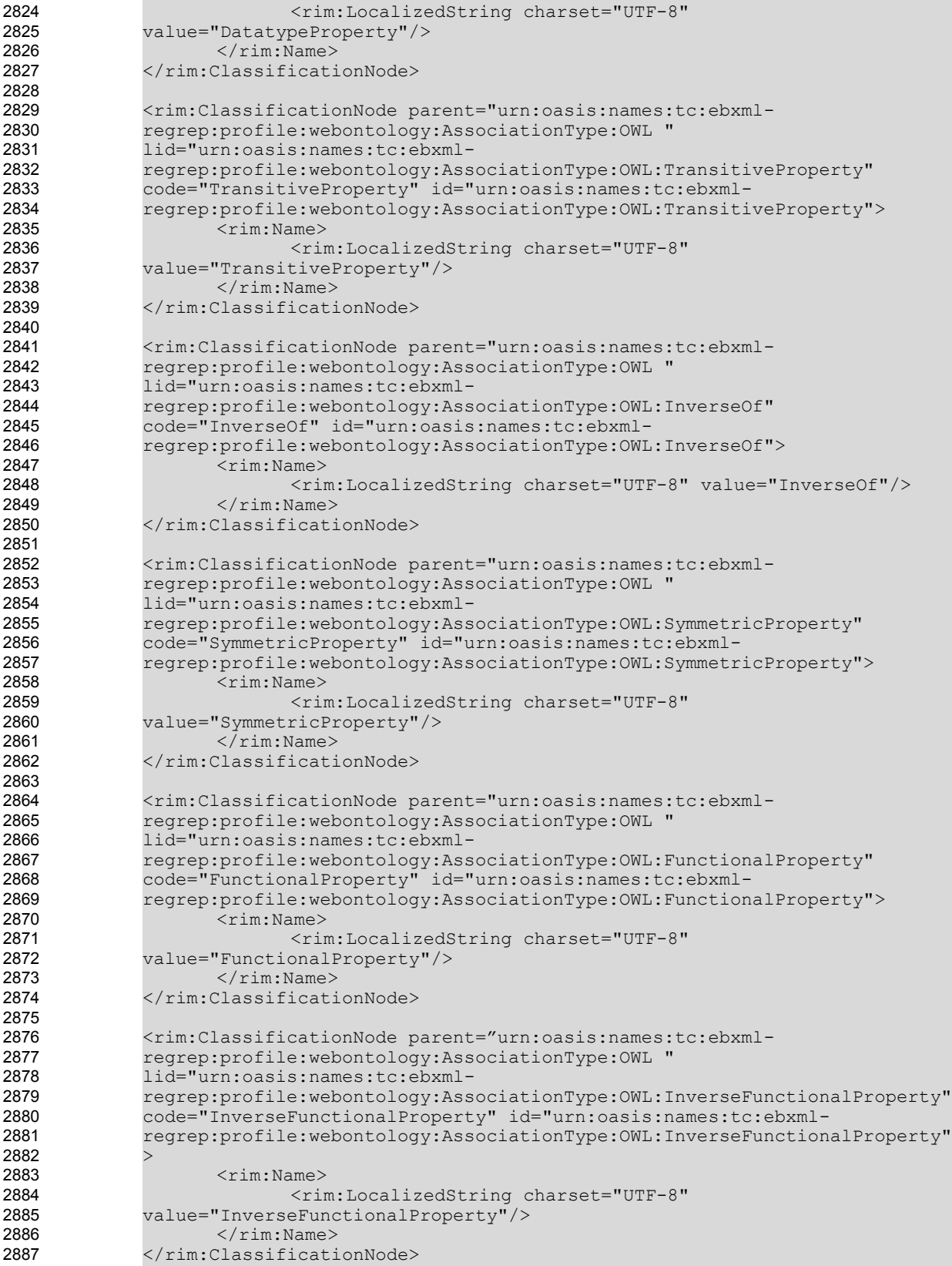

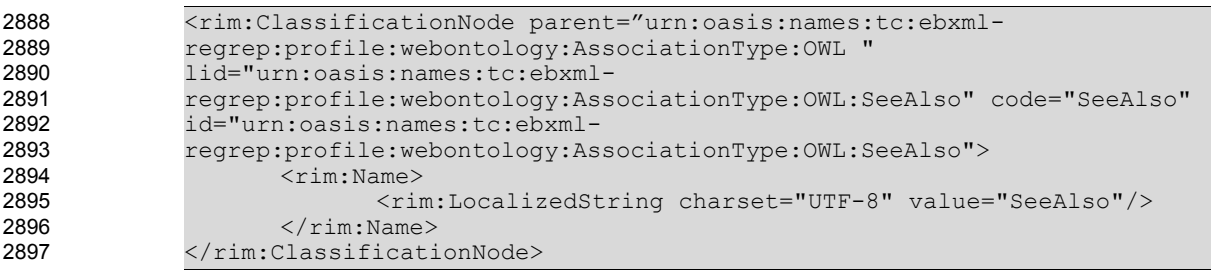

# **Extensions to the AssociationType ClassificationScheme**

# <span id="page-63-1"></span>7.3 Canonical Queries 2899

The following new canonical queries are described by this profile. Note that while these queries are complex, the complexity is hidden from clients by exposing only the query parameters to them. 2900 2901

# <span id="page-63-0"></span>7.3.1 All SuperProperties Discovery Query 2902

Recursion is not supported by SQL-92, for this reason the stored procedure for this query coded in SQL 99 Standard is available from: 2903 2904

[http://www.srdc.metu.edu.tr/ebxml/ebXMLRegistryProfileForOWL/StoredProceduresSupportingebXMLRe](http://www.srdc.metu.edu.tr/~banu/ebXMLRegistryProfileForOWL/StoredProceduresSupportingebXMLRegsitryProfileforOWL.htm) [gsitryProfileforOWL.htm.](http://www.srdc.metu.edu.tr/~banu/ebXMLRegistryProfileForOWL/StoredProceduresSupportingebXMLRegsitryProfileforOWL.htm) 2905 2906

2907

# <span id="page-63-2"></span>7.3.2 Immediate SuperClass Discovery Query 2908

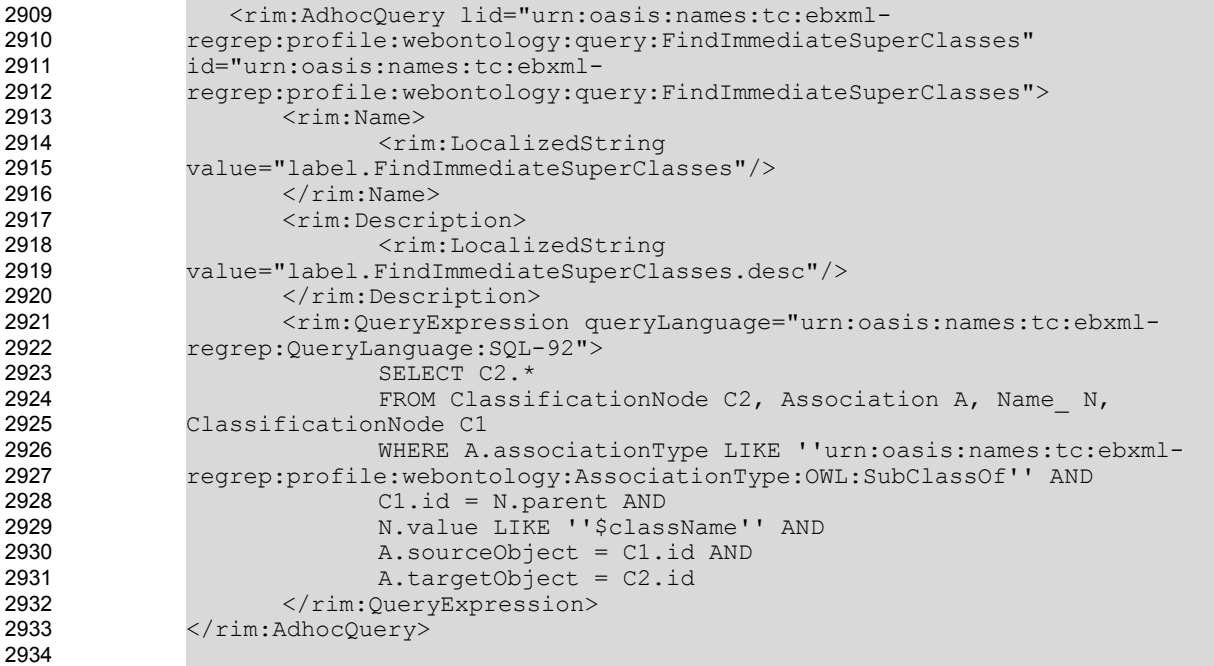

2935

<span id="page-63-3"></span>**The Adhoc Query retrieving immediate super classes of a given classification node**

# 7.3.3 Immediate SubClass Discovery Query 2936

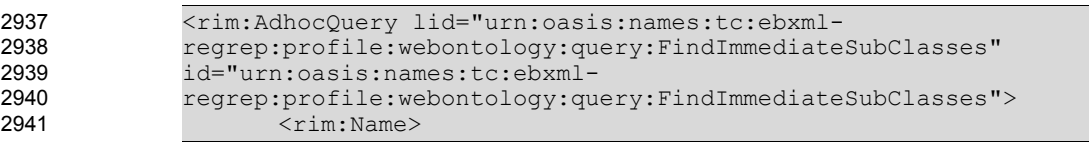

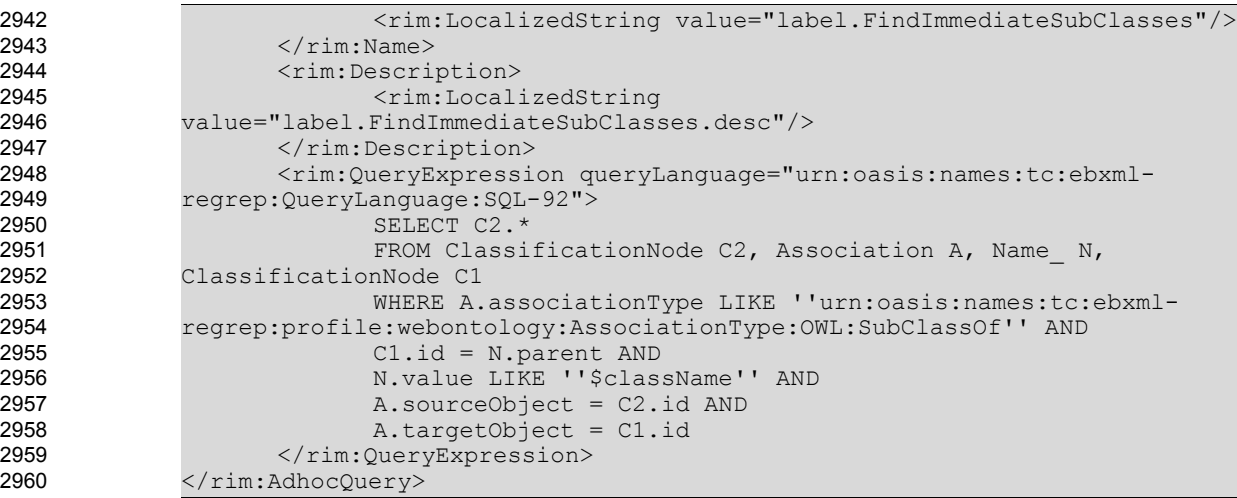

# 7.3.4 All SuperClasses Discovery Query 2962

Recursion is not supported by SQL-92, for this reason the stored procedure for this query coded in SQL 99 Standard is available from: 2963 2964

<span id="page-64-1"></span>**The Adhoc Query retrieving immediate subclasses of a given classification node**

[http://www.srdc.metu.edu.tr/ebxml/ebXMLRegistryProfileForOWL/StoredProceduresSupportingebXMLRe](http://www.srdc.metu.edu.tr/~banu/ebXMLRegistryProfileForOWL/StoredProceduresSupportingebXMLRegsitryProfileforOWL.htm) [gsitryProfileforOWL.htm.](http://www.srdc.metu.edu.tr/~banu/ebXMLRegistryProfileForOWL/StoredProceduresSupportingebXMLRegsitryProfileforOWL.htm) 2965 2966

2967

# <span id="page-64-0"></span>7.3.5 All SubClasses Discovery Query 2968

Recursion is not supported by SQL-92, for this reason the stored procedure for this query coded in SQL 99 Standard is available from: 2969 2970

[http://www.srdc.metu.edu.tr/ebxml/ebXMLRegistryProfileForOWL/StoredProceduresSupportingebXMLRe](http://www.srdc.metu.edu.tr/~banu/ebXMLRegistryProfileForOWL/StoredProceduresSupportingebXMLRegsitryProfileforOWL.htm) [gsitryProfileforOWL.htm.](http://www.srdc.metu.edu.tr/~banu/ebXMLRegistryProfileForOWL/StoredProceduresSupportingebXMLRegsitryProfileforOWL.htm) 2971 2972

# 7.3.6 EquivalentClasses Discovery Query 2973

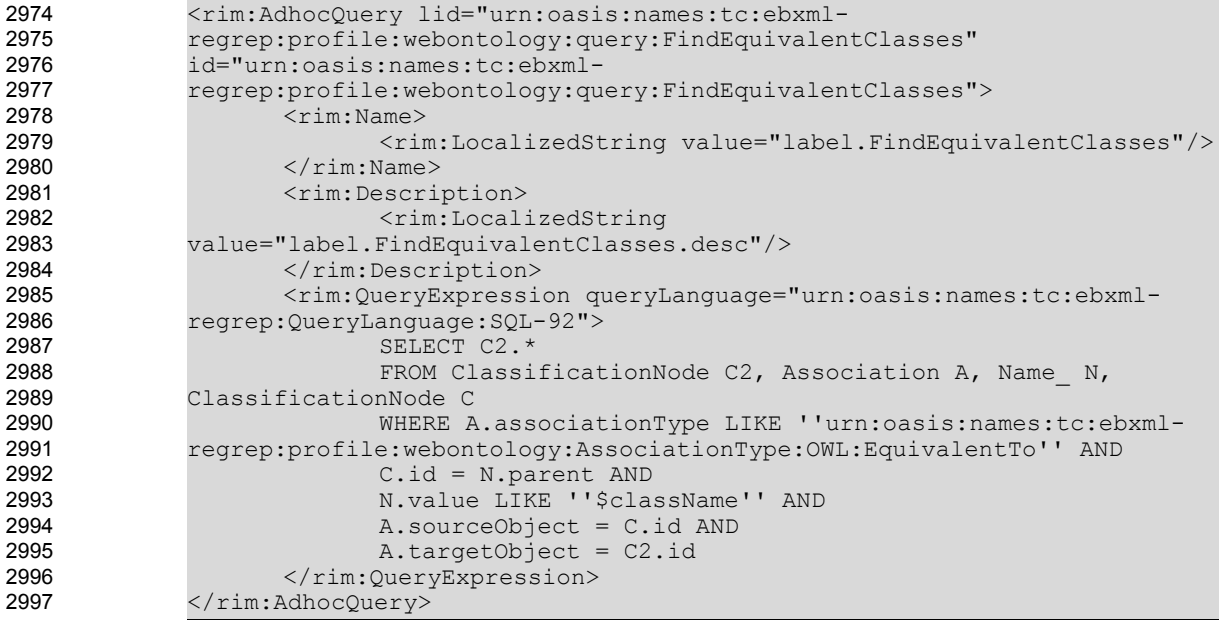

<span id="page-65-0"></span>**Adhoc Query retrieving all the equivalent classes of a given classification node**

# 7.3.7 EquivalentProperties Discovery Query 2999

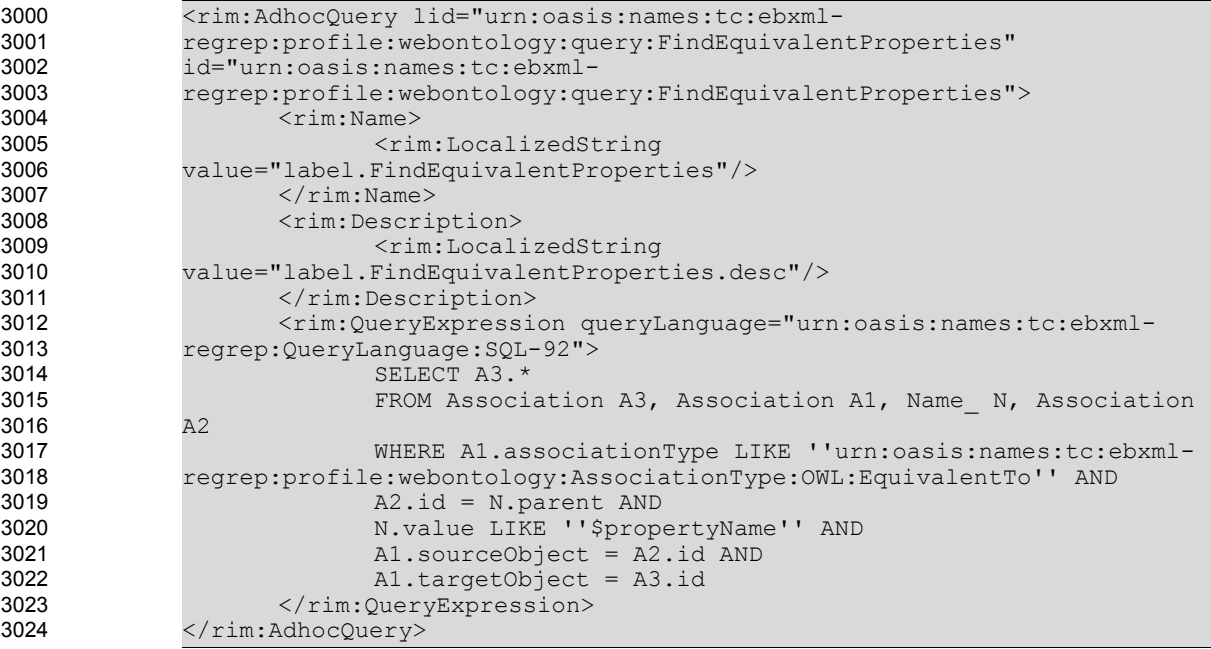

3025

2998

<span id="page-65-1"></span>**Adhoc Query retrieving all the equivalent Association Type of a given Association Type**

# 7.3.8 SameExtrinsicObjects Discovery Query 3026

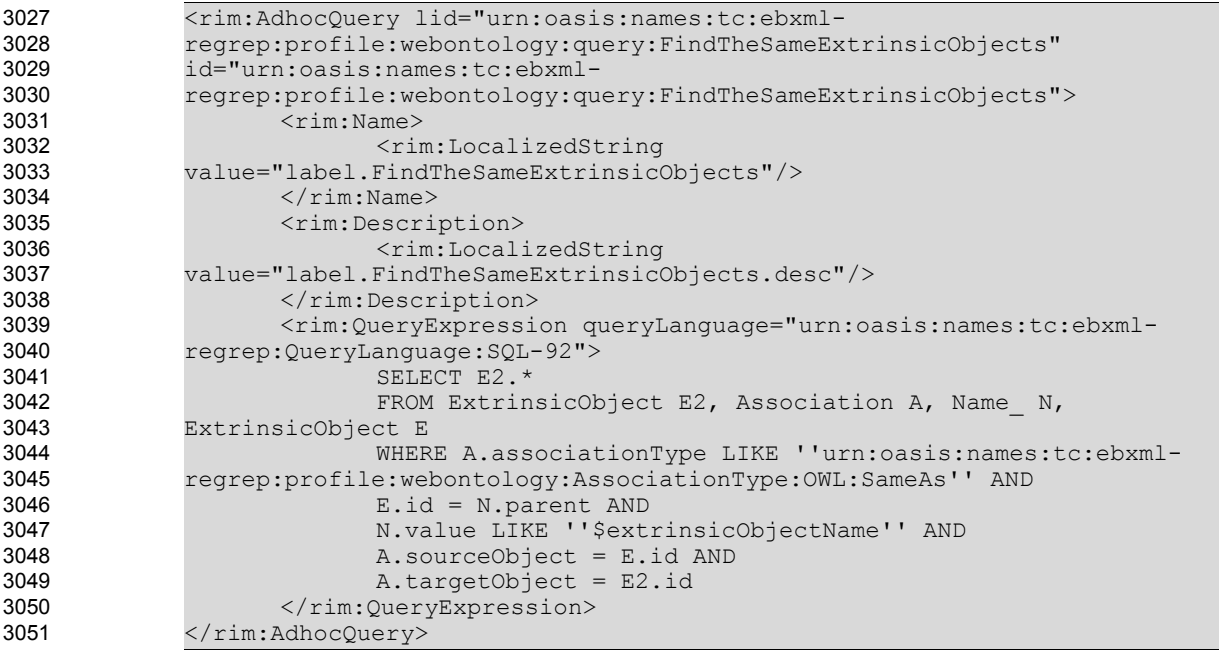

#### **Adhoc Query retrieving all the "ExtrinsicObjects" defined to be the same with a given ExtrinsicObject** 3052 3053

# <span id="page-66-0"></span>7.3.9 DifferentExtrinsicObjects Discovery Query 3054

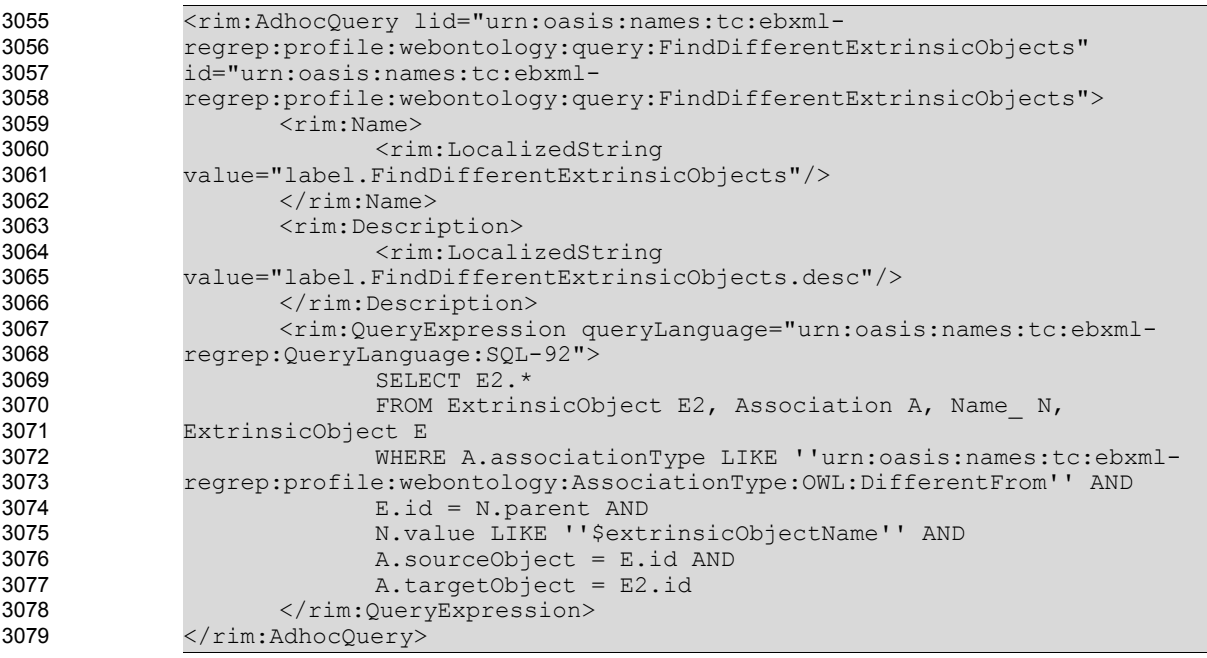

#### **Adhoc Query retrieving all the "ExtrinsicObjects" defined to be different from a given ExtrinsicObject** 3080 3081

## <span id="page-66-1"></span>7.3.10 AllDifferentRegistryObject Discovery Query 3082

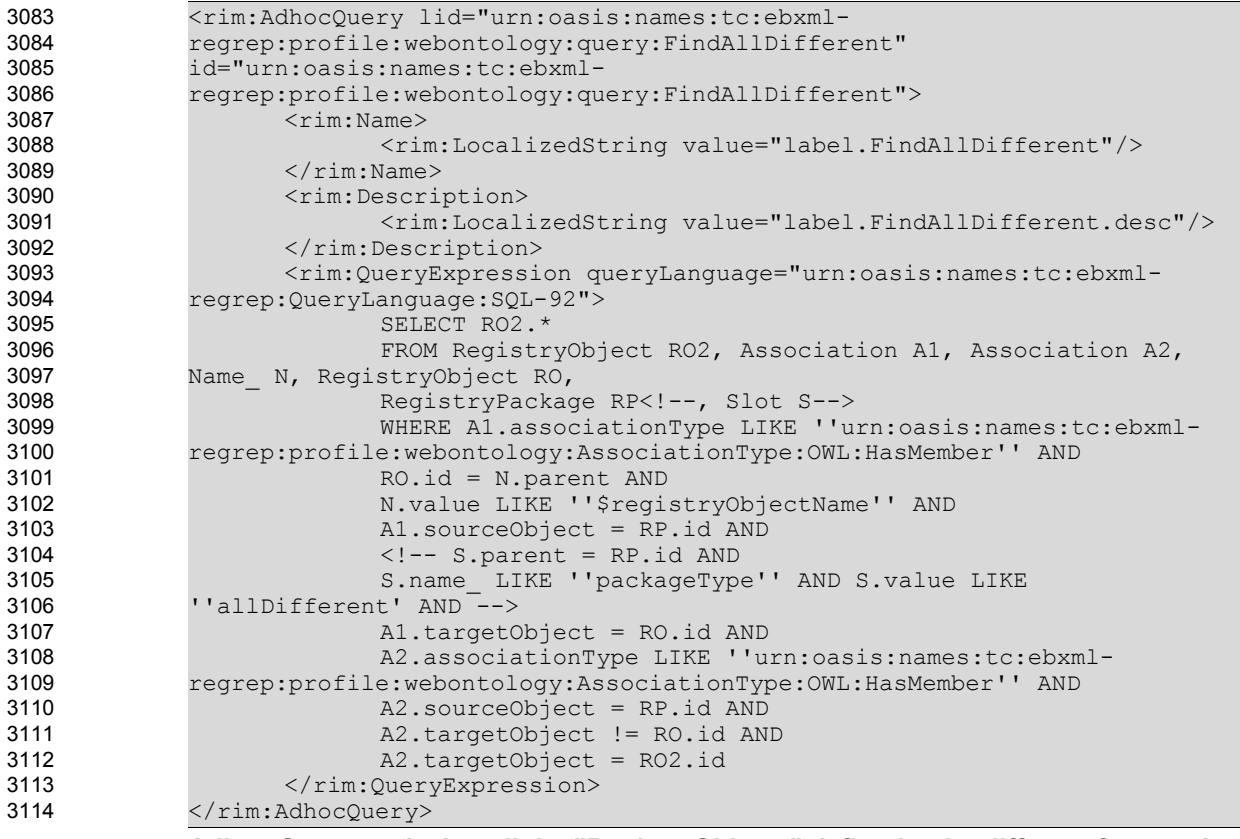

# 3115

# **Adhoc Query retrieving all the "RegistryObjects" defined to be different from a given**

#### **RegistryObject through a "allDifferent" construct** 3116

# <span id="page-67-0"></span>7.3.11 ObjectProperties Discovery Query 3117

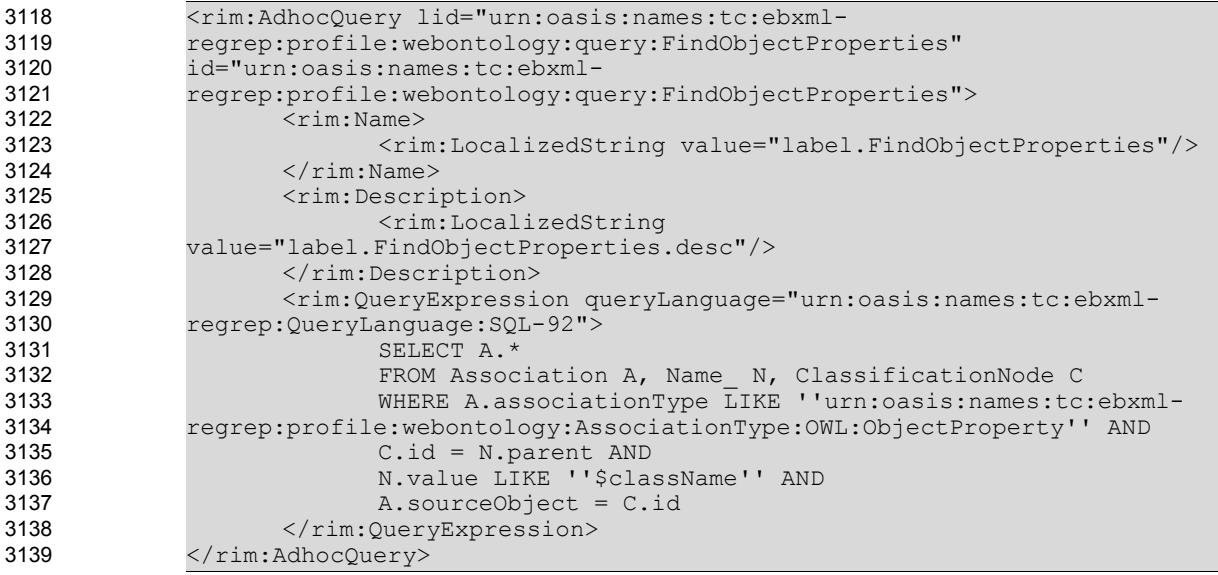

3140

# <span id="page-67-1"></span>**Adhoc Query retrieving all the object properties of a given classification node**

# 7.3.12 ImmediateInheritedObjectProperties Discovery Query 3141

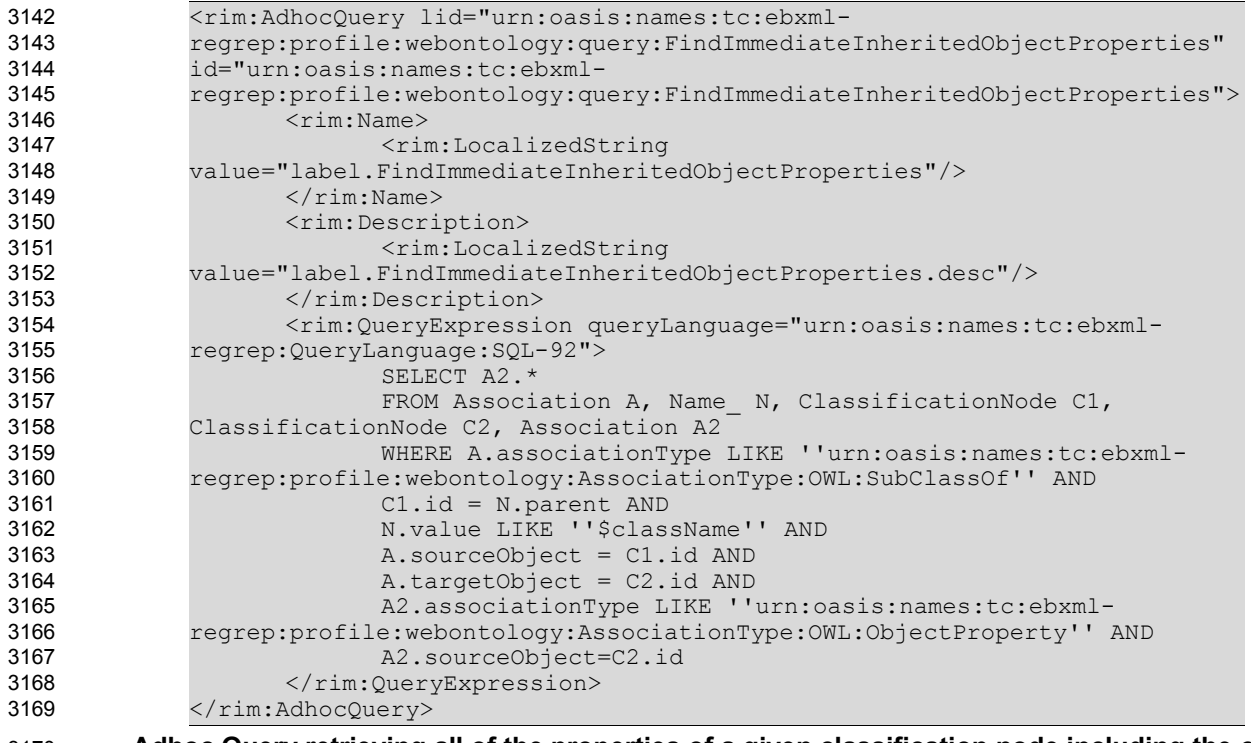

**Adhoc Query retrieving all of the properties of a given classification node including the ones inherited from its immediate super classes** 3170 3171

# <span id="page-68-0"></span>7.3.13 AllInheritedObjectProperties Discovery Query 3172

Recursion is not supported by SQL-92, for this reason the stored procedure for this query coded in SQL 99 Standard is available from: 3173 3174

[http://www.srdc.metu.edu.tr/ebxml/ebXMLRegistryProfileForOWL/StoredProceduresSupportingebXMLRe](http://www.srdc.metu.edu.tr/~banu/ebXMLRegistryProfileForOWL/StoredProceduresSupportingebXMLRegsitryProfileforOWL.htm) [gsitryProfileforOWL.htm.](http://www.srdc.metu.edu.tr/~banu/ebXMLRegistryProfileForOWL/StoredProceduresSupportingebXMLRegsitryProfileforOWL.htm) 3175 3176

#### <span id="page-68-1"></span>7.3.14 DatatypeProperties Discovery Query 3177

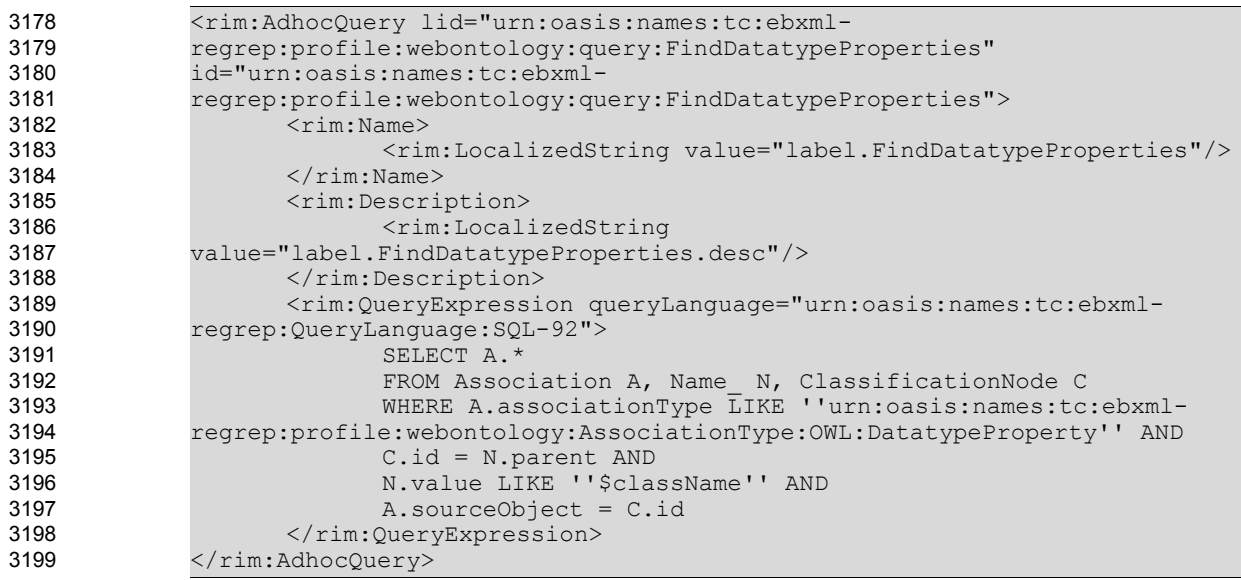

<span id="page-68-3"></span>**Adhoc Query retrieving all the datatype properties of a given classification node**

#### 7.3.15 AllInheritedDatatypeProperties Discovery Query 3201

Recursion is not supported by SQL-92, for this reason the stored procedure for this query coded in SQL 99 Standard is available from: 3202 3203

[http://www.srdc.metu.edu.tr/ebxml/ebXMLRegistryProfileForOWL/StoredProceduresSupportingebXMLRe](http://www.srdc.metu.edu.tr/~banu/ebXMLRegistryProfileForOWL/StoredProceduresSupportingebXMLRegsitryProfileforOWL.htm) [gsitryProfileforOWL.htm.](http://www.srdc.metu.edu.tr/~banu/ebXMLRegistryProfileForOWL/StoredProceduresSupportingebXMLRegsitryProfileforOWL.htm) 3204 3205

#### <span id="page-68-2"></span>7.3.16 TransitiveRelationships Discovery Query 3206

3200

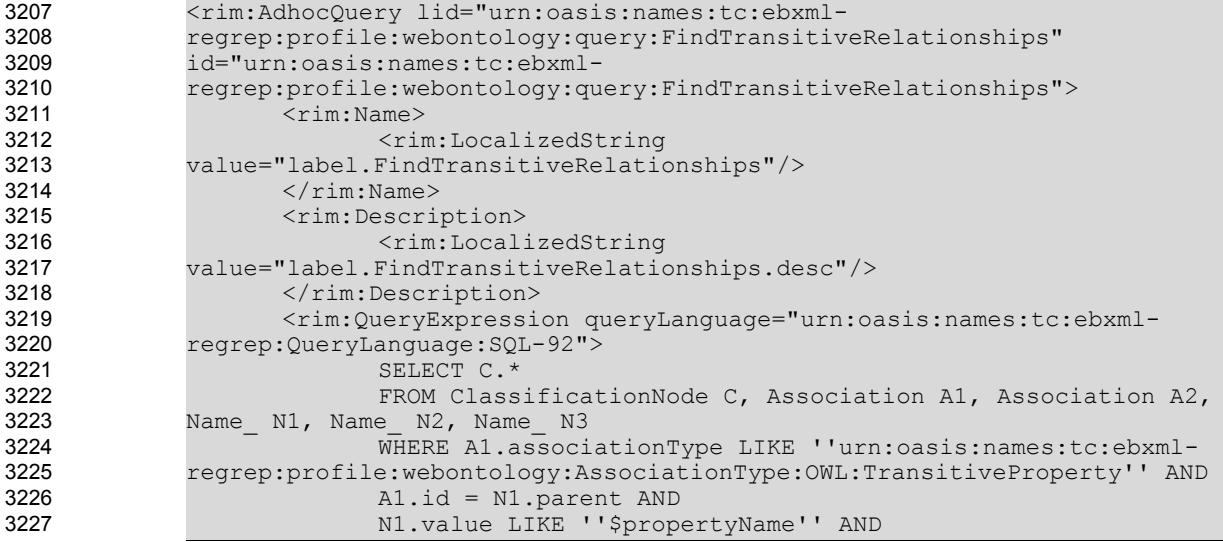

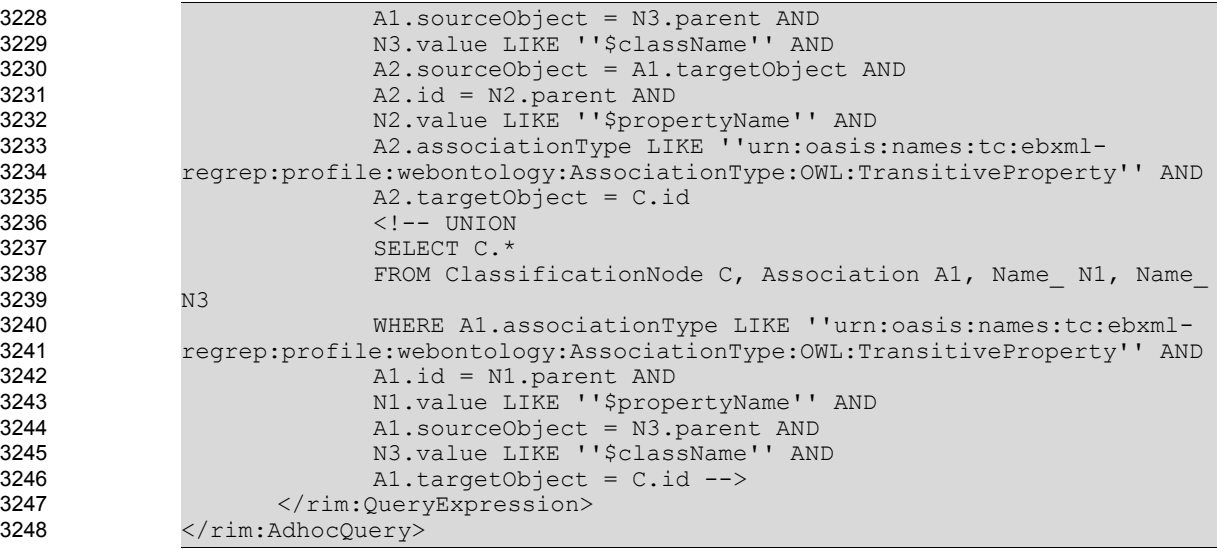

```
3249
```
<span id="page-69-0"></span>**Adhoc Query retrieving the objects in transitive relationship with a given object**

# 7.3.17 TargetObjects Discovery Query 3250

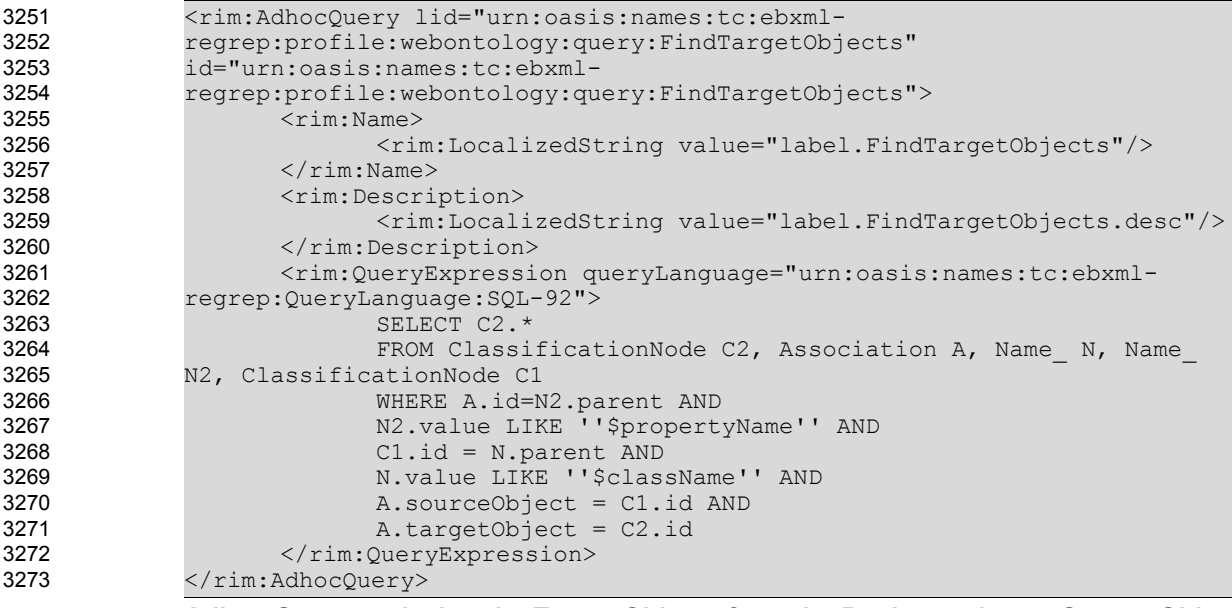

3274 3275

# <span id="page-69-1"></span>**Adhoc Query retrieving the Target Objects from the Registry, given a Source Object and an Association**

# 7.3.18 TargetObjectsInverseOf Discovery Query 3276

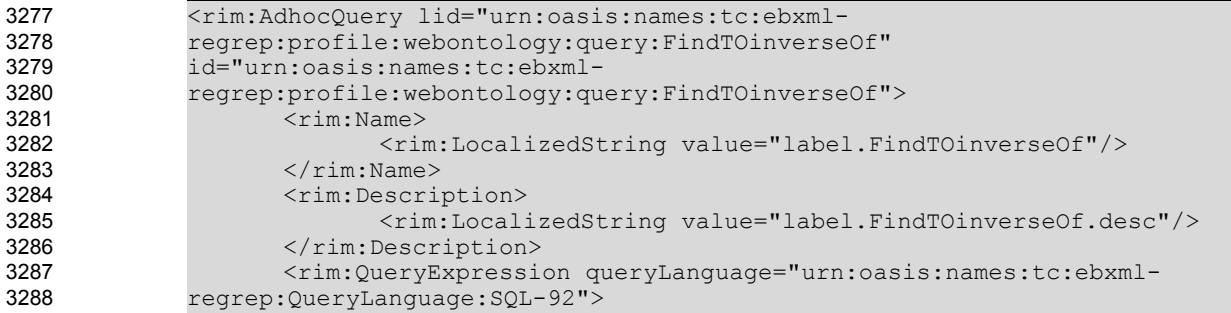

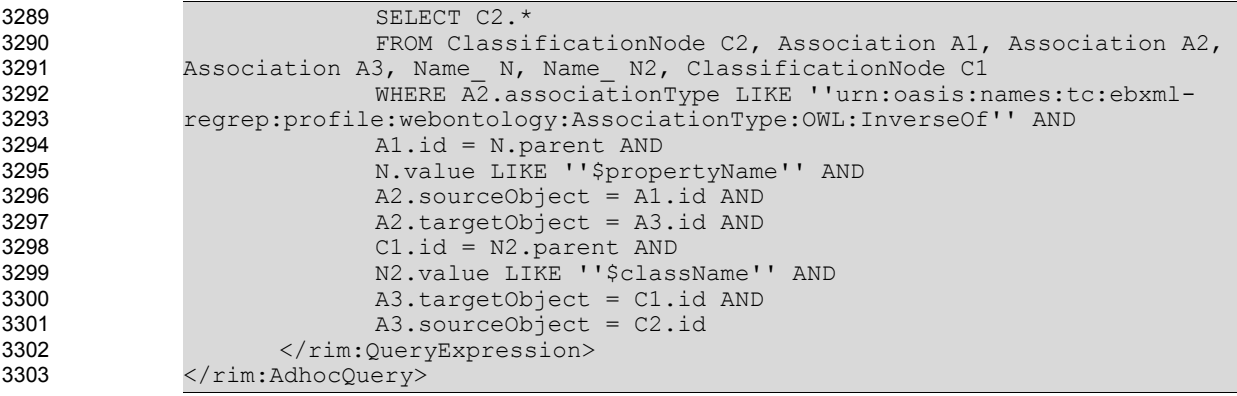

**Adhoc query retrieving the Source Objects of an Association which is in "inverseOf" relationship to this Association** 3304 3305

# <span id="page-70-0"></span>7.3.19 InverseRanges Discovery Query 3306

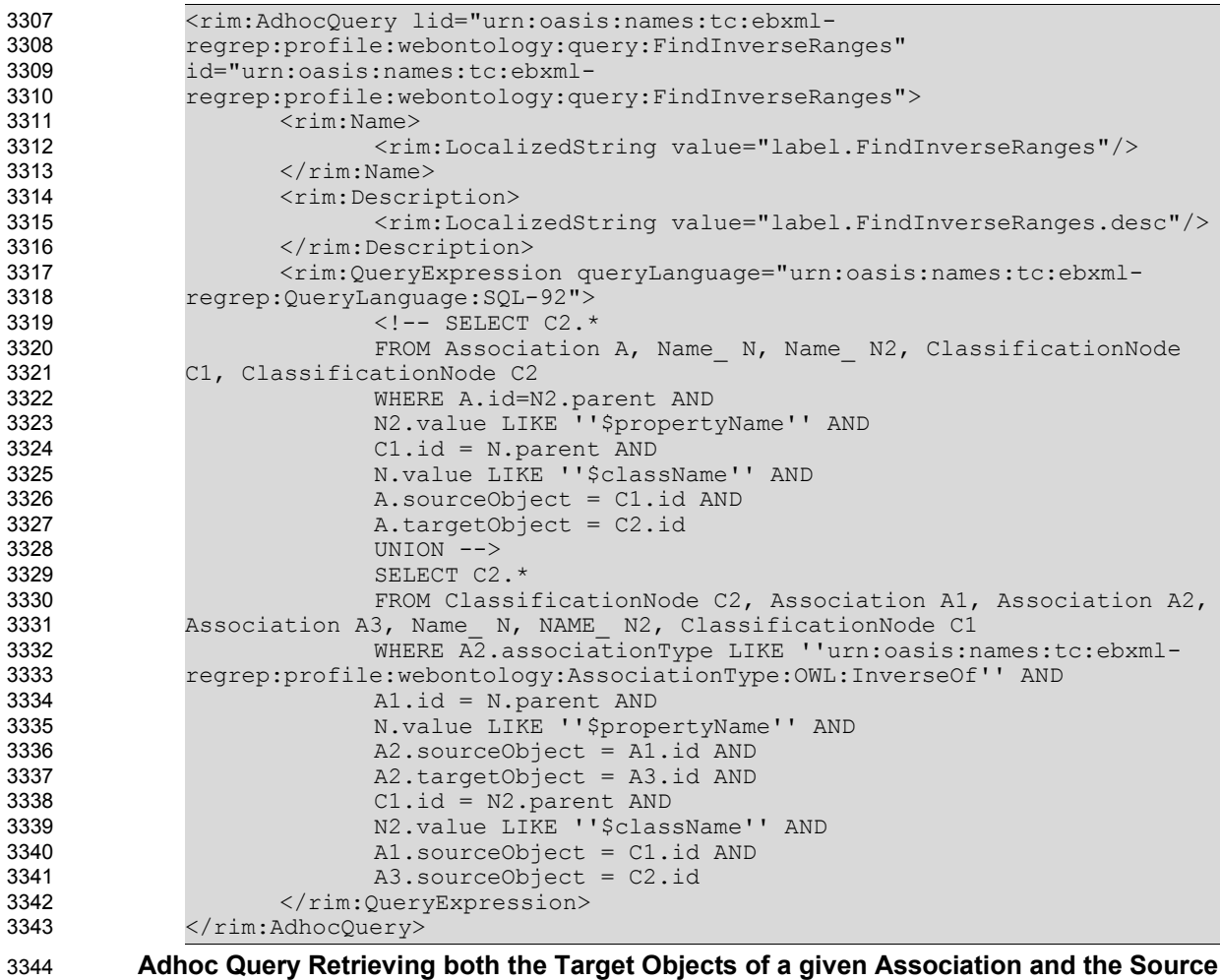

**Objects of an Association which is in "inverseOf" relationship to this Association** 3345

## <span id="page-71-0"></span>7.3.20 SymmetricProperties Discovery Query 3346

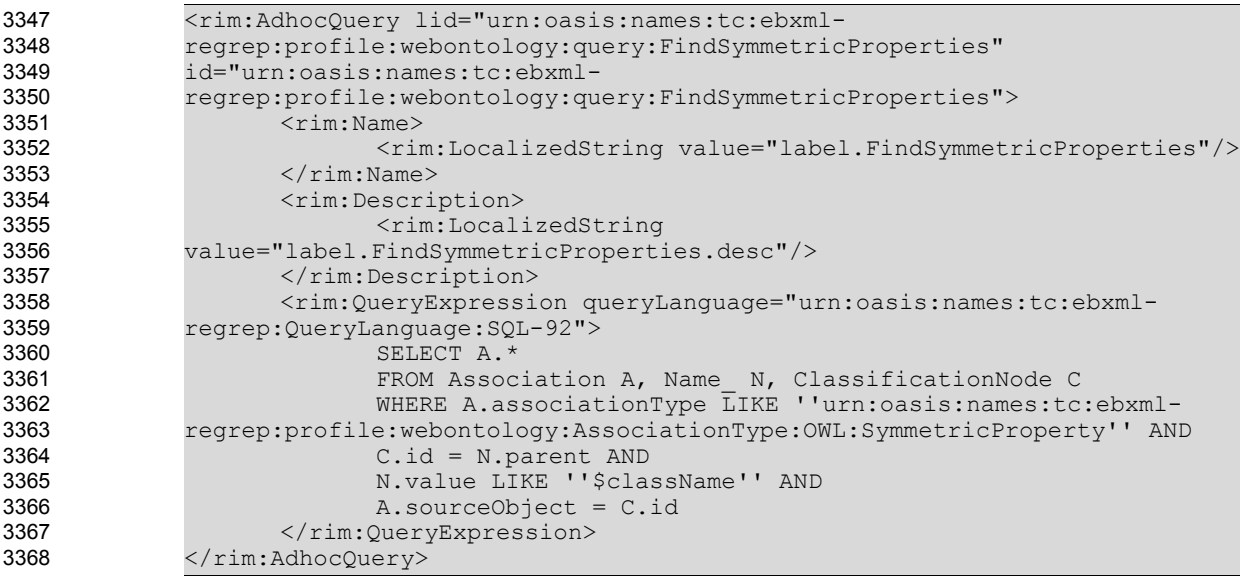

3369

# <span id="page-71-2"></span>**Adhoc Query retrieving all the Symmetric properties of a given classification node**

# 7.3.21 FunctionalProperties Discovery Query 3370

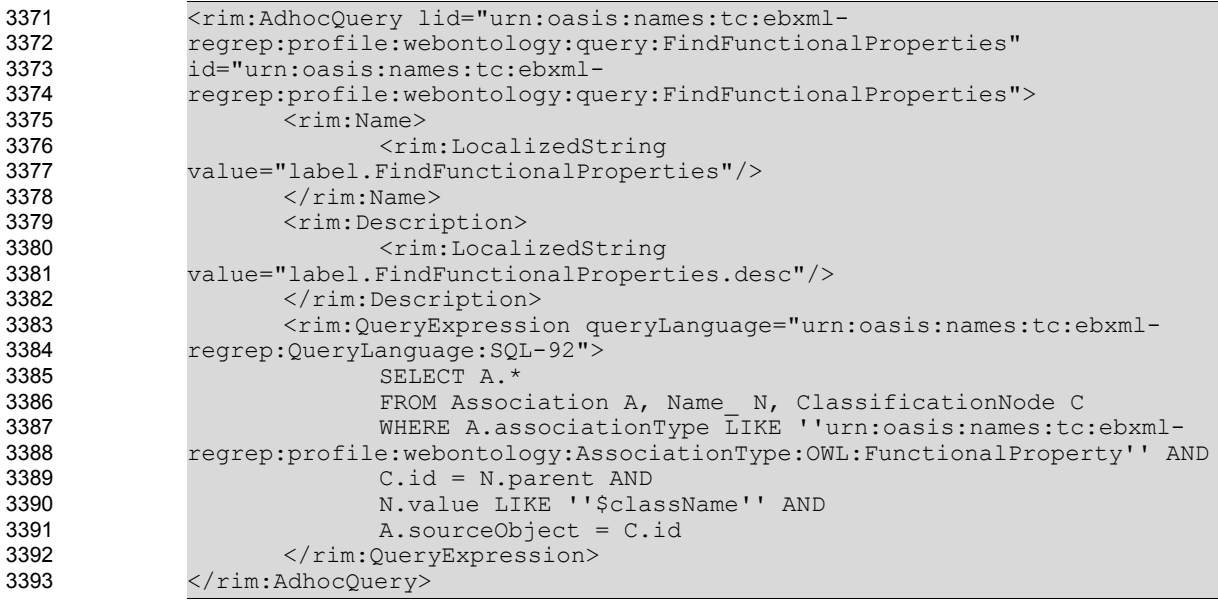

3394

<span id="page-71-1"></span>**Adhoc Query retrieving all the Functional properties of a given classification node**

# 7.3.22 InverseFunctionalProperties Discovery Query 3395

```
<rim:AdhocQuery lid="urn:oasis:names:tc:ebxml-
             regrep:profile:webontology:query:FindInverseFunctionalProperties"
             id="urn:oasis:names:tc:ebxml-
             regrep:profile:webontology:query:FindInverseFunctionalProperties">
                    <rim:Name>
                           <rim:LocalizedString
             value="label.FindInverseFunctionalProperties"/>
                    \langlerim:Name>
                    <rim:Description>
3396
3397
3398
3399
3400
3401
3402
3403
3404
```
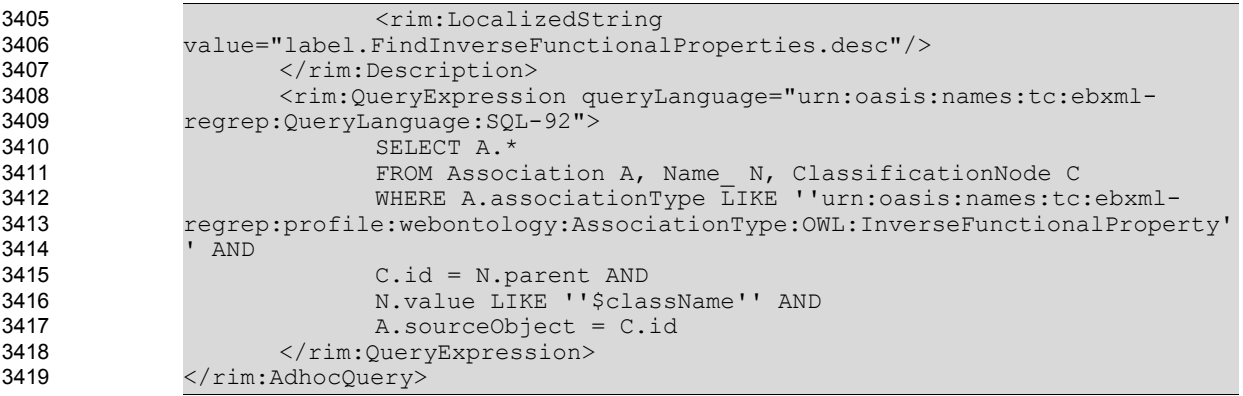

3420

**Adhoc Query retrieving all the Inverse Functional properties of a given classification node**

### 7.3.23 Instances Discovery Query Discovery Query 3421

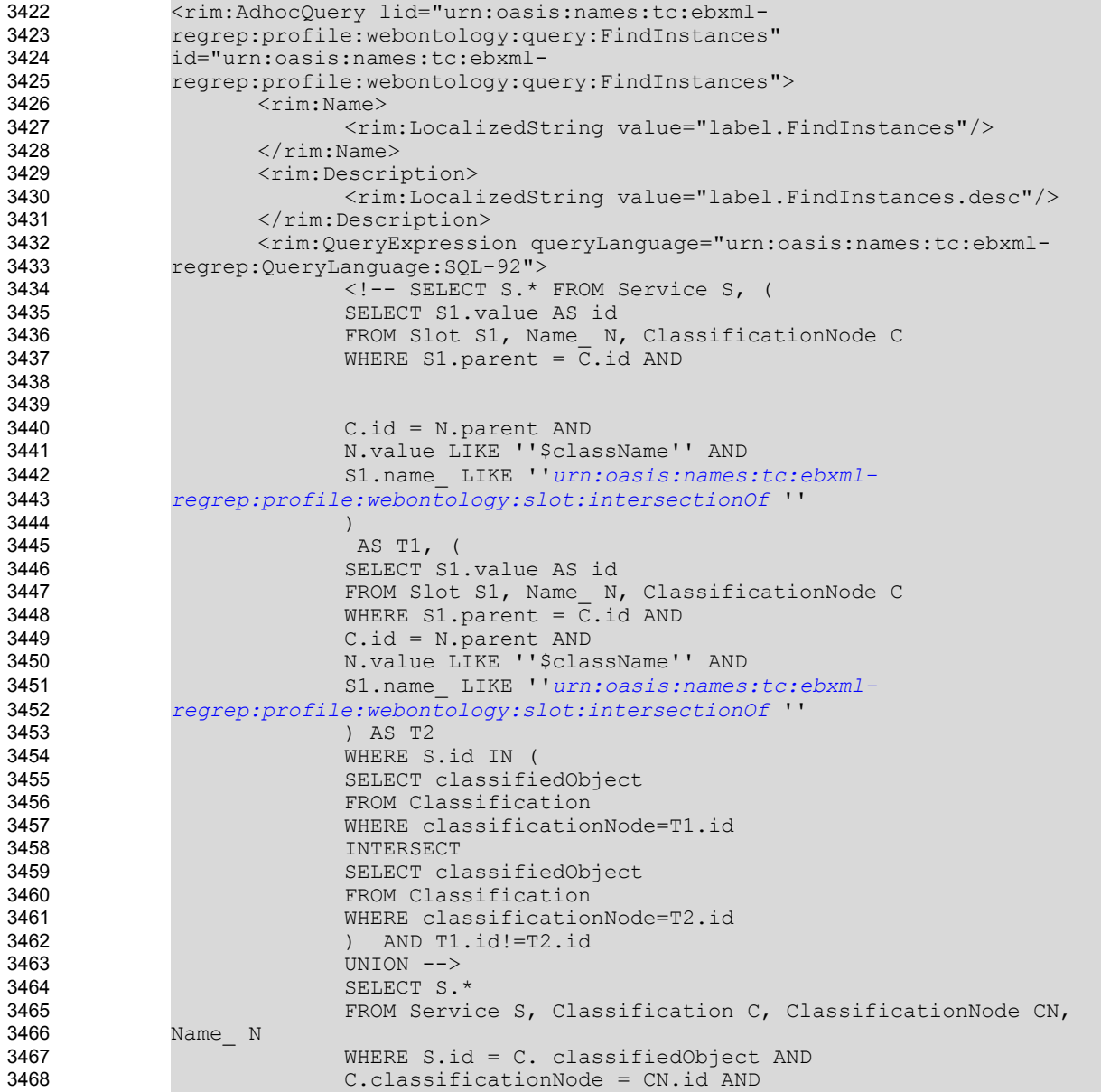

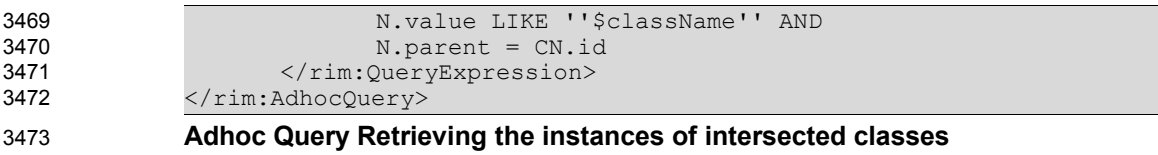

## **8 OWL Profile References** 3474

#### 8.1 Normative References 3475

- [Bechhofer, Harmelen, Hendler, Horrocks, McGuinness, Patel-Schneider, Stein] 3476
- Bechhofer, S., Harmelen, F., Hendler, J., Horrocks, I., McGuinness, D. L., Patel-Schneider, P. F., Stein, L. 3477
- A., OWL Web Ontology Language Reference, W3C Recommendation 10 February 2004 3478
- <http://www.w3.org/TR/2004/REC-owl-ref-20040210/> 3479
- 3480
- [Brickley, Guha] Brickley, D., Guha, R.V., RDF Vocabulary Description Language 1.0: RDF Schema 3481
- W3C Recommendation 10 February 2004 3482
- <http://www.w3.org/TR/rdf-schema/> 3483
- 3484
- [DAML+OIL] http://www.daml.org/ 3485
- [ebRIM] ebXML Registry Information Model version 3.0 3486
- <http://docs.oasis-open.org/regrep/regrep-rim/v3.0/regrep-rim-3.0-os.pdf> 3487
- 3488
- [ebRS] ebXML Registry Services Specification version 3.0 3489
- <http://docs.oasis-open.org/regrep/regrep-rs/v3.0/regrep-rs-3.0-os.pdf> 3490
- [ebRR-DPT] Deployment Profile Template For ebXML Registry 3.0 OASIS Specifications V\_0.1.2 3491
- [ebMS-DPT] Deployment Profile Template For OASIS Specification ebXML Message Service 2.0 3492
- [McGuinness, Harmelen] McGuinness, D. L., Harmelen, F., OWL Web Ontology Language Overview, 3493
- W3C Recommendation 10 February 2004, <http://www.w3.org/TR/owl-features/> 3494
- [OWL] Web Ontology Language (OWL), <http://www.w3.org/2004/OWL/> 3495
- [RDF] Resource Description Framework, <http://www.w3.org/TR/rdf-concepts/> 3496
- [RDFS] RDF Vocabulary Description Language 1.0: RDF Schema <http://www.w3.org/TR/rdf-schema/> 3497
- [Smith, Welty, McGuinness] Smith, M. K., Welty, C., McGuinness, D. L., 3498
- OWL Web Ontology Language Guide, W3C Recommendation 10 February 2004, <http://www.w3.org/TR/owl-guide/> 3499 3500
- [SQL 92] SQL ISO/IEC 9075:1992 Information technology Database languages SQL. 3501
- [SQL 99] ISO/IEC 9075:1999(E) Information technology Database languages SQL. 3502
- [UML] Unified Modeling Language version 1.5 3503
- <http://www.omg.org/cgi-bin/apps/doc?formal/03-03-01.pdf> 3504
- [WSDL] WSDL Specification 3505
- <http://www.w3.org/TR/wsdl> 3506

#### 8.2 Informative References 3507

- [Dogac, et. al. 2005] Dogac A., Kabak Y., Laleci G. C. Mattocks, F. Najmi, J. Pollock 3508
- Enhancing ebXML Registries to Make them OWL Aware 3509
- Distributed and Parallel Databases Journal, Springer-Verlag, Vol. 18, No. 1, July 2005, pp. 9-36. 3510
- 3511
- [Dogac et. al. 2006] Dogac A., Laleci G., Kabak Y., Unal S., Beale T., Heard S., Elkin P., Najmi F., Mattocks C., Webber D., Kernberg M. 3512 3513
- Exploiting ebXML Registry Semantic Constructs for Handling Archetype Metadata in Healthcare Informatics 3514 3515
- International Journal of Metadata, Semantics and Ontologies, Volume 1, No. 1, 2006. 3516
- 3517
- [IMPL] ebXML Registry 3.0 Implementations 3518
- freebXML Registry: A royalty free, open source ebXML Registry Implementation 3519
- [http://ebxmlrr.sourceforge.net](http://ebxmlrr.sourceforge.net/) 3520
- 3521
- [LeeHendler] 3522
- Berners-Lee, T., Hendler, J., Lassila, O., "The Semantic Web", Scientific American, May 2001. 3523

[StaabStuder] Staab, S., Studer, R., Handbook on Ontologies, Springer, 2004.

# 3524 3525

3526

#### Appendix A 3527

#### **Contributors:** 3528

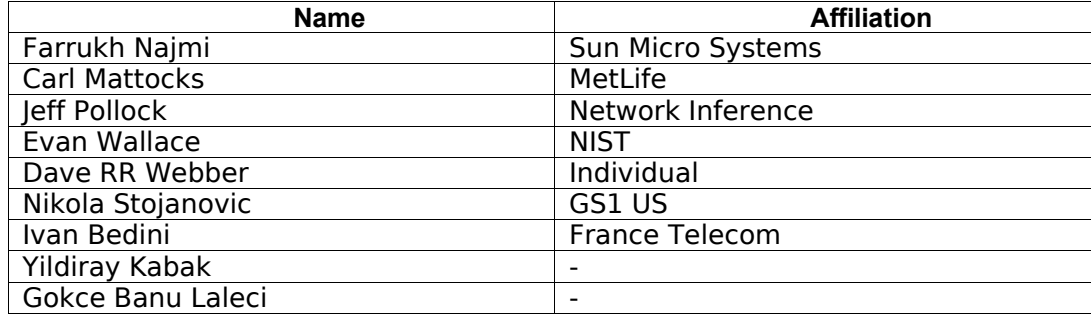

3529